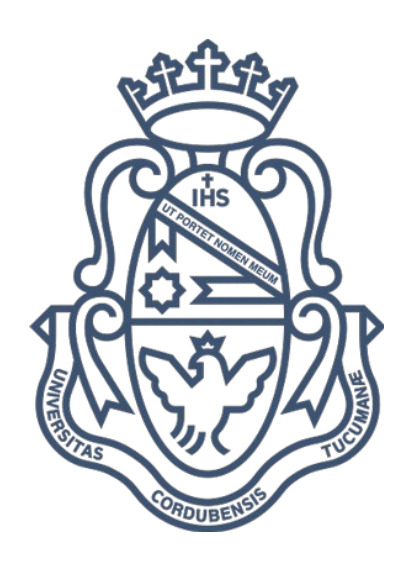

# **Sincronización automática de movimientos labiales para programas de animación mediante análisis de audio en español**

Matías Eduardo Bordone Carranza

Facultad de Matemática, Astronomía y Física Universidad Nacional de Córdoba

Trabajo Especial de la carrera Licenciatura en Ciencias de la Computación

Directora: Laura Alonso Alemany

$$
\bigcirc \limits_*
$$

Sincronización automática de movimientos labiales para programas de animación mediante

análisis de audio en español por [Matías Eduardo Bordone Carranza](http://creativecommons.org/choose/mebordone.com) se distribuye bajo una [Licencia Creative Commons Atribución 2.5 Argentina.](http://creativecommons.org/licenses/by/2.5/ar/)

# Datos Personales Completos

- Nombre: Matías Eduardo Bordone Carranza
- Nacimiento: Córdoba, 29 de Juio de 1983

# Clasificación del trabajo

- I. Computing Methodologies
- I.2 ARTIFICIAL INTELLIGENCE

# Palabras clave

Inteligencia artificial, animación, lipsync, sincronización de labios

# Resumen Breve

En la industria de la animación uno de los principales costos son la horas hombre, es decir , la cantidad de trabajo que hay detrás de varios de los procesos de producción. Uno de dichos procesos es el conocido lip sync o sincronización de labios, donde se articula la boca del personaje de animación con la voz de un actor de manera sincronizadas.

A partir de las recientes leyes sancionadas en Argentina en los últimos años se ha propiciado una fuerte demanda de producción de contenidos audiovisuales locales.

Este trabajo propone realizar e investigar la automatización del proceso de sincronización de labios a fin de proveer un mecanismo que facilite dicha producción con el fin de favorecer, desde lo técnico, la producción de contenidos de animación. La aproximación de dicha automatización se realiza a través de la detección de posiciones bucales directamente desde el audio, proponiendo un sistema que sea sencillo, rápido, de bajo costo y no requiera de aparatología externa.

[Agradecimientos](#page-5-0) [Resumen](#page-6-0) [Capítulo 1: Propósito del proyecto de tesis, descripción de la problemática, estructura de](#page-7-1) [la tesis.](#page-7-1) [Introducción y Motivación](#page-7-0) [Animación](#page-8-2) [Otros Posibles usos.](#page-8-1) [Estructura de la tesis](#page-8-0) [Capítulo 2: El proceso de animación](#page-10-4) [Etapas de producción en las películas de animación](#page-10-3) [La realización de una animación está compuesta por tres etapas: preproducción,](#page-10-2) [producción, postproducción. En cada una de ellas conlleva diferentes acciones,](#page-10-2) [tiempos, actores intervinientes y procesos de realización.](#page-10-2) [Preproducción](#page-10-1) [Producción](#page-10-0) [Postproducción](#page-11-0) [Qué es el lip sync](#page-12-2) [Diferentes usos actuales, ejemplos](#page-12-1) [Proceso Manual de lip sync](#page-12-0) [Proceso Digital Manual](#page-14-0) [Lip sync en animación 3d \(caso de estudio, Blender\)](#page-16-0) [Proceso Digital Asistido](#page-17-0) [Forma de trabajo con papagayo, generación de un archivo moho \(DAT\) e](#page-18-0) [importación en Blender](#page-18-0) [Capítulo 3: Relación entre sonido y posiciones bucales. Inventario de posiciones](#page-21-2) [Articulación y pronunciación del español](#page-21-1) [La producción del habla](#page-21-0) [Inventarios generados](#page-26-0) [Inventario 0: Todas las etiquetas posibles](#page-28-1) [Inventario 1: Inventario de prueba](#page-28-0) [Inventario 2: Una primera prueba para el español](#page-29-2) [Inventario 3: Inventario con los conjuntos más generales posibles](#page-29-1) [Inventario 4: Inventario Standard de inglés](#page-29-0) [Capítulo 4: Algunos conceptos de fonética acústica](#page-30-2) [Señal de Audio](#page-30-1) [Sonidos del habla](#page-30-0) [Forma de onda de la señal de voz](#page-31-2) [Cruces por cero](#page-31-1) [Análisis espectral de la señal \(o dominio de frecuencias\)](#page-31-0) [Tono o Pitch](#page-32-0) [Frecuencias formantes](#page-33-0) [Capítulo 5: Un abordaje al problema - Aprendizaje automático](#page-34-2) [Descripción el problema y enfoque.](#page-34-1) [Aprendizaje automático - Problema de clasificación](#page-34-0) [Un poco de probabilidad](#page-35-2) [Algoritmos de Aprendizaje](#page-35-1) [Naive Bayes](#page-35-0) [Naive Bayes Ejemplo](#page-36-0) [Árboles de decisión](#page-38-0) [Random Forest](#page-40-0) [Redes Bayesianas](#page-41-0) [Selección de atributos](#page-44-0)

<span id="page-4-0"></span>[Capítulo 6: Implementación y sistema de trabajo](#page-46-1) [Construcción del Corpus de Aprendizaje](#page-46-0) [Recolección de corpus](#page-4-0) [Anotación, balance de herramientas](#page-47-0) [Exportación de la información asociada a las anotaciones, cálculo y generación de](#page-49-0) [atributos.](#page-49-0) [Plataforma de experimentación Weka](#page-50-0) [Capítulo 7: Experimentos, datos, métodos y métricas y análisis de resultados](#page-52-2) [Métricas para la evaluación de resultados](#page-52-1) [Precision, recall, kappa, matrices de confusión](#page-52-0) [Métodos de Validación Cruzada](#page-53-1) [Matriz de dispersión](#page-53-0) [Resultados](#page-55-1) [Mejores resultados por inventario](#page-55-0) [Resultado por clasificador e inventario.](#page-56-0) [Tabla mostrando variación de clasificador, de intervalos y de ngramas.](#page-58-0) [Matrices de dispersión.](#page-59-0) [Selección de atributos](#page-61-0) [Capítulo 8: Conclusiones y trabajo futuro](#page-64-3) **[Conclusiones](#page-64-2)** [Trabajo Futuro](#page-64-1) [Ampliar la utilización](#page-64-0) [Completar el workflow de trabajo para la generación de los archivos papagayo](#page-65-4) [Establecer heurísticas que mejoren el resultado final.](#page-65-3) [Hacer prueba de los inventarios con espectadores.](#page-65-2) [Abordaje a l fenómeno de coarticulación y aprendizaje con otros aprendedores.](#page-65-1) [Investigar otras aproximaciones para la detección de consonantes.](#page-65-0) **[Bibliografía](#page-67-0)** [Anexo 1: Frases utilizadas para la generación del corpus](#page-68-0) [Anexo 2: Formato sft \(Speech Analyzer\)](#page-69-0) [Anexo 3: Ejemplo de archivo Moho](#page-70-0) [Anexo 3 - Implementación del sistema con hadoop y mahout](#page-71-3) [Aprendizaje y testing](#page-71-2) **[Resultados](#page-71-1)** [Conclusiones y Relación con la materia](#page-71-0) [Anexo 4: Archivos arff \(Weka\)](#page-73-0)

# <span id="page-5-0"></span>Agradecimientos

Antes que nada quiero agradecer a mi directora Laura Alonso Alemany que sin su apoyo, aliento y acompañamiento hubiera sido imposible completar este ciclo.

A mis familia: mis padres Eduardo Bordone y Nora Carranza que siempre me apoyaron y creyeron en mí; mis hermanas que me ayudaron a ser quien soy y las cansé hablándole de "la tesis"; mis abuelos/as que siempre me preguntaban cuando me recibía y mis tíos y primos que siempre me acompañaron.

A Daniel Brito que me dió la idea y el puntapié inicial del proyecto

A Fanny Bierbrauer por su ayuda y asesoramiento en lo referente a la lingüística

A Martín Eschoyez y Gisela Hirschfeld por su asesoramiento en las técnicas de animación y la grabación de los ejemplos.

A Yanina Arraya por ayudarme con las ideas, discusiones y redacción de la tesis.

A todo el equipo TED por acompañarme este tiempo.

A Pedro Pury y Gustavo Castellano, por discutir conmigo algunas cuestiones referentes al sonido.

# <span id="page-6-0"></span>Resumen

En la industria de la animación uno de los principales costos son la horas hombre, es decir , la cantidad de trabajo que hay detrás de varios de los procesos de producción. Uno de dichos procesos es el conocido lip sync o sincronización de labios, donde se articula la boca del personaje de animación con la voz de un actor de manera sincronizadas.

A partir de las recientes leyes sancionadas en Argentina en los últimos años se ha propiciado una fuerte demanda de producción de contenidos audiovisuales locales.

Este trabajo propone realizar e investigar la automatización del proceso de sincronización de labios a fin de proveer un mecanismo que facilite dicha producción con el fin de favorecer, desde lo técnico, la producción de contenidos de animación. La aproximación de dicha automatización se realiza a través de la detección de posiciones bucales directamente desde el audio, proponiendo un sistema que sea sencillo, rápido, de bajo costo y no requiera de aparatología externa.

# <span id="page-7-1"></span>Capítulo 1: Propósito del proyecto de tesis, descripción de la problemática, estructura de la tesis.

### <span id="page-7-0"></span>**Introducción y Motivación**

Hay un contexto local argentino que está favoreciendo la producción de materiales audiovisuales como la ley de medios sancionada en el 2010 que promueve un cierto porcentaje de programas de producción local, en particular la obligatoriedad de disponer un cierto tiempo para producciones orientadas al público infantil. A lo que se le sumó la ley de Promoción audiovisual.

*En 2011 se sancionó la ley de Promoción Audiovisual que considera al sector una actividad productiva de transformación asimilable a la actividad industrial, con los mismos beneficios impositivos que la industria, y establece en un sector de la Ciudad, el llamado Distrito Audiovisual, donde las empresas radicadas o a radicarse, se benefician con exenciones impositivas de IIBB, ABL e Impuesto al Sello.*

*A nivel nacional, la puesta en marcha de canales televisivos estatales que ponen al aire contenido propio generado en el país, como Encuentro, Paka Paka, Tecnópolis TV, otros, van consolidando esta actividad porque generan un ámbito de estabilidad a la demanda de producciones audiovisuales. En el mediano y largo plazo se prevé la consolidación de nuevos actores públicos y privados que se sumen a la generación de contenidos propios, como ser universidades, sindicatos, ONGs, particulares, etc. en el nuevo marco de regulación de la Ley de Medios Audiovisuales sancionada en 2010.*

*Separata del Boletín Oficial de la Ciudad de Buenos Aires N° 4303 - 20/12/2013 - ANEXO - RESOLUCIÓN N° 122 4 -SSGEFYAR/13*

Por otro lado existe también un impulso independiente de la actividad de producción de audiovisuales al punto que en los últimos 8 años se crearon el 80% de las empresas de animación. <sup>[1](#page-7-2)</sup> Aún así la mayoría de las producciones se realizan para exportación sin incluir el público local.

*La gran mayoría del material producido en Argentina es exportado. ¿Por qué no se produce en mayor cantidad para el mercado local? ¿Qué falta?*

*Básicamente por razones económicas y financieras, la animación requiere mucha mano de obra y largos períodos de producción, es decir que tiene un alto costo que difícilmente puede ser solventado por un mercado tan pequeño como el argentino. José María Ferrucci, Hook Up Animation. PMS Estudio de Mercado Animación Digital en Argentina MARZO 2013*

Como se menciona en el artículo, la mano de obra y los tiempos de producción son muy altos. En Argentina el gobierno ha dado numerosos subsidios para el desarrollo de dibujos animados y si bien las herramientas informáticas para la animación están bastantes

<span id="page-7-2"></span>1Animaci ón Digital en Argentina - Marzo 2013 - http://www.demasiadocine.com/articulos/animacionel-80-de-las-empresas-surgieron-en-los-ultimos-8-anos/

maduras y muchas de ellas bajo licencia GNU (Blender<sup>[2](#page-7-3)</sup>) son aplicables en cualquier

<span id="page-7-3"></span>2 http://www.blender.org/

ambiente, existe una excepción cuando se trata del uno de los procesos que requiere mas tiempo de trabajo, el movimiento de la boca. Es decir, programas como Anime Studio $^3$  $^3$  tienen opciones para una sincronización automática de labios, apelan a algunos mecanismos muy rudimentarios, que si bien son útiles en producciones de calidad baja o media, no son precisos para trabajos de buena calidad. <sup>[4](#page-8-4)</sup> Por otro lado las soluciones existente además de ser costosas, como Voice-o-matic $^5$  $^5$  para Maya $^6$  $^6$   $\,$  o Auto-lip-sync para Adobe After Effect $^7$  $^7$  no son compatibles con programas de animación libres como anime Synfig $^{\rm 8}$  $^{\rm 8}$  $^{\rm 8}$  o Blender. $^{\rm 9}$  $^{\rm 9}$  $^{\rm 9}$ 

## <span id="page-8-2"></span>**Animación**

Por animación, entendemos una sucesión de imágenes que generan la ilusión de movimiento a partir de objetos inanimados, ya sean estos dibujos, objetos o combinación de ambos. Así mismo, también se llama animación al proceso por el cual se obtiene dicha producción audiovisual.

Al momento de realizar una animación, como en toda producción audiovisual, deben tomarse varias decisiones que influyen en los tiempos de producción-realización, es decir, en el resultado final de la producción audiovisual.

El objetivo de la presente tesis es obtener la sincronización de movimientos labiales requiriendo solo el archivo de audio, sin aparatología externa. De este modo, a partir del uso del audio de un personaje de animación, ya grabado en estudio, se generará un archivo estándar llamado "moho", que contiene una tabla con los tiempos en la primera columna y los posiciones bucales del personaje en la segunda columna. Este archivo moho puede ser usado en cualquier programa de animación,

La presente tesis plantea la posibilidad de generar estos archivos .dat directamente desde el audio utilizando técnicas de análisis de voz y proponiendo diferentes sets de posiciones bucales. Todo esto reduciendo los costes y tiempos de producción, con una calidad similar a la artesanal.

### <span id="page-8-1"></span>**Otros Posibles usos.**

Además de las películas de animación, otros posibles usos que se pueden aplicar es para avatares en plataformas de realidad virtual como Second Life, en videojuegos en general, para la animación de bots de ayuda en software o páginas de internet entre otras aplicaciones.

### <span id="page-8-0"></span>**Estructura de la tesis**

La tesis está conformada por 5 capítulos y anexos.

<span id="page-8-3"></span>3http://my.smithmicro.com/anime-studio-2D-animation-software.html

<span id="page-8-4"></span>4Manual Anime Studio 5.1. Lip-sync 1: Sincronización automática http://cole3d.net/as/curso/tutoriales/05-animacion.pdf

<span id="page-8-5"></span>5http://www.di-o-matic.com/products/plugins/VoiceOMatic/

<span id="page-8-6"></span>6http://www.autodesk.com/products/maya/overview

<span id="page-8-7"></span>7http://aescripts.com/auto-lip-sync/

<span id="page-8-8"></span>8http://wiki.synfig.org/wiki/Doc:ListImporter/es

<span id="page-8-9"></span>9http://wiki.blender.org/index.php/Extensions:2.6/Py/Scripts/Import-Export/Lipsync\_Importer

- **1.** Capítulo 1: Propósito del proyecto de tesis, descripción de la problemática, estructura de la tesis.
- **2.** Capítulo 2: El marco de trabajo: el proceso de animación Lipsynking
- **3.** Capítulo 3: El fenómeno a tratar: formación de sonidos y relación con las posiciones bucales, posibles conjuntos de posiciones bucales (inventarios)
- **4.** CApítulo 4: Algunas nociones de Fonética acústica
- **5.** Capítulo 5: Arquitectura de la solución: Aprendizaje y Clasificación Automática,
- **6.** Capítulo 6: Implementación formato de los datos (corpus de aprendizaje, inventario, y instancias a clasificar), programas, procesos, features, etc
- **7.** Capítulo 7: Experimentos: Datos (corpus e inventarios), Métodos y Métricas de evaluación y análisis de resultados
- **8.** Capítulo 8: Conclusiones y trabajo futuro
- **9.** Anexos

# <span id="page-10-4"></span>Capítulo 2: El proceso de animación

## <span id="page-10-3"></span>**Etapas de producción en las películas de animación**

<span id="page-10-2"></span>La realización de una animación está compuesta por tres etapas: preproducción, producción, postproducción. En cada una de ellas conlleva diferentes acciones, tiempos, actores intervinientes y procesos de realización.

#### <span id="page-10-1"></span>**Preproducción**

Toda producción audiovisual, en este caso particular vamos hablar de animación, comienza con una idea a realizar. Una vez definido qué vamos a realizar, esta debe guionarse, es decir, escribir en un formato determinado las acciones de la historia, la descripción de los personajes, escenarios, ambientes sonoros, música y diálogos. El primer guión que se realiza es el guión literario, en donde se cuenta la historia en tiempo presente.

Luego de realizar algunos ajustes, se procede a la confección del guión técnico, donde se precisan las tomas.Técnicamente, una toma es el fragmento de película que se imprime o graba desde que la cámara comienza a registrar hasta el corte. Desde el punto de vista del lenguaje audiovisual, son las mínimas unidades narrativas y están conformadas por los siguientes elementos: encuadre, ángulo de cámara o punto de vista, iluminación, movimiento de cámara y sonido.

Estos elementos influyen en la percepción de la acción que ocurre dentro del cuadro.

Luego de realizar el guión técnico, se procede a la confección del guión gráfico o stoy board: es un conjunto de ilustraciones mostradas en secuencia con el objetivo de servir de guía para entender una historia. Es la primer visualización de toda la secuencia. A veces del guión literario se pasa directamente a la confección del guión técnico.

En forma paralela a la confección del guión técnico y/o gráfico, el equipo de arte diseña los personajes y escenarios basados en las descripciones expresadas en el guión literario, bajo un determinado concepto artístico, ya sea éste propuesto por el director del proyecto o por el mismo departamento de arte.

Otra decisión que se toma durante la preproducción es sobre el tipo de animación a realizar, es decir, la técnica y tecnología que se empleará para la realización de la misma. Dentro de las técnicas de animación podemos nombrar: Dibujos animados, Stop motion (y sus variantes; Go motion, Pixilación, Animación de recortes), Rotoscopia, y Animación por computadora. Dentro de esta última, tenemos la animación 3D y 2D que permiten realizar ciertas automatizaciones a partir de la incorporación de software específico.

Es importante destacar que en esta etapa de producción dependiendo de la estética escogida y de la técnica de animación designada, como así también de la envergadura del proyecto y cantidad de recursos humanos, se especificará el esquema de flujo de trabajo (Workflow).

De este modo, luego de tener definido el guión, aspecto de los personajes y escenarios, y los criterios de sonido, se pasa a la siguiente etapa.

### <span id="page-10-0"></span>**Producción**

En esta etapa se construyen las diferentes vistas de los personajes, y escenarios; se graban las voces; se produce la música y se realizan tomas de audio necesarias para la posterior edición y masterización de sonido..

Cualquiera sea la técnica empleada, las bocas de los personajes tendrán diferentes posiciones para cada una de las vocales. Además, dependiendo de las características de la animación, se incrementa el número de intermedios entre cada una de estas posiciones claves. A mayor número de intermedios, más fluido será el movimiento.

La grabación de voces debe terminar con archivos correspondientes a cada toma, separados por personaje.

#### **Ejemplo:**

Toma 1 Personaje A Toma 1 Personaje B Toma 2 Personaje A Toma 2 Personaje B

Durante el proceso de animación, dependiendo del software elegido, y si se trata de 2D o 3D, se procede a montar la escena de cada toma, con el audio correspondiente a los personajes que intervienen en la misma.

En estos programas de animación se visualizan los archivos de audio en la línea de tiempo mediante una onda, típicamente los picos de fase permiten ubicar las diferentes variaciones del sonido y de esta manera el animador ubica una a una las diferentes posiciones de bocas correspondientes a cada sonido. Este proceso requiere de mucha atención y mucho tiempo en la selección de las posiciones bucales para recrear cada uno de los sonidos emitidos por el personaje.

Existen algunos plugins que alternan las diferentes posiciones de bocas asociándose a la amplitud del pico de fase, que si bien esto es una ayuda para algunas producciones, requiere una minuciosa revisión para corregir manualmente algunos errores.

El tiempo de cada producción depende de muchos factores: la complejidad de la animación, la duración final de la misma y la cantidad de animadores.

De este modo, un software que permita de manera eficiente resolver la animación de las bocas de los personajes, permitiría agilizar el ritmo de producción, se trate de una producción independiente (reducido número de técnicos y artistas) o de una producción profesional (alto grado de especificidad en las etapas de la animación).

Por otra parte, cabe agregar que la generación de una animación eficiente de bocas produce cierto sentido de vitalidad pudiendo estimular al animador para concentrarse más en producir los otros movimientos del personaje, es decir, seguir aportándole vida.

#### <span id="page-11-0"></span>**Postproducción**

Una vez realizadas todas las tomas, se procede al montaje en un software de edición de video multipista donde además de colocar las tomas consecutivamente, se ajustan los enlaces entre tomas, y se completan las escenas sonoras mediante el el aporte de sonido ambiente, ruidos y música.

Durante el montaje, a medida que se va previsualizando el producto final, se toman medidas para optimizar la narración, lo cual puede desembocar en cambiar música, eliminar o agregar alguna secuencia animada, cambiar el orden o punto de vista en algunas tomas, lo cual requiere retomar algunas etapas previas del workflow.

Dependiendo la estética del proyecto, una vez definida la secuencia animada, se procede a realizar ajuste creación de efectos en otros software de postproducción como Blender, After Effects, etc.

Una vez conforme con el resultado, se realiza la copia final.

# <span id="page-12-2"></span>**Qué es el lip sync**

Es el arte de hacer un que un personaje animado pareciera hablar en una pista pregrabada de diálogo. La técnica de sincronización de labios para hacer una animación de personajes implica calcular los tiempos de la expresión (descomposición), así como la animación real de los labios o la boca para que coincida con la pista de diálogo. [10](#page-12-3)[11](#page-12-4)

### <span id="page-12-1"></span>**Diferentes usos actuales, ejemplos**

 Los ejemplos más tempranos de la sincronización de labios en la animación fueron intentados por Max Fleische en su corta 1926 My Old Kentucky Home. La técnica continúa a este día, con películas de animación y la televisión muestra como Shrek , Lilo & Stitch , y Los Simpson con sincronización de labios para hacer que sus personajes artificiales hablar. Sincronización de labios también se utiliza en comedias como "Esta hora tiene 22 minutos" y la sátira política, el cambio total o sólo parcialmente el texto original. Se ha utilizado en conjunción con la traducción de las películas de un idioma a otro, por ejemplo, El viaje de Chihiro .Sincronización de labios puede ser un tema muy difícil en la traducción de obras extranjeras a un estreno nacional

## <span id="page-12-0"></span>**Proceso Manual de lip sync**

Para entender el proceso completo me guié en el artículo "14 pasos para desglosar exitosamente la sincronización de labios" 14 Steps To Successful Lip Sync Breakdown.<sup>[12](#page-12-5)</sup>

Para la animación se utilizan hojas donde se detalla principalmente la acción y como debería ser visualizada, el número de cuadro cuadro (frame), diálogo junto con los fonemas en el caso del sonido, y detalles sobre la cámara.

De este modo, el proceso que se sugiere para la animación tradicional en 2d es el siguiente: se importa el audio con el que se va a trabajar y se lo coloca en la sección de video donde debería en el programa de animación.<sup>[13](#page-12-6)</sup>

- **1.** Se escucha el audio completamente
- **2.** Busca el cuadro inicial y final de la escena con la que se va a trabajar.
- **3.** Completa los datos de la hoja
	- **○** Número de escena
	- **○** Tiempo de inicio. Si se tiene cada escena guardada como un proyecto distinto este tiempo debería ser 0:01
	- **○** Tiempo final
	- **○** en la columna de cámara se anota el frame y el tiempo en segundos
	- complete el número de hoja (<sup>1</sup>/<sub>5</sub>, <sup>2</sup>/<sub>5</sub>, etc...)

<span id="page-12-3"></span>10[http://es.wikipedia.org/wiki/Sincron%C3%ADa\\_de\\_labios](http://es.wikipedia.org/wiki/Sincron%C3%ADa_de_labios)

<span id="page-12-4"></span>11http://minyos.its.rmit.edu.au/aim/a\_notes/anim\_lipsync.html

<span id="page-12-5"></span>1[2 http://www.brianlemay.com/Pages/animationschool/animation/](http://www.brianlemay.com/Pages/animationschool/animation/lipsyncbook/breaking.html) [lip sync](http://www.google.com/url?q=http%3A%2F%2Fwww.brianlemay.com%2FPages%2Fanimationschool%2Fanimation%2Flipsyncbook%2Fbreaking.html&sa=D&sntz=1&usg=AFQjCNEEz4Iu-8-5nXDFGTLG_ivtBx1eTQ)[book/breaking.html](http://www.brianlemay.com/Pages/animationschool/animation/lipsyncbook/breaking.html)

<span id="page-12-6"></span>13http://www.brianlemay.com/Pages/animationschool/animation/lip syncbook/breaking.html

- **○** Complete el tiempo de exposición en los cuadros impares (el tiempo de exposición es cuántos cuadros se mantiene la imagen)
- **○** ponga todas las páginas en orden
- **4.** Escuche la pista nuevamente
- **5.** encuentre el cuadro correspondiente al primer sonido de la primera palabra
- **6.** marque con lápiz el primer cuadro donde comienza el sonido
- **7.** seleccione la primera palabra en la pista hasta el cuadro donde termina el sonido y marque el cuadro correspondiente en la hoja
- **8.** Seleccione la palabra y escuche los cambios de sonidos principales. Marque los sonidos en los correspondientes cuadros.
- **9.** Continúe el proceso a lo largo de toda la pista para todos los sonidos de cada palabra
	- **○** Escuche para buscar palabras unidas que suenan juntas
	- **○** Pronuncie las palabras usted mismo a medida que avanza en la pista para poder identificar los sonidos principales
	- **○** Anote todas ellas en la hoja
	- **○** Escriba las palabras "Como suenan" y no como se escriben.
- **10.** Revise nuevamente la numeración y anotaciones! Esto tiene que ser muy preciso.
	- **○** Ya puede trabajar con las hojas en su escritorio, el resto de los pasos no necesitan de la computadora.

Los que sigue es el proceso si desea hacer "Animación limitada" donde la boca del personaje está en una capa distinta de animación. Es el caso típico de animación en flash o blender.

- **11.** Toma la hoja y comienza con la primera palabra.
	- **○** En el margen dibuja una miniatura de la posición bucal para cada fonema que corresponda a nuestro desglose del sonido.
	- **○** asigne a dicha posición bucal un número
	- **○** Continúe con cada sonido de cada palabra siguiendo el mismo proceso.
	- **○** Cada vez que se encuentre con un fonema que corresponda a una posición bucal que ya utilizó previamente anote el número correspondiente en lugar de volver a hacer la miniatura del dibujo.
	- **○** Complete la hoja.
- **12.** En una hoja de papel aparte dibuje cada una de las posiciones bucales en orden numérico para hacer un cuadro de bocas de su personaje.
- **13.** Revise la hoja entera para detectar si es necesario realizar posiciones intermedias para hacer una animación más fluida.
- **14.** Comience con las miniaturas del personaje representando las posiciones claves.

Como vemos en resumen creamos una guía con las posiciones bucales que corresponden a cada cuadro de la animación (o a cada momento de la animación)

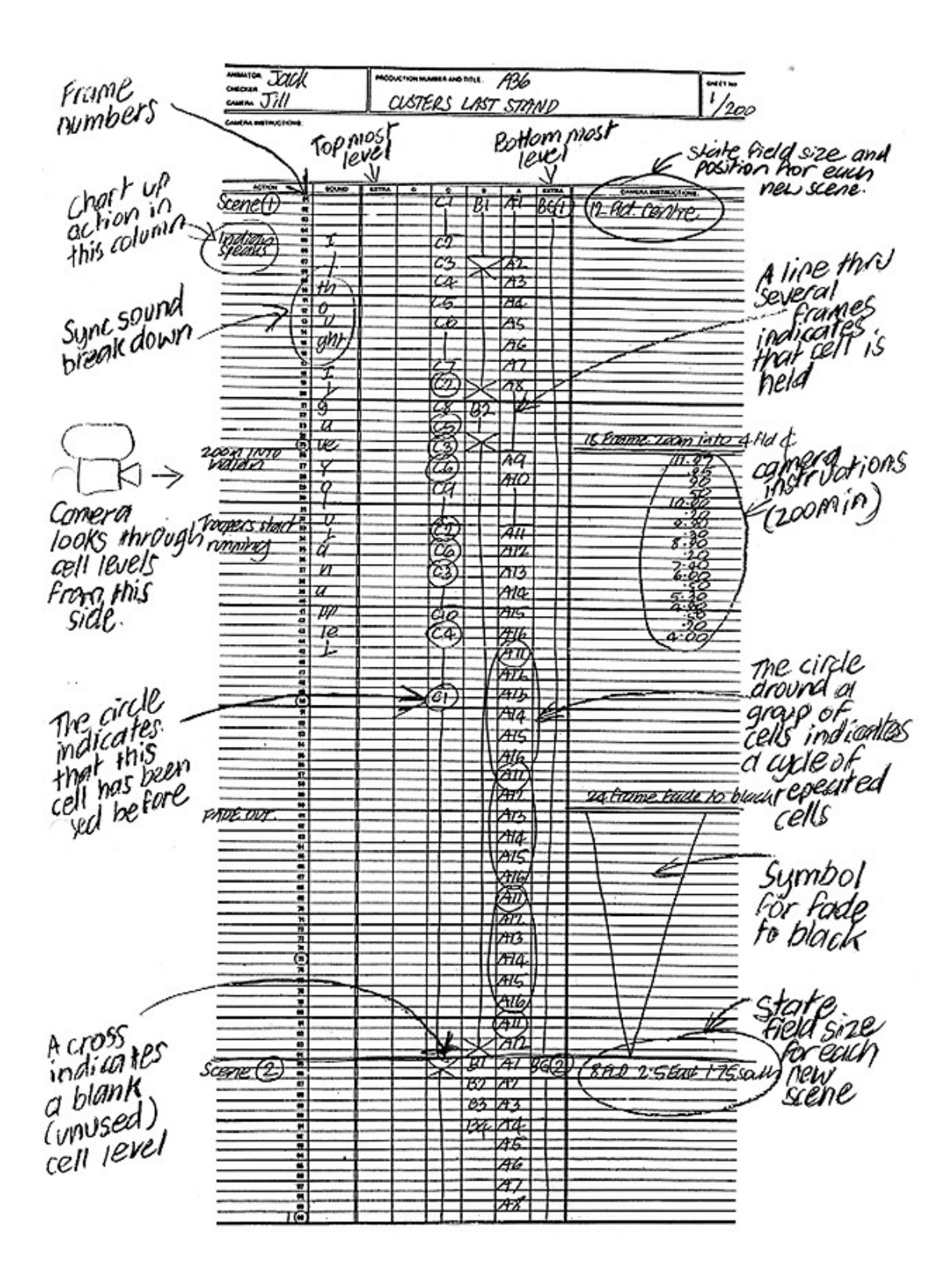

## <span id="page-14-0"></span>**Proceso Digital Manual**

En la actualidad hay múltiples programas para hacer animación 3d y 2d, por ejemplo:

- Anime studio 2d (privativo)
- **● Synfig Studio (libre)**
- **●** Blender 3D (libre)
- **●** Maya 3d (privativo)
- **●** After Effect (privativo)
- **●** Unity (gratuito)

En los programas de animación usan diferente terminología sea para animación 3D o 2D. Un programa de animación muy conocido 2D es Anime Studio. Este para la animación utiliza el concepto de bones, que son partes del personaje, como si fueran los esqueletos de

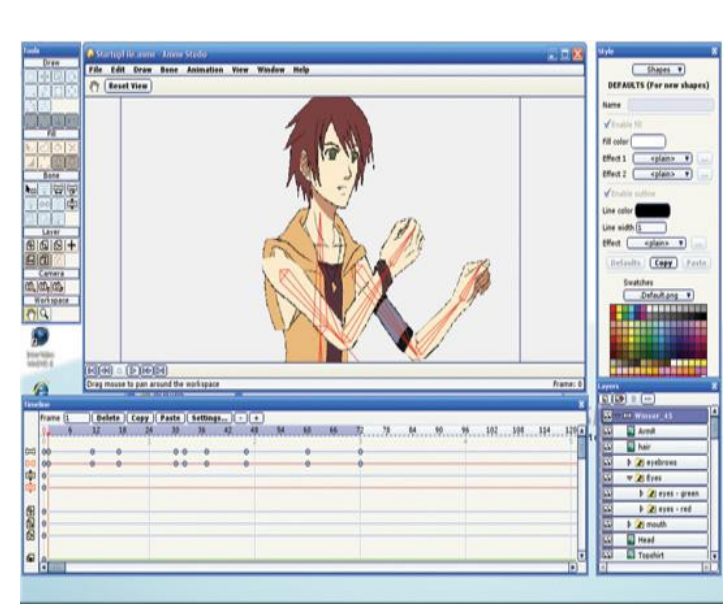

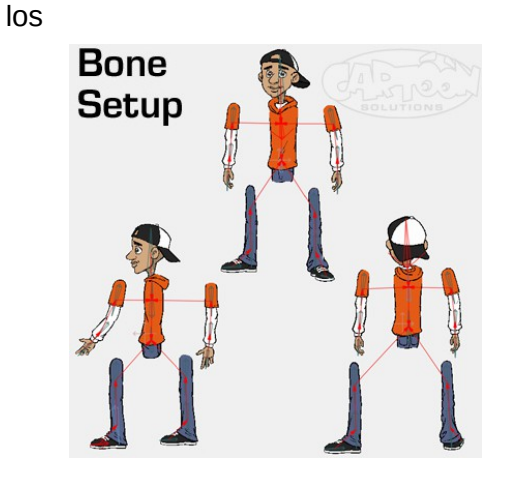

muñecos de alambre y mouth shapes (posiciones bucales)

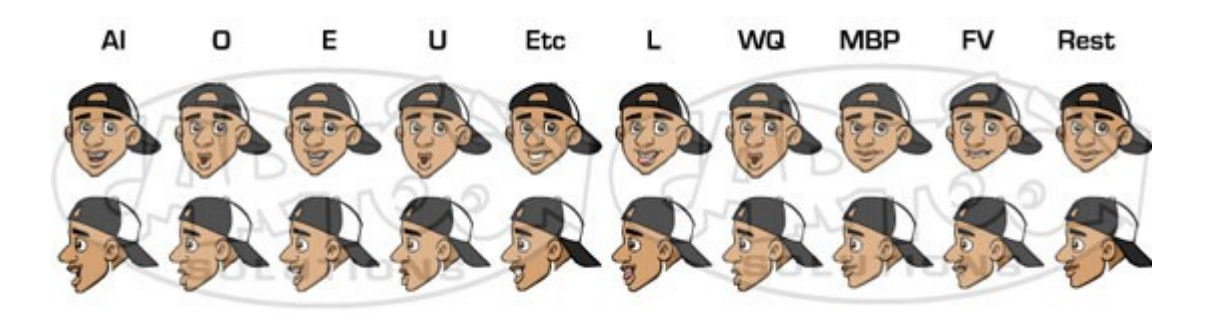

Para la animación en 3d se usa el concepto de malla (Mesh en inglés): Blender (y los ordenadores en general) representan los objetos 3D por un conjunto de vértices (o puntos) conectados por aristas. Tres (o a veces cuatro) vértices forman los límites de una "cara". Una cara es solo una parte de malla que está rellenada, y parecerá algo sólido cuando se renderice, vértices y aristas no se renderizan, pero si las caras. [14](#page-16-1)

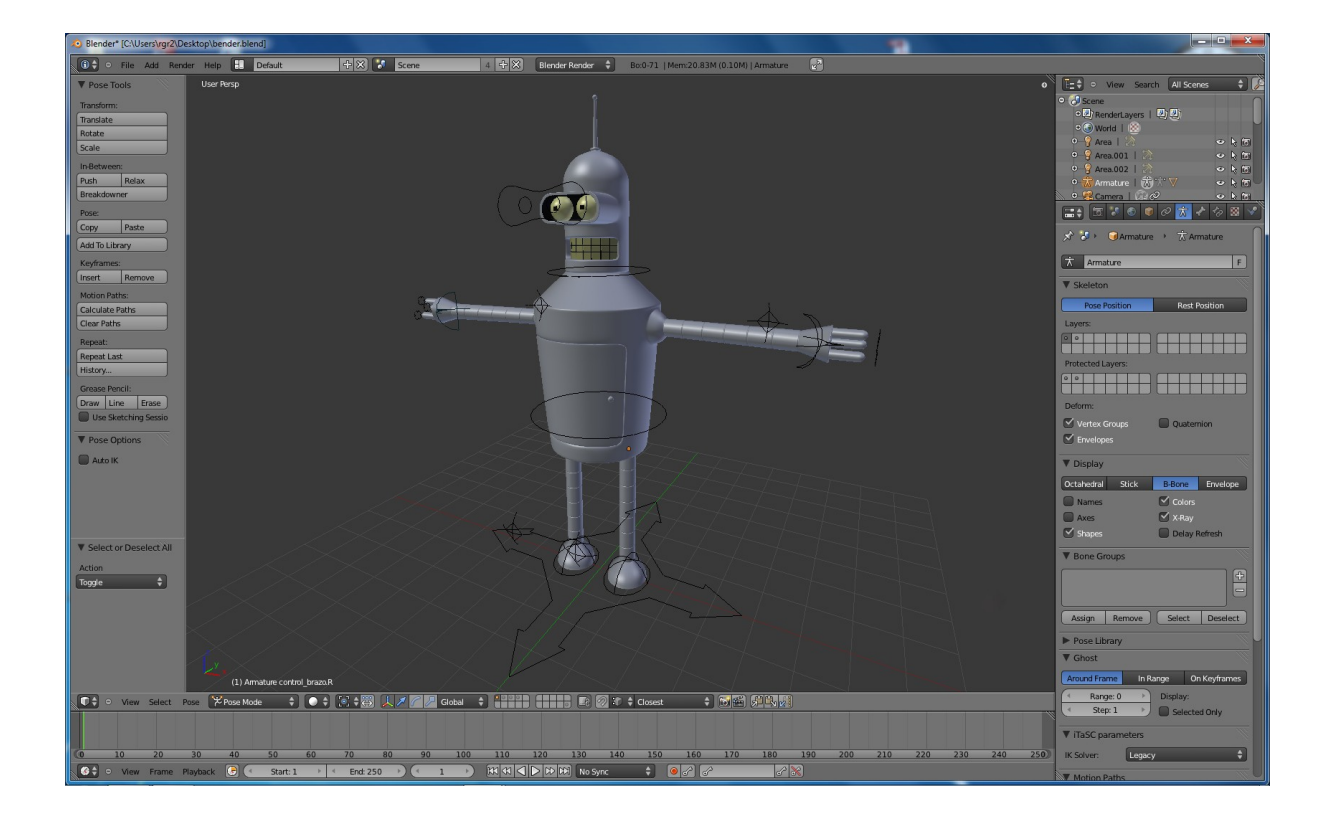

## <span id="page-16-0"></span>**Lip sync en animación 3d (caso de estudio, Blender)[15](#page-16-2)**

### **Configuración inicial**

La malla que nos interesa ahora es la cabeza de nuestro personaje. Lo primero y más difícil es crear las shapes keys (formas principales) para nuestras posiciones bucales (visemas o

<span id="page-16-1"></span>14http://wiki.blender.org/index.php/Doc:ES/2.4/Books/Essential\_Blender/04.1.Mesh\_Modeling:\_Hand s\_on

<span id="page-16-2"></span>15http://en.wikibooks.org/wiki/Blender\_3D:\_Noob\_to\_Pro/Advanced\_Tutorials/Advanced\_Animation/ Guided\_tour/Mesh/Shape/Sync

formas de fonemas en la jerga). Luego veremos qué conjuntos de posiciones bucales podemos utilizar. Esto se puede hacer definiendo una forma base (la boca en posición neutra) , modificarla a la posición deseada y guardarla como una posición nueva colocándole también el nombre, y así hasta completar nuestro conjunto.

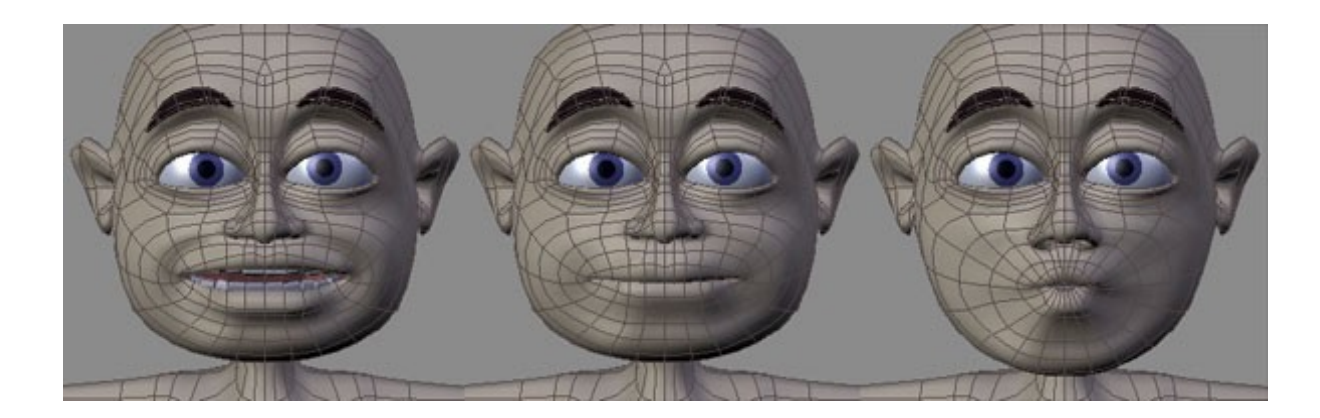

### **Cargar y marcar el audio**

Colocar marcas en donde se detecte un sonido. Es decir, se reproduce el audio y cuando se detecta un sonido correspondiente a nuestro inventario se coloca una marca en ese cuadro (o frame) preferentemente con el nombre de la shape key correspondiente.

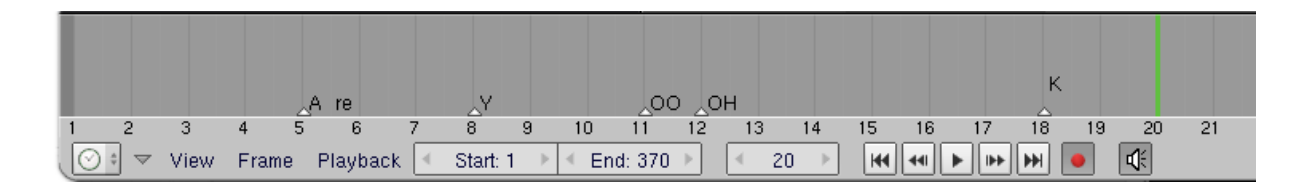

#### **Habilitando las posiciones bucales.**

Una vez marcado todo el audio habilitamos el cuadro de Shape Keys donde vamos a encontrar una serie de barras indicando 100% de esa posición queremos setear, como si fuesen colores podemos mezclarlos. En principio vamos a ir avanzando frame por frame y habilitamos el 100% de la key correspondiente a la marca que pusimos en ese frame, dejando en 0 el resto. Hecho esto, podemos pasar otra vez el video para hacer mezclas en las transiciones de los sonidos.

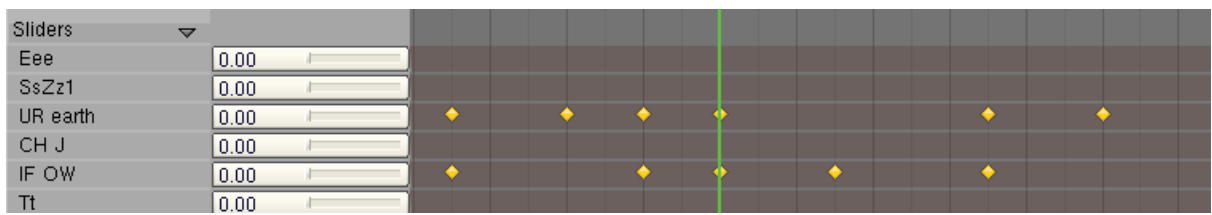

# <span id="page-17-0"></span>**Proceso Digital Asistido**

Existe software para asistir con este proceso de detección de posiciones bucales. Uno de los más conocidos es Papagayo. Otros software disponibles para esta función son:

- $\bullet$  Papagayo<sup>[16](#page-18-1)</sup>
- **●** Jlip sync
- **●** Crazy talk
- Plugin after effect Auto lip sync<sup>[17](#page-18-2)</sup>
- **●** Anime Studio importando archivos de papagayo.
- **●** Blender con **lip sync Importer[18](#page-18-3)**

En la siguiente sección detallamos la forma de trabajo del proceso digital asistido, que es el que queremos automatizar, en concreto, con el software papagayo. Este análisis nos permitirá identificar los elementos cruciales del problema para su posterior automatización.

### <span id="page-18-0"></span>**Forma de trabajo con papagayo, generación de un archivo moho (DAT) e importación en Blender**

Existe software que asiste a la tarea de lip sync. Papagayo es uno de los más conocidos en la tarea. Dicho software ofrece una serie de herramientas para indicar las posiciones bucales correspondientes al audio a lo largo del tiempo. Luego de hacer estas indicaciones dicho software dispone de la posibilidad de exportar un archivo de texto en el que se indica una correspondencia cuadro de animación - > posición bucal correspondiente. Básicamente asiste a la tarea de la creación de la hoja que se nombra a principio del capítulo.

Este formato de archivo luego se puede importar en diferentes programas de animación como Anime Studio y Blender.

<span id="page-18-1"></span>16http://www.lostmarble.com/papagayo/

<span id="page-18-2"></span><sup>17</sup>http://mamoworld.com/tools/auto-lip-sync

<span id="page-18-3"></span><sup>18</sup>http://wiki.blender.org/index.php/Extensions:2.6/Py/Scripts/Import-Export/lip sync\_Importer

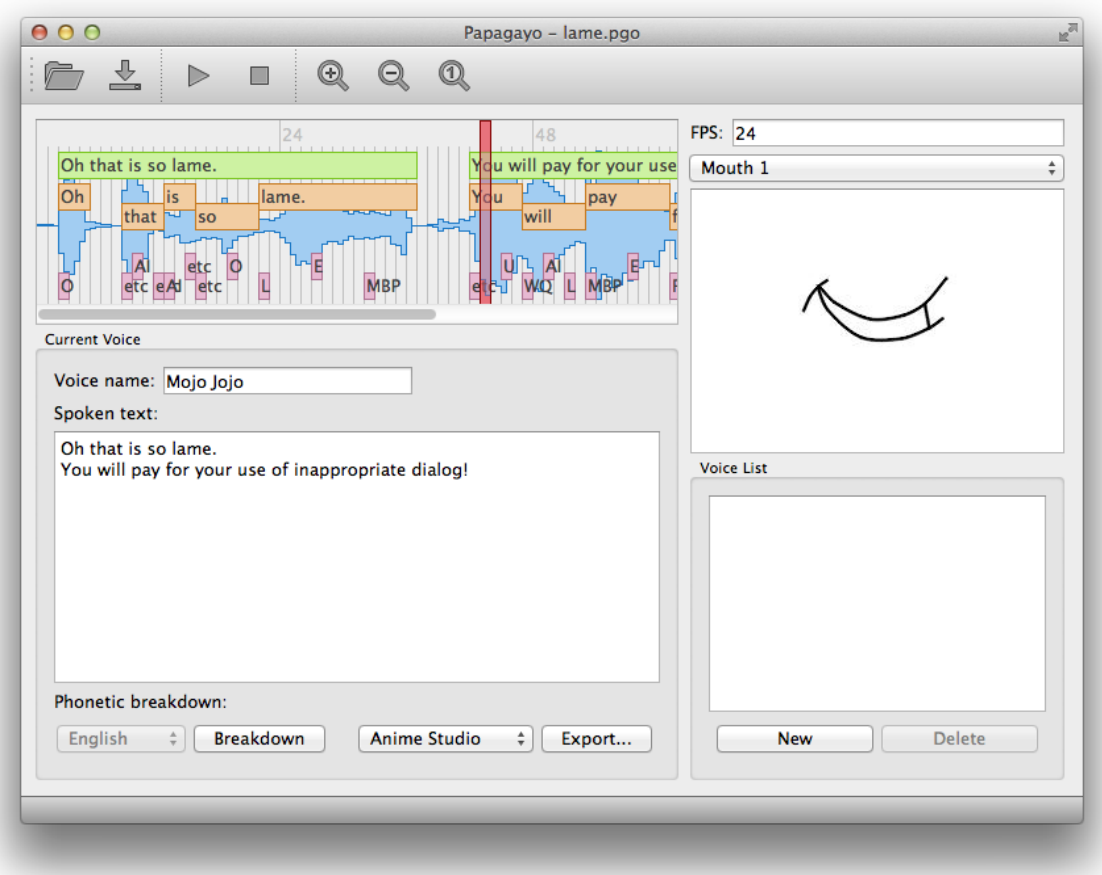

El archivo .dat (Moho) solo contiene un encabezado con la frase Mohoswichfile y luego una serie de filas donde esta escrito un par "n° de frame Posición bucal". Formato: Nombre de la malla (o boca o voz) frame -> fonema (según la clasificación inglesa)

MohoSwitch1 1 etc 45 E 89 MBP 133 AI

...

### **Pasos para generar el archivo en papagayo**

- **1.** Se importa el audio sobre el que se va a trabajar.
- **2.** Se transcribe el texto correspondiente al audio a trabajar. Separado en frases.
- **3.** Papagayo genera una primera aproximación donde la frase esta descompuesta en palabras y las palabras separadas en posiciones bucales. Esto lo hace a través de un inventario interno del programa. El conjunto de posiciones bucales que utiliza es

el clásico de animación en inglés. Donde existen 10+2 posiciones bucales.

- **4.** La tarea luego es acomodar estas frases/palabras/posiciones en la línea de tiempo para que coincida con el audio.
- **5.** Se exporta la "voz" a un archivo .dat.

#### **Importar el archivo en Blender**

Para poder importar el archivo en blender previamente debe estar instalado el plugin lip sync Importer<sup>[19](#page-20-0)</sup>

- **1.** Abrir blender y abrir el archivo del personaje
- **2.** Cree las shape keys para su personaje (una por fonema) (paso que ya estudiamos en el proceso manual)
- **3.** Nombre las Shape keys exactamente exactamente como sus correspondientes fonemas en el archivo exportado Moho
- **4.** Habilitar el add-on desde preferencias, se abrirà en el panel de herramientas
- **5.** Cambie al menú de lip syncher
- **6.** Importe el archivo de papagayo.
- **7.** Seleccione el objeto con sus shape keys
- **8.** Ajuste el valor de easy in y easy out, que se utilizarán para indicar cuantos frames antes hace la transición de shape keys, el shape key value que indica cuanto de la posición habilita (o% a 100%) y el que indica el frame desde donde comenzará la sincronización.
- **9.** Ajuste el valor de "Hold" que indica cuanto tiempo deja la posición bucal si quiere transiciones lentas.
- **10.** Pulse el botón "plot keys".

<span id="page-20-0"></span>Queda demostrado que con este plugin y el uso de papagayo se reduce de manera significativa el trabajo de indicar frame por frame la posición bucal correspondiente. El trabajo aquí presente pretende automatizar el proceso de creación del archivo de papagayo.

# <span id="page-21-2"></span>Capítulo 3: Relación entre sonido y posiciones bucales. Inventario de posiciones

Las posiciones bucales son un elemento a detectar para el proceso de animación. De este modo, lo primero que se comprobó es que las posiciones bucales son una variable continua dependiente del hablante, por lo que la aproximación realizada fue discretizar esta variable. Precisamente esta discretización debería ser de forma tal que abarcara los fonemas del español, al mismo tiempo que pueda ser ampliable. Esta posibilidad de ampliar el inventario de posiciones bucales y dar una mayor granularidad agregaría mayor realismo al proceso de animación.

# <span id="page-21-1"></span>**Articulación y pronunciación del español[20](#page-21-3)**

Si preguntamos a un nativo del español por el número de sonidos que hay en la palabra dado dirá: cuatro, a pesar de que si observamos la representación física nos resulta muy difícil decidir dónde acaba un segmento y empieza el siguiente. Si seguimos interrogando a nuestro informador a propósito del número de sonidos diferentes que aparecen en la palabra dado, dirá sin vacilar, tres. Y sin embargo, la articulación de la primera /d/ realizada con un cierre completo del canal oral por el contacto de la lengua en los dientes difiere en gran medida de la segunda /d/ —pronunciada con una aproximación de la lengua a los dientes que permite dejar pasar el aire por el canal—. Además, si nos fijamos en las pronunciaciones de la misma palabra por parte de diferentes hablantes veremos que no son idénticas: cada hablante tiene una voz distinta, e incluso para un mismo hablante —puede realizarse la prueba—, el resultado varía entre repeticiones de la misma secuencia.

Estas observaciones nos inducen a pensar que el habla está basada en la variación; pero ¿cómo puede ser eficaz un sistema tan variable? El concepto de fonema ayuda a explicar el fenómeno. A pesar de que la unidad /d/ se pronuncia de forma distinta en la primera y segunda sílaba de dado, un hablante de español es capaz de hacer abstracción de tal diferencia y clasificar los dos segmentos como pertenecientes a una misma categoría: el fonema /d/ (1). Dicho de otro modo, la eficacia de nuestro sistema reside en la capacidad humana de encontrar elementos invariables en lo que aparentemente es variable (véase Argente y Llisterri, 1984, para profundizar en esta cuestión).

## <span id="page-21-0"></span> **La producción del habla**

Para entender la producción del habla, en el tracto vocal se distingue entre las cavidades infraglóticas, la cavidad glótica o laríngea y las cavidades supraglóticas, según aparece en la separación metodológica que permite explicar respectivamente los mecanismos de generación de la fuente de energía, de fonación y de articulación en el habla. Es necesario precisar al respecto que ninguno de los órganos utilizados en el habla tiene como función principal esta actividad: los pulmones sirven para respirar; la lengua y los dientes

<span id="page-21-3"></span>20María Machuca http://unermbfundamentos.blogspot.com.ar/2010/05/articulacion-y-pronunciaciondel.html

intervienen en el proceso de ingestión de alimentos; sin embargo, todos ellos son fundamentales en la articulación del lenguaje.

La producción de los sonidos se puede explicar partiendo de tres fases: a) la generación de una corriente de aire en las cavidades infraglóticas, que dota al sonido de energía suficiente para hacerlo audible; b) la fonación, producida en la cavidad laríngea, que proporciona la sonoridad a los sonidos que la necesitan e identifica tipos de voz, y c) la articulación, que tiene lugar en las cavidades supraglóticas y que modela el sonido.

## LAS CAVIDADES SUPRAGLÓTICAS Y LA ARTICULACIÓN

Hablamos de cavidades supraglóticas para referirnos al conjunto de las cavidades faríngea, oral y nasal. Dichas cavidades funcionan a modo de filtro y resonador, atenuando y amplificando determinadas frecuencias de la onda generada por el aire que se expulsa de los pulmones y que atraviesa la cavidad laríngea. Según la forma que adopten los órganos en las cavidades supraglóticas y la zona que esté implicada obtendremos un sonido u otro.

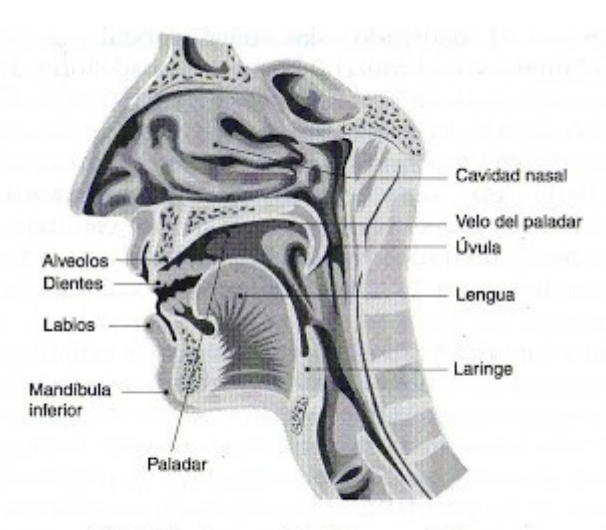

FIG. 2.4. Las cavidades supraglóticas.

La comunicación entre la cavidad oral y la nasal puede interrumpirse por la elevación de la parte final del velo del paladar o paladar blando (la úvula), que permite o impide el flujo de aire a través de la cavidad nasal. La acción de la úvula distingue entre sonidos orales, producidos en la cavidad oral, y sonidos nasales, en los que también interviene la cavidad nasal como cavidad suplementaria.

La cavidad oral se extiende desde la faringe hasta los labios. En esta cavidad hablamos de los articuladores, por su papel principal en la pronunciación de los sonidos: los labios, los dientes, la lengua, la mandíbula o maxilar inferior y la parte superior (o techo) de la cavidad oral (incluye los alveolos, el paladar, el velo del paladar y la úvula). De entre ellos, son

órganos activos, es decir, tienen movilidad, la lengua, la mandíbula inferior y los labios. El papel de la lengua es particularmente relevante en la pronunciación de los sonidos, de ahí que se distinga entre la zona implicada (la superficie superior se llama dorso; la extremidad anterior, ápice o punta y la posterior, raíz) y la forma adoptada durante la articulación (cóncava o convexa).

## 2. Los sonidos vocálicos

Una vez conocidos los mecanismos de producción del habla, podemos adentrarnos en la descripción de los sonidos del español. Nos basaremos en la separación tradicional entre sonidos vocálicos y consonánticos atendiendo a su caracterización articulatoria: si en la producción de los sonidos vocálicos la corriente de aire no encuentra ningún obstáculo a su salida, los sonidos consonánticos se realizan con alguna obstrucción (total o parcial) en la cavidad oral que dificulta el paso del aire a través de ella.

## 2.1. PARÁMETROS DE CLASIFICACIÓN

1.° El grado de adelantamiento de la lengua, que marca el eje de anterioridad-posterioridad: distingue entre vocales anteriores (o palatales), medias (o centrales) y posteriores (o velares).

2.° El grado de abertura del maxilar, que establece, a partir de la distancia que exista entre la zona más alta de la lengua y el paladar, la diferencia entre vocales abiertas y cerradas, además de los grados intermedios como semiabiertos o semicerrados.

## 2.2. CLASIFICACIÓN DE LOS SONIDOS VOCÁLICOS

El sistema vocálico del español es simple, si lo comparamos con otras lenguas como el inglés o el francés. Nos bastan los criterios del adelantamiento de la lengua y la abertura del maxilar para clasificar los cinco fonemas vocálicos /a e i o u/, según vemos en la figura que reproduce el conocido triángulo vocálico del español.

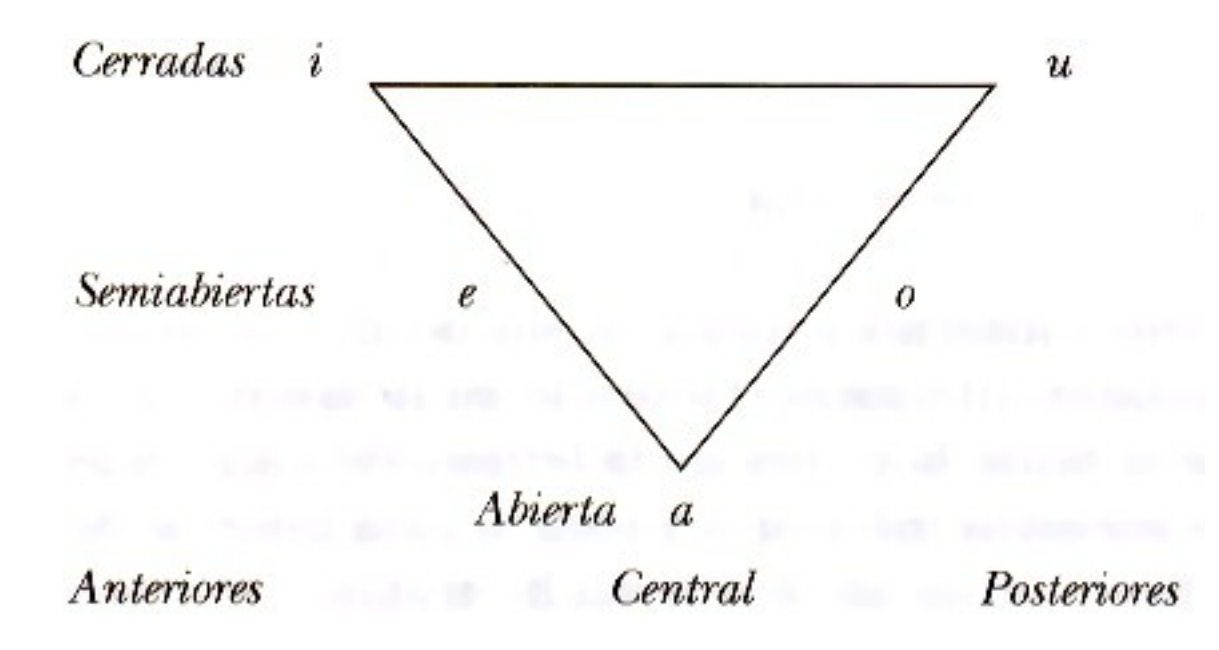

De arriba abajo, en el eje abierto-cerrado, observamos que la vocal [a] presenta la máxima abertura; [e] y [o] son vocales de abertura media, siendo [i] y [u] de mínima abertura. De izquierda a derecha, en el eje de anterioridad-posterioridad, decimos que las vocales [e] [i] pertenecen a la serie anterior o palatal y [o], [u] a la posterior o velar; [a], por su parte, es central. Las vocales [o] y [u] se caracterizan, además de su posterioridad, por ser labializadas.

### 3. Los sonidos consonánticos

En la producción de los sonidos consonánticos, el aire encuentra algún tipo de obstrucción (total o parcial) en su salida a través de la cavidad oral. Las consonantes del español se distinguen en función de tres parámetros: la sonoridad, el modo de articulación y el punto de articulación.

### Sonoridad

Los sonidos son sordos si en su producción no se da movimiento de las cuerdas vocales, y sonoros, cuando en la cavidad laríngea se da un proceso de unión y separación de las cuerdas vocales.

### Modo de articulación

Hablamos de modo de articulación para referirnos a la disposición de los órganos articulatorios en la zona en que se conforma el sonido. Esta configuración modifica la columna de aire que sale a través de la cavidad oral. En función del modo de articulación, distinguimos sonidos oclusivos, fricativos, africados, aproximantes, laterales, vibrantes y nasales.

Punto de articulación

En la producción de las consonantes, las características de modo de articulación se combinan con las del punto de articulación, zona en la que los articuladores se aproximan o se ponen en contacto: bilabial, dental, alveolar, palatal, velar, uvular, faríngea, glotal. En los sonidos del español sólo se utilizan las cinco primeras.

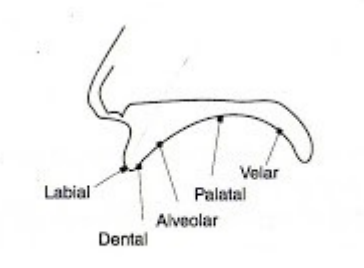

FIG. 2.6. Zonas de articulación utilizadas en español.

### 3.2. CLASIFICACIÓN DE LOS SONIDOS CONSONÁNTICOS

Antes hemos mencionado que la posibilidad de sustituir un sonido por otro dentro del mismo contexto dando lugar a cambios en el significado de determinadas palabras constituye una prueba para aislar los fonemas de una lengua. Si el lector busca las posibles oposiciones de las consonantes del español conseguirá un sistema consonántico de diecinueve fonemas. Estos diecinueve fonemas pueden distinguirse partiendo de características articulatorias que hacen referencia al modo de articulación, al punto y a la sonoridad, tal como aparece en la tabla.

| Fonemas          | Labial               | Labiodental | Dental   | Alveolar | Palatal      | Velar     |
|------------------|----------------------|-------------|----------|----------|--------------|-----------|
| Sonoridad $+$    | <b>A. Sec. 1 500</b> | $+$         | $+$      | $+$      | $+$          | $\ddot{}$ |
| <b>Oclusivas</b> | b<br>p               |             |          |          |              | g         |
| Fricativas       |                      |             | $\theta$ | S        | $\mathbf{J}$ | X         |
| <b>Africadas</b> |                      |             |          |          | y            |           |
| <b>Nasales</b>   | m                    |             |          | n        | $\mathbf n$  |           |
| Laterales        |                      |             |          |          |              |           |
| <b>Vibrantes</b> |                      |             |          | $r$ -r   |              |           |

TABLA 2.1. Fonemas del español

En el presente estudio nos vamos a fijar solamente en un aspecto distintivo de los fonemas: la morfología de la parte externa de la boca, es decir, la zona del rostro en la que se ubica la boca. Esta decisión se toma en que a los fines de producir una animación es el principal factor que se puede visualizar. Como una característica secundaria se podría observar también la posición de la lengua en determinadas posiciones que puedan ser visibles externamente.

Las primeras consultas para conformar los inventarios para experimentación fueron realizadas a la Lic. Fanny Bierbrauer, profesora de Fonética y Fonología del Español en la Facultad de Lenguas de la Universidad Nacional de Córdoba, en base a estas consultas se realizaron los inventarios referidos en la siguiente sección.

## <span id="page-26-0"></span>**Inventarios generados**

Para la conformación de los inventarios se tuvieron en cuenta una serie de factores: que representen una variedad posiciones bucales; la conformación de grupos por similitud, la facilidad de identificar las etiquetas a la hora de etiquetar los audios originales, la verosimilitud en la animación, y la granularidad propia de una animación

<span id="page-26-1"></span>Existen varios inventarios conocidos, en particular el más famoso es el standard que se usa en animación producciones en inglés introducida por Preston Blair<sup>[21](#page-26-1)</sup>

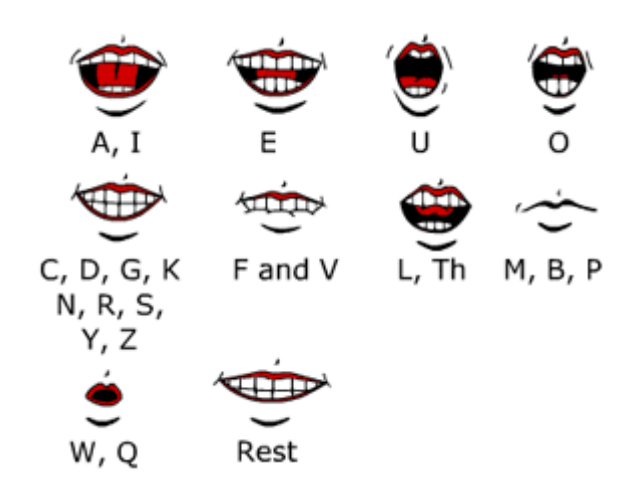

Uno de los objetivos de este estudio es generar comprobar si se pueden generar inventarios que capture las características propias del español, especialmente rioplatense. Es decir, como nombramos en el párrafo anterior, existe una propuesta de inventario que se utiliza ampliamente en las producciones con idioma inglés y sería interesante poder comprobar si este diccionario también es apropiado para el español rioplatense o si al contrario es mas conveniente utilizar otro conjunto de posiciones bucales.

En los audios grabados se utilizó un primer inventario para el etiquetado, una serie de etiquetas que se utilizaron para etiquetar. Este primer inventario se creó pensando en incluir la mayor cantidad posible de posiciones, para luego agrupar en otros inventarios.

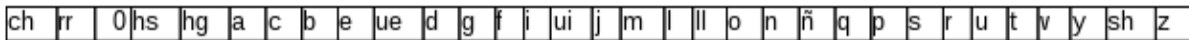

- **●** ch: /tʃ/ Postalveolar Africada eg: carancho
- **●** rr: /r/ vibrante doble eg: perro
- 0: El caso de 0 se utilizó para etiquetar todos los sonidos que no caen en las otras categorías. Principalmente silencio y ruidos.
- **●** hs: sonido de vocal aspirada que se usa mucho en córdoba, "por ejemplo en hasta, la s no se pronuncia"
- **●** a: /a/ vocal abierta posterior
- **●** c: /k/ oclusiva sorda , cumple la misma función que k .
- **●** b: /b/ bilabial oclusiva sonora
- **●** e: /e/ Vocal semicerrada central e
- **●** ue: /e/ equivalente a e, se utilizó por comodidad al transcribir algunas secciones "que"
- **●** d: /b/ oclusiva sonora
- **●** g: /g/ oclusiva sonora /b d g/ gente /x/
- **●** f: /f/ fonema fricativo sordo labiodental
- **●** i: /i/ vocal semi anterior cerrada i
- **●** ui: /i/ similar al caso ue
- **●** j: /x/ velar fricativa : jabón
- **●** m: /m/ nasal sonoro bilabial
- **●** l: /l/ lateral alveolar sonoro
- **●** ll: /ʝ/ aproximante palatal sonora ej: yo ya voy; poyo; pollo; vas a llamar
- **●** o: /o/ semicerrada posterior o
- **●** n: /ɱ/ , /n/, y el resto de las n nasal alveolar
- **●** ñ: [ɲ] es una nasal sonora palatal
- **●** q: mismo caso que c y k, oclusiva, se utilizó solo por la sencillez del etiquetado.
- **●** p: oclusiva sorda /p t k/
- **●** s: /s/ Fricativa alveolar sonora
- **●** r: [ɾ] vibrante simple ɾ
- **●** u: /u/ cerrada posterior
- **●** t: oclusiva sorda /p t k/
- **●** v /b/ (no se diferencia en el español de América)
- **●** y aproximante palatal sonora [ʝ] yo, ya pero en la conjunción /i/
- **●** sh: igual a y no se utilizó, en cambio para este sonido se usó la etiqueta y, ya que tienen la misma posición.
- **●** z: /s/

En base a estas etiquetas se utilizaron agrupaciones de las mismas para determinar diferentes inventarios posibles.

Por que hacemos diferentes inventarios?

El objetivo de diseñar diferentes inventarios de posiciones es comprobar la capacidad de predecir las posiciones bucales, pero a su vez mantener lo más posible la granularidad (o variedad) de las mismas.

Por ejemplo si mantenemos por separado las posiciones de la L y la N ganamos en riqueza y variedad de posiciones bucales, pero a su vez las mismas no son extremadamente diferentes (varía el resonante y ligeramente la posición de la lengua, elementos que desde el exterior de la cavidad bucal casi no se distinguen), por lo cual si los agrupamos podemos llegar a tener una mayor precisión en la clasificación a costa de perder esa variedad de posiciones.

Las agrupaciones de posiciones de los diferentes inventarios, se hicieron mas que nada tratando de respetar la similitud de posiciones bucales. Por dar un ejemplo, las letras n y m son fonemas relativamente similares (al ser nasales) , pero la posición bucal externa difieren notablemente, por lo que es preferible agrupar la m con la b y la n con la s.

#### <span id="page-28-1"></span>**Inventario 0: Todas las etiquetas posibles**

objetivo: el inventario de mayor granularidad, el que se usa para anotar para obtener una anotación con todo el detalle que luego se pueda adaptar a diferentes usos en este caso estamos utilizando 32 etiquetas distintas.

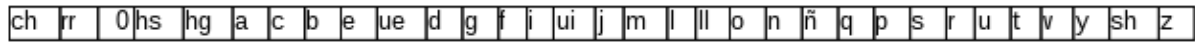

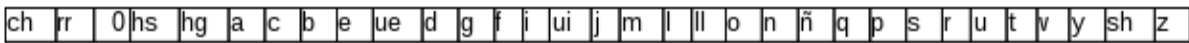

#### <span id="page-28-0"></span>**Inventario 1: Inventario de prueba**

Este primer inventario agrupa fonemas que son etiquetas que son exactamente iguales tales como UI con I, UE con E, Q y C (ya que en el etiquetado C sólo se utilizó para la consonante oclusiva siendo que los usos de la c como fricativa se decidió etiquetar directamente como s). También se agruparon algunos fonemas que son muy similares y no hay diferencia de posición bucal apreciable, estos son los casos de ch, y, y sh con s, r,rr,ll con l , hs (s aspirada cordobesa) con a, g con j, m y p con b y z con d. De esta manera es posible quizás tener mayor precisión perdiendo un poco de granularidad pero sin perder en calidad de las posiciones bucales. En este caso tenemos a,b,e,d,f,i,k,j,l,o,0,s,u es decir 13 etiquetas.

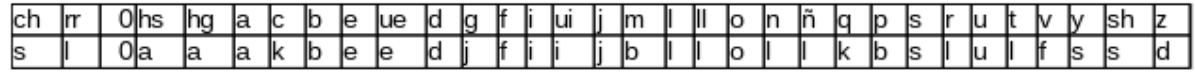

<span id="page-29-2"></span>**Inventario 2: Una primera prueba para el español**

Este inventario fue el sugerido por la profesora de lingüística española Fanny Bierbrauer , el mismo propone respetar agrupar la posición de la boca y de la lengua (en los casos que es visible) lo más similar posible, como bmp que son bilabiales, dy z tienen la punta de la lengua entre los dientes, fv son labiodentales, lgjkc so posiciones bucales semi cerradas, snrtxy tienen la boca semiabierta y los dientes juntos. las vocales son muy distintas a las otras posiciones por lo que tienen una posición bucal por cada una. En este caso tenemos 11 posiciones.

A,BMP,DZ,E,FV,I,O,U,LGJKC,SNRTXY,0

<span id="page-29-1"></span>**Inventario 3: Inventario con los conjuntos más generales posibles**

Siguiendo con las posiciones bucales del español y basándonos en el inventario anterior proponemos un inventario mas donde agrupamos todas las consonantes que no son bilabiales, por lo que el inventario 3 donde se unen los conjuntos LGJKC y SNRTXY El objetivo de esta decisión es ver si se aumenta la precisión de la clasificación del inventario, sin perder naturalidad en las posiciones bucales. Este inventario queda entonces con 10 posiciones bucales distintas.

#A,BMP,CGJLNQSRT,0,DZ,E,FV,I,U,O

<span id="page-29-0"></span>**Inventario 4: Inventario Standard de inglés**

El inventario 4 es el standard de inglés que introdujo Preston Blair tal como lo nombramos anteriormente. Vemos en este caso que d y z estan integradas dentro de las consonantes definidas en el inventario 3 pero separa las consonantes L y T , así como une en la misma posición bucal A e I, esto se debe principalmente por la similitud entre la A y la I que existe entre los fonemas principales del inglés. El propósito de la selección de este inventario es poder compararlo con los otros inventarios propuestos en los que trabajamos desde la perspectiva de al fonética española. Este último inventario posee 9 posiciones bucales. AI, E, U, O, CDGKNRSYZ, FV, LT, MBP, 0

# <span id="page-30-2"></span>Capítulo 4: Algunos conceptos de fonética acústica

Para el estudio de las señales sonoras del habla con las que nos encontraremos necesitamos definir ciertos conceptos.

# <span id="page-30-1"></span>**Señal de Audio[22](#page-30-3)**

Un audio es una señal analógica eléctricamente exacta a una señal sonora; normalmente está acotada al rango de frecuencias audibles por los seres humanos que está entre los 20 y los 20.000 Hz, aproximadamente (el equivalente, casi exacto a 10 octavas).

Dado que el sonido es una onda de presión se requiere un transductor de presión (un micrófono) que convierte las ondas de presión de aire (ondas sonoras) en señales eléctricas (señales analógicas).

Un sólo micrófono puede captar adecuadamente todo el rango audible de frecuencias.

Una señal de audio se puede caracterizar, someramente, por su dinámica (valor de pico, rango dinámico, potencia, relación señal-ruido) o por su composición espectral (ancho de banda, frecuencia fundamental, armónicos, distorsión armónica, etc.).

Así, por ejemplo, una señal que represente voz humana (señal vocal) no suele tener información relevante más allá de los 10 kHz, y de hecho en telefonía fija se toman sólo los primeros 3.8 kHz. Con 2 kHz basta para que la voz sea comprensible, pero no para reconocer al hablante.

# <span id="page-30-0"></span>**Sonidos del habla[23](#page-30-4)**

Las lenguas humanas usan segmentos homogéneos reconocibles de unas decenas de milisegundos de duración, que componen los sonidos del habla, técnicamente llamados fonos. Lingüísticamente no todas las diferencias acústicas son relevantes, por ejemplo las mujeres y los niños tienen en general tonos más agudos, por lo que todos los sonidos que producen tienen en promedio una frecuencia fundamental y unos armónicos más altos e intensos.

Los hablantes competentes de una lengua aprenden a "clasificar" diferentes sonidos cualitativamente similares en clases de equivalencia de rasgos relevantes. Esas clases de equivalencia reconocidas por los hablantes son los constructos mentales que llamamos **fonemas**. La mayoría de lenguas naturales tiene unas pocas decenas de fonemas distintivos, a pesar de que las variaciones acústicas de los fonos y sonidos son enormes.

## **Frecuencia** [24](#page-30-5)

Es una magnitud que mide el número de repeticiones por unidad de tiempo de cualquier fenómeno o suceso periódico.

Para calcular la frecuencia de un suceso, se contabilizan un número de ocurrencias de este teniendo en cuenta un intervalo temporal, luego estas repeticiones se dividen por el tiempo transcurrido. Según el Sistema Internacional (SI), la frecuencia se mide en hercios (Hz),

<span id="page-30-3"></span>22http://es.wikipedia.org/wiki/Se%C3%B1al\_de\_voz

<span id="page-30-4"></span>23http://es.wikipedia.org/wiki/Sonido#La\_voz\_humana

<span id="page-30-5"></span>24http://es.wikipedia.org/wiki/Frecuencia

## <span id="page-31-2"></span>**Forma de onda de la señal de voz**

La señal de voz está constituida por un conjunto de sonidos generados por el aparato fonador. Esta señal acústica puede ser transformada por un micrófono en una señal eléctrica. La señal de voz en el tiempo puede ser representada en un par de ejes cartesianos. Como todo los sonidos, está formado esencialmente por curvas elementales (senos y cosenos) pero las posibles combinaciones de éstas pueden ser complejas. A manera de ejemplo, se muestra la forma de onda de la palabra 'explorador' (Imagen extraída de [Peralta, Cotrina. 2002]). La representación de la señal de voz en función del tiempo es importante puesto que brinda información sobre características importantes como la energía y los cruces por cero, las cuales facilitan su estudio y análisis.

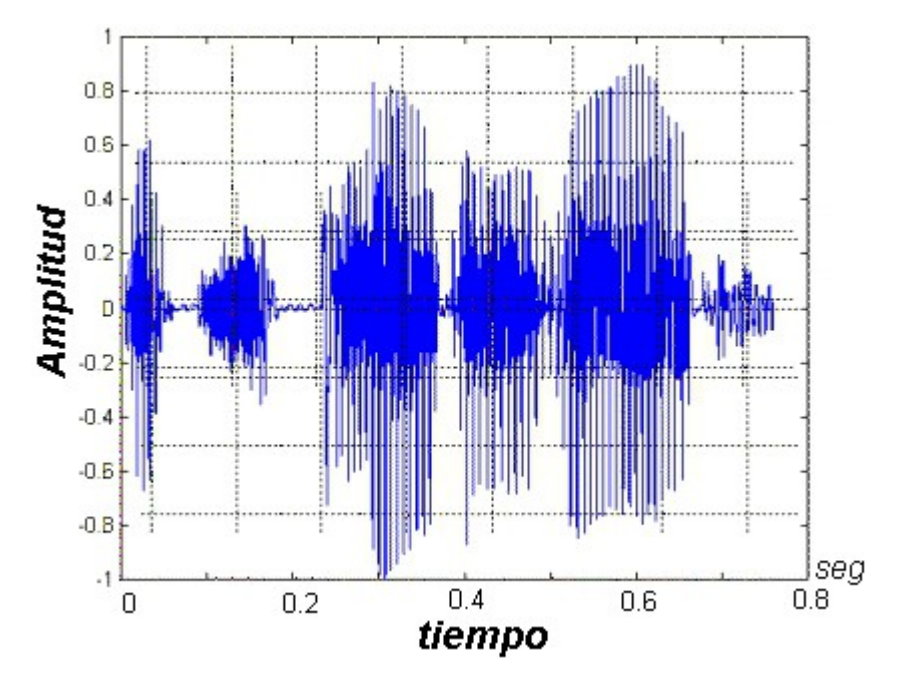

## <span id="page-31-1"></span>**Cruces por cero**

Los cruces por cero indican el número de veces que una señal continua toma el valor de cero. Para las señales discretas, un cruce por cero ocurre cuando dos muestras consecutivas difieren de signo, o bien una muestra toma el valor de cero. Consecuentemente, las señales con mayor frecuencia presentan un mayor valor de esta característica, el ruido también genera un gran número de cruces por cero.

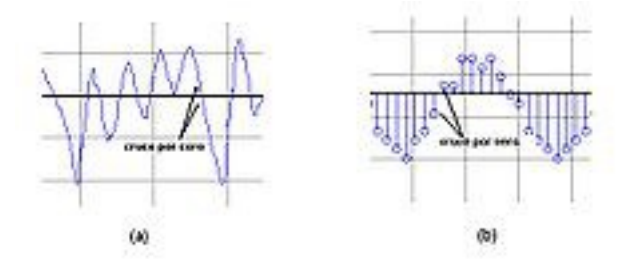

Cruces por Cero. a) Señal Continua. b)Señal Discreta.

## <span id="page-31-0"></span>**Análisis espectral de la señal (o dominio de frecuencias)**

Se puede demostrar que cualquier onda se puede representar como la suma de una serie de ondas sinusoidales de distintas frecuencias cada una con determinada intensidad. Esto se puede hacer a través de lo que se conoce como la transformada de Fourier. Hacer esto se conoce como pasar la onda del dominio del tiempo al dominio de las frecuencias.

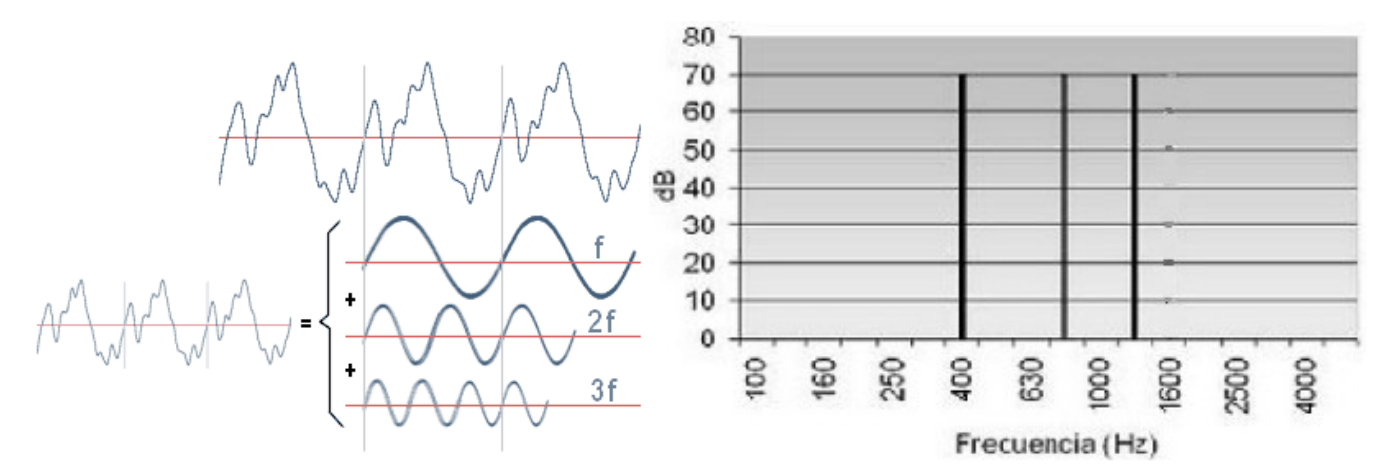

Esta es una onda con su descomposición en señales sinusoidales y su representación en el dominio de las frecuencias. Lo mismo se puede hacer con las ondas sonoras del habla.

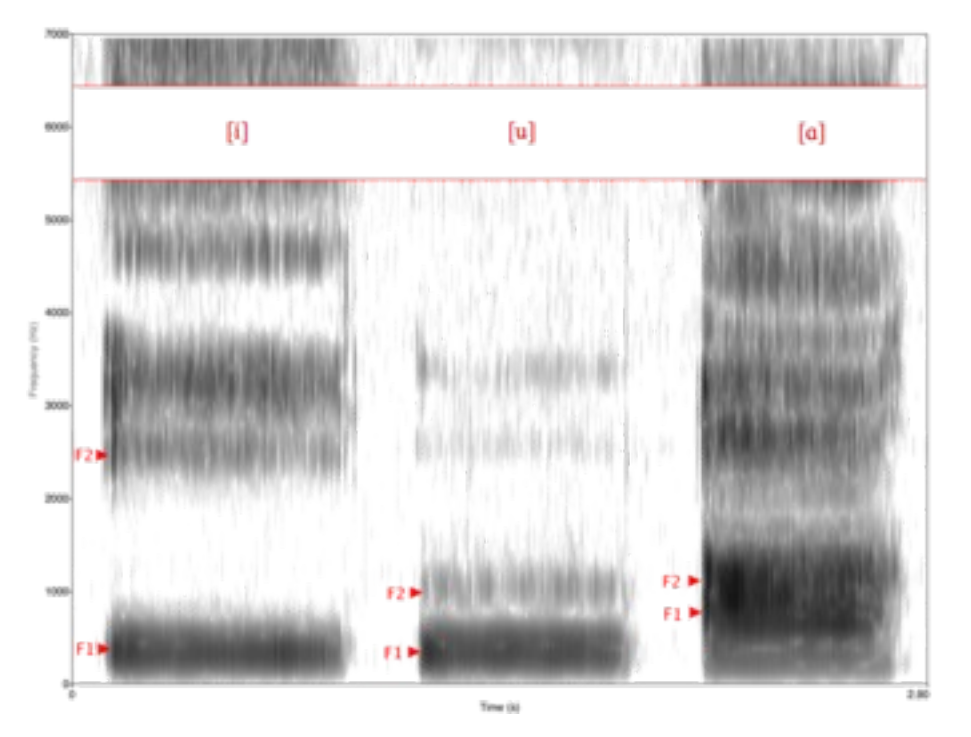

Espectrograma de las vocales inglesas [i, u, ɑ]: *f*1, *f*1. Las franjas oscuras representan las frecuencias para las cuales la amplitud de la onda sonora es mayor.

## <span id="page-32-0"></span>**Tono o Pitch**

La frecuencia fundamental o también denominada pitch, brinda información sobre la velocidad a la que vibran las cuerdas vocales al producir un sonido. Si pasamos al dominio de frecuencias es el primer pico, también llamado F0

## <span id="page-33-0"></span>**Frecuencias formantes[25](#page-33-1)**

Las cavidades que conforman la cavidad supraglótica actúan como resonadores acústicos. Si se realiza un análisis espectral del sonido luego de haber atravesado estas cavidades, el efecto de la resonancia produciría un énfasis en determinadas frecuencias del espectro obtenido, a las que se les denominara 'formantes'. Existen tantas formantes como resonadores posee el tracto vocal. Sin embargo se considera que sólo las tres primeras, asociadas a la cavidad oral, bucal y nasal respectivamente y proporcionan la suficiente cantidad de información para poder diferenciar los distintos tipos de sonido. En la figura se muestra el espectro de la palabra 'uno', y se denominan F1, F2 y F3 a sus tres principales frecuencias formantes. La amplificación de cada una de estas tres frecuencias depende del tamaño y forma que adopta la cavidad bucal y la cavidad oral, y si el aire pasa o no por la nariz.

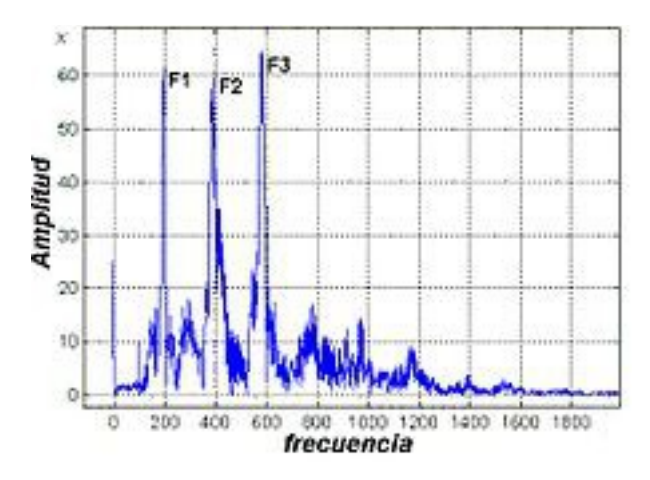

<span id="page-33-1"></span>25http://www.papersinphysics.org/index.php/papersinphysics/article/view/169

# <span id="page-34-2"></span>Capítulo 5: Un abordaje al problema - Aprendizaje automático

## <span id="page-34-1"></span>**Descripción el problema y enfoque.**

Para poder indicar momento a momento la posición bucal correspondiente se cuenta con dos fuentes de información: por un lado la visual, es decir si uno filma al actor realizando el personaje se puede visualizar la gesticulación y movimiento de la boca. Por otro lado se tiene también la información sonora que es lo que toma el micrófono al grabar las pistas de la animación. En el presente estudio sólo se tomará la información sonora para la detección de posiciones bucales, porque es la más sencilla de procesar automáticamente y creemos que es suficiente para un buen reconocimiento de los sonidos y su correspondiente representación como posición bucal.

Así, lo que se pretende realizar es tomar el sonido y dividirlo en fragmentos para indicar uno a uno que posición bucal corresponde. De esta manera, si a un fragmento le calculamos el espectrograma, es decir descomponerlo en la intensidad de las ondas que la componen, a simple vista se puede reconocer como cambia el sonido y por consiguiente su posición. Por lo que aventuramos la posibilidad de tomar la información de ese segmento de sonido y "adivinar" a qué posición bucal corresponde. Esta aproximación usualmente se conoce como *problema de clasificación*. Es decir dado un ejemplar, en este caso un segmento de sonido, ver sus características y en base a ellas elegir a qué clase (posición bucal) corresponde.

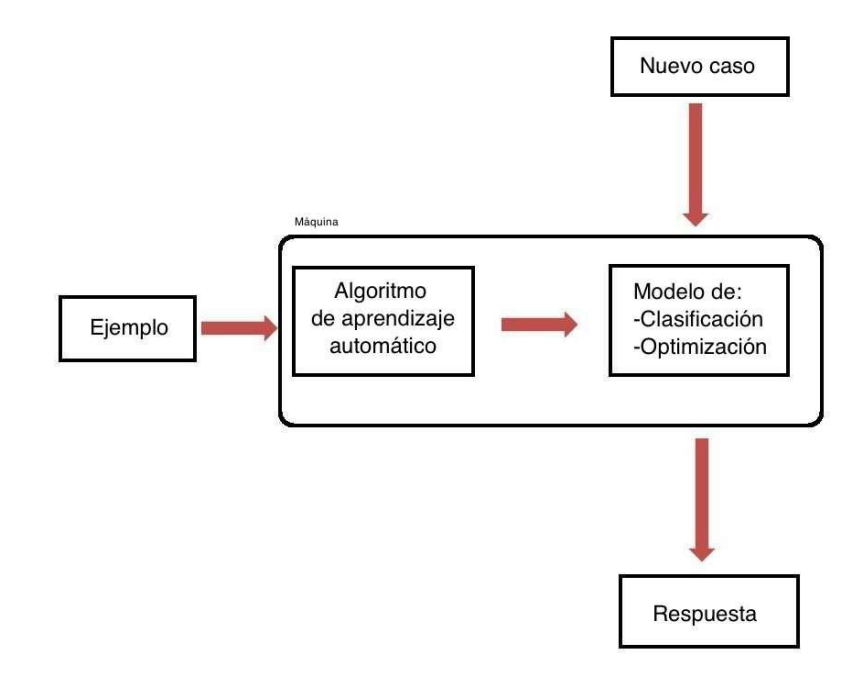

## <span id="page-34-0"></span>**Aprendizaje automático - Problema de clasificación**

En este caso, lo que haremos será tomar una serie de características y segmentos ya clasificados (etiquetados manualmente) y de allí inferir un modelo, mediante aprendizaje automático, que pueda predecir a qué clase corresponden. En nuestro caso las clases serían los inventarios que conformamos en el capítulo anterior.

# <span id="page-35-2"></span>**Un poco de probabilidad[26](#page-35-3)**

#### **Probabilidad de un suceso**

En el lenguaje cotidiano usamos varias veces las probabilidades, por ejemplo. Un 20% de probabilidad de lluvia significa que **con condiciones atmosféricas similares a las actuales en el pasado llovió de forma medible en dos de cada 10 situaciones iguales**. O cuando va a comenzar un partido de fútbol tiramos una moneda para ver quien saca.

Para esto, en matemáticas en vez de hablar de probabilidad con % se habla de números de 0 a 1, que sería equivalente a decir de 0% a 100%.

Usualmente cuando tiramos un amoneda al aire decimos que hay un 50% de probabilidades que salga cara o que salga cruz, en nuestra jerga, hay 0,5 de probabilidad que ocurra cualquiera de las dos.

P(M:cara)= 0,5 = P(M:cruz), para calcular un estimativo podríamos tirar 1000 veces la moneda y ver cuantas veces cae cara de 500 caras/ 1000 sucesos -> 0,5

### **Probabilidad condicional**

Muchas veces un evento depende de otro (o no) para esto definimos la probabilidad condicional. Si estamos jugando al truco las probabilidad de que el otro tenga el macho es de 3/40, ahora si yo tengo el macho, la cosa cambia, es decir, la probabilidad que el otro tenga el macho dado que lo tengo yo es 0.

Eso lo podemos escribir como  $P(O:m) = 3/40 = 0.075$ Ahora  $P(O:m|Y:m) = 0$ 

Sean A,B dos sucesos tales que p(B)>0. Entonces, la probabilidad condicional de A dado B viene dada por  $P(A|B) = P(A,B)/P(B)$ . Con esta definición podemos decir que P(A,B) = P(A|B) \* P(B)

**Ejemplo**: se tira un dado y sabemos que la probabilidad de que salga un 2 es 1/6 (probabilidad a priori). Si incorporamos nueva información (por ejemplo, alguien nos dice que el resultado ha sido un número par) entonces la probabilidad de que el resultado sea el 2 ya no es 1/6.

 $P(V:2|par) = P(V:2,par) / P(par)$  ->  $(\frac{1}{6}) / (\frac{1}{2}) = \frac{1}{3}$ 

### **Regla de la cadena**

De la definición de probabilidad condicional podemos extender su uso a más de dos sucesos.

P(A1, A2, ..., AN) =P(A1| A2, ..., AN)\* P(A2| A3, ..., AN)\* ... \*P(AN)

## <span id="page-35-1"></span>**Algoritmos de Aprendizaje**

<span id="page-35-0"></span>**Naive Bayes**

Cualquier sistema de clasificación se basa en lo siguiente: dado un conjunto de datos (que dividiremos en dos conjuntos de entrenamiento y de test) representados por pares <atributo, valor>, el problema consiste en encontrar una función f(x) (llamada

<span id="page-35-3"></span>26Curso de Estadística de ITOP http://personales.unican.es/gonzaleof/Itop/teoria/probabilidad.pdf
hipótesis) que clasifique dichos ejemplos.

La hipótesis de nuestro problema es que la variable C , clase tenga el valor c, es decir C=c. Esta variable está condicionada por varias variables independientes

 $F_{1}$ desde  $\begin{array}{cc} F_1 & F_n \end{array}$ . El problema es que si el número n de variables independientes es grande (o cuando éstas pueden tomar muchos valores), entonces basar este modelo en tablas de probabilidad se vuelve imposible. Por lo tanto el modelo se reformula para hacerlo más manejable: Usando el teorema de Bayes se escribe:

$$
p(C|F_1, ..., F_n) = \frac{p(C) p(F_1, ..., F_n|C)}{p(F_1, ..., F_n)}.
$$

Traducido al castellano  $p(C|F_1,\ldots,F_n)$ es la probabilidad de C dada las variables F1 a Fn. En esta fórmula en la práctica sólo importa el numerador, ya que

el denominador no depende de  $\begin{array}{cc} C &$  y los valores de  $\begin{array}{cc} F_i &$  son datos, por lo que el denominador es, en la práctica, constante.

 $p(C, F_1, \ldots, F_n)$ El numerador es equivalente a una probabilidad compuesta: La asunción que toma naive bayes es que las variables independientes por lo que. Esto significa que haciendo estas asunciones, la distribución condicional sobre la

variable clasificatoria puede expresarse de la siguiente manera:

$$
p(C|F_1,..., F_n) = \frac{1}{Z}p(C)\prod_{i=1}^n p(F_i|C)
$$

Naive bayes toma la decisión que la clase que devuelve es la que maximiza la función recién explicada. Es decir

classify
$$
(f_1, ..., f_n)
$$
 = argmax<sub>c</sub>  $p(C = c)$   $\prod_{i=1}^{n} p(F_i = f_i | C = c)$ .

**Naive Bayes Ejemplo**

Tenemos los datos de peso y altura de un conjunto de personas y queremos predecir el

sexo en base a esto.

H: 140,160,180 W: 50, 70, 90 C: M,F

140,50,F - 160,70,M - 160,70,F - 160,90,F - 180,90,M - 180,70,M - 140,70,F - 160,90,M

Queremos clasificar a un individuo que tiene estas características H:160,W:90

Conteo de frecuencias

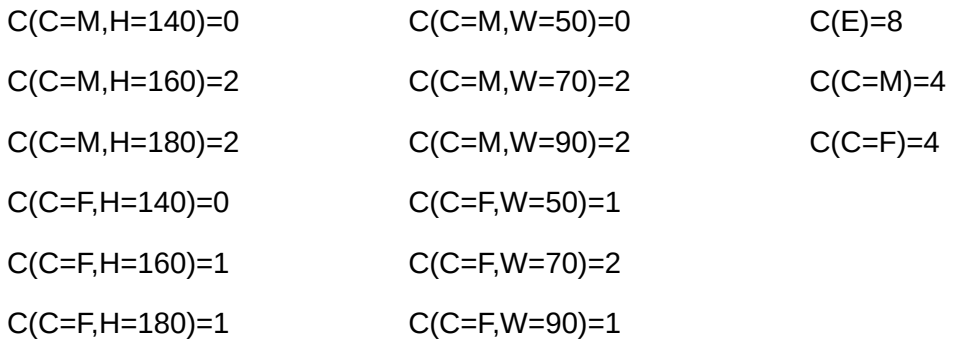

Probabilidades

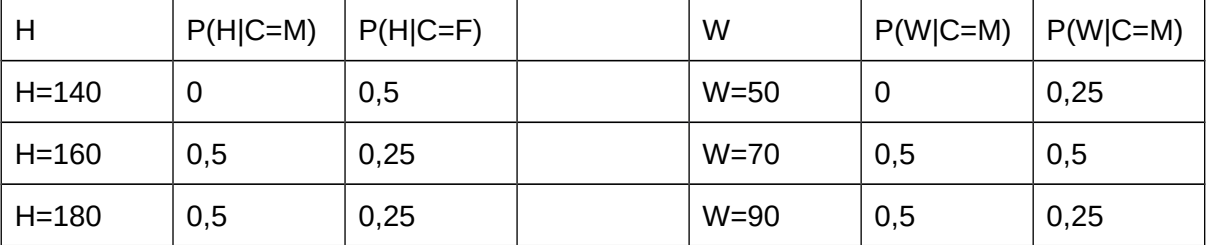

P(C=M)=0,5 - P(C=F)=0,5

Ahora lo que tengo que hacer es calcular la probabilidad de que sea masculino o que sea femenino dado los valores H:160 y W:90

 $P(C=M)$ .  $P(H:160|C:M)$ .  $P(W:90|C=M) = 0.5 * 0.5 * 0.5 = 0.125$  $P(C=F)$ .  $P(H:160|C:F)$ .  $P(W:90|C=F) = 0.5 * 0.25 * 0.25 = 0.0312$ En este caso naive bayes me diría que el individuo es Masculino

**Árboles de decisión[27](#page-38-0) [28](#page-38-1)**

Árboles de Decisión. Técnica que permite analizar decisiones secuenciales basada en el uso de resultados y probabilidades asociadas.

En el ejemplo de recién podemos usar este árbol

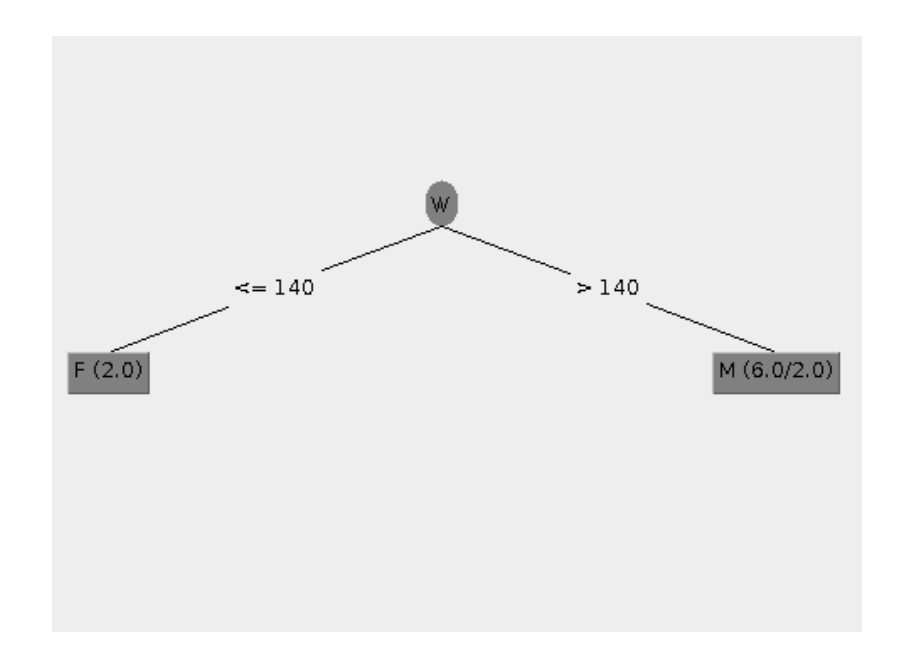

No indica dos reglas W>140 -> C=M W<=140 -> C=F

Otro ejemplo un sistema experto y de cómo puede llegar a diagnosticar que se emplee un fármaco X en una persona con presión arterial.

Se le administra un fármaco X al paciente si:

1.- Tiene presión alta, su azúcar en la sangre es alto, es alérgico a antibióticos y NO tiene otras alergias.

2.- Tiene presión alta, su azúcar en la sangre es alto y NO es alérgico a los antibióticos.

3.- Tiene presión arterial alta y su azúcar en la sangre es bajo.

4.- Tiene presión arterial media y su índice de colesterol es bajo.

5.- Tiene presión arterial baja

No se le administra el fármaco X si:

1.- Tiene presión arterial alta, su azúcar en la sangre es bajo, es alérgico a los antibióticos y SI tiene otras alergias.

<span id="page-38-0"></span>27http://www.utm.mx/~jahdezp/archivos%20estructuras/DESICION.pdf

<span id="page-38-1"></span>28http://www.cs.us.es/~jalonso/cursos/ia2-02/temas/tema-7.pdf

2.- Tiene presión arterial media y su índice de colesterol es alto.

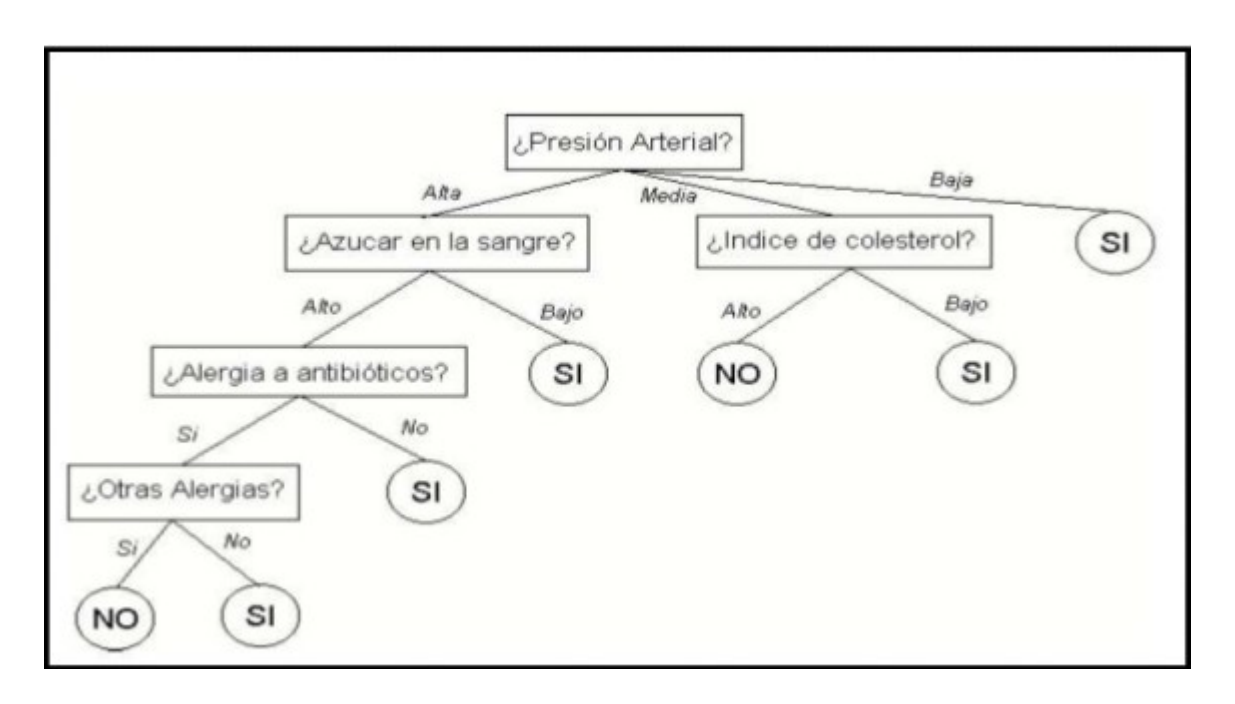

Las ventajas de un árbol de decisión son:

- **●** Resume los ejemplos de partida, permitiendo la clasificación de nuevos casos siempre y cuando no existan modificaciones sustanciales en las condiciones bajo las cuales se generaron los ejemplos que sirvieron para su construcción.
- **●** Facilita la interpretación de la decisión adoptada.
- **●** Proporciona un alto grado de comprensión del conocimiento utilizado en la toma de decisiones.
- **●** Explica el comportamiento respecto a una determinada tarea de decisión.
- Reduce el número de variables independientes.

Pero cómo aprendemos esas reglas!! La idea es como el juego de las 10 preguntas. , el dígalo con mímica o alguno de esos juegos.

La idea es ir haciendo preguntas que vayan separando nuestro grupo hasta tenerlo lo suficientemente determinado. Para aprender nuestro modelo una alternativa es hacer preguntas que vayan separando lo más posible nuestro grupo.

Este enfoque usa lo que matemáticamente se conoce como ganancia de información.

Pasos para la construcción de un árbol de decisiones, suponiendo que las clase que tenemos son positivo y negativo

**Id3(Ejemplos, clase , Atributos )** Si todos los ejemplos son positivos devolver un nodo positivo Si todos los ejemplos son negativos devolver un nodo negativo Si Atributos está vacío devolver el voto mayoritario de la clase en Ejemplos En otro caso Sea A Atributo el MEJOR de atributos Para cada v valor del atributo hacer Sea Ejemplos(v) el subconjunto de ejemplos cuyo valor de atributo A es v Si Ejemplos(v) está vacío devolver un nodo con el voto mayoritario la clase en Ejemplos Sino Devolver Id3(Ejemplos(v), clase, Atributos/{A})

¿ Pero cómo decido cuál es el mejor atributo en cada clase?

#### **Entropía:**

Es una medida de la homogeneidad, o como diríamos de otra forma, del desorden que hay en el conjunto.

Entropía H(X) (respecto de una clasificación o particion C)

$$
H(X) = -\sum_{i} p(x_i) \log_2 p(x_i)
$$

Donde p(xi) es el número de ejemplos que tienen el valor de clase i dividido el total de ejemplos. Para el caso que estábamos viendo en donde había solo dos clases, +/-

$$
-\left(\frac{|p|}{|d|}\right) \log_2\left(\frac{|p|}{|d|}\right) - \left(\frac{|n|}{|d|}\right) \log_2\left(\frac{|n|}{|d|}\right)
$$

Donde *p* es el conjunto de los ejemplos positivos, *n* el de los negativos y *d* el total de ellos.

**Entropía esperada** después de usar un atributo A en el árbol

$$
\sum_{v \in Values(A)} \frac{|D_v|}{|D|} \cdot Ent(D_v)
$$

siendo D nuestro conjunto de ejemplos, y Dv es el subconjunto de ejemplos de D con valor del atributo A igual a v.

**Ganancia de información** esperada después de usar un atributo A

$$
Ganancia(D, A) = Ent(D) - \sum_{v \in Values(A)} \frac{|D_v|}{|D|} \cdot Ent(D_v)
$$

Por lo que vemos la ganancia de D usando el atributo A es el valor de entropía de D menos la entropía esperada si usamos el atributo A, es decir, esperamos que usando ese atributo la entropía disminuya, por lo que esperamos que la ganancia sea positiva.

Entonces para nosotros el **mejor atributo** será aquel que nos de la **mayor ganancia** de información en cada nodo.

**Random Forest[29](#page-40-0) [30](#page-40-1)**

Random forest es un clasificador basado en el concepto de árbol que vimos en el apartado anterior. La idea es que en vez de usar un solo árbol de decisión se crean aleatoriamente n

<span id="page-40-0"></span>29http://bigdata.com.ar/2014/09/10/random-forest-que-es-como-funciona-en-criollo/

<span id="page-40-1"></span>30http://www.iiisci.org/journal/CV\$/risci/pdfs/MJ488BW.pdf

árboles. Cuando se quiere clasificar una instancia nueva se aplica en cada árbol y nos quedamos con la clase que más árboles hayan elegido.

Para crear estos árboles de decisión se usan dos mecanismos bagging y selección aleatoria de atributos.

Bagging es una de las técnicas más antigua, simple y bien conocida para crear un ensamble de clasificadores. En bagging, la diversidad se obtiene construyendo cada clasificador con un conjunto de ejemplos diferente que se obtienen seleccionando ejemplos con reemplazamiento del conjunto de ejemplos original. Por lo tanto, para construir un ensamble basado en bagging formamos diferentes conjuntos de ejemplos de la forma comentada anteriormente y le aplicamos a cada uno de ellos el algoritmo base que en nuestro caso es ID3.

La selección aleatoria de atributos. En cada nodo de cada árbol del bosque, se selecciona aleatoriamente un subconjunto de los atributos disponibles en ese nodo y se elige el mejor de ellos de acuerdo al criterio de división empleado en el algoritmo base. El número de atributos seleccionado aleatoriamente es un parámetro de entrada y diversos estudios avalan que el valor log2(|M|)-1), donde |M| es el cardinal del conjunto de atributos disponibles en ese nodo en cuestión, produce un buen comportamiento del ensamble.

## **Algoritmo[31](#page-41-0)**

Así es como se formó este sistema, para un número determinado de árboles *T:*

- **1.** Muestra *N* casos al azar con el reemplazo para crear un subconjunto de los datos. El subconjunto debe ser aproximadamente 66% del conjunto total.
- **2.** En cada nodo:
	- **1.** Para un número *m,* las variables predictoras *m* son seleccionados al azar entre todas las variables predictoras.
	- **2.** La variable de predicción que proporciona la mejor división, de acuerdo con una función objetiva, se utiliza para hacer una división binaria en ese nodo.
	- **3.** En el siguiente nodo, elige otras *m* variables al azar entre todas las variables predictoras y hace lo mismo.
- Dependiendo del valor de *m,* hay tres sistemas ligeramente diferentes:
	- **●** Selección aleatoria divisor: *m* = 1
	- Empaquetadores de Breiman: *m* = número total de variables de predictor
	- Random forest: *m* << número de variables predictoras. Brieman sugiere tres posibles valores de m: ½ *m* √, √ *m* y 2 *m* √

## **Redes Bayesianas[32](#page-41-1)**

Las redes bayesianas son gráficos que modelan un fenómeno mediante un conjunto de variables y las relaciones probabilísticas entre ellas. Usualmente son construidas a mano por un experto en la información que se esté modelando, aunque existen algoritmos que son capaces de crear una estructura bayesiana, estos últimos suelen ocupar algoritmos de búsqueda y fórmulas como la entropía para poder entender las relaciones existentes entre los datos.

Una red bayesiana consta de los siguientes puntos:

**●** Un gráfico acíclico dirigido que muestre las relaciones de dependencia del conjunto

<span id="page-41-0"></span>31http://randomforest2013.blogspot.com.ar/2013/05/randomforest-definicion-random-forests.html

<span id="page-41-1"></span>32http://ferminpitol.blogspot.com.ar/2014/04/redes-bayesianas.html

de variables

Una tabla de probabilidad asociada a cada nodo. [\(ver clasificador bayesiano\)](http://ferminpitol.blogspot.mx/2014/03/teorema-de-bayes-y-clasificador.html)

Un ejemplo de una red bayesiana sería la siguiente:

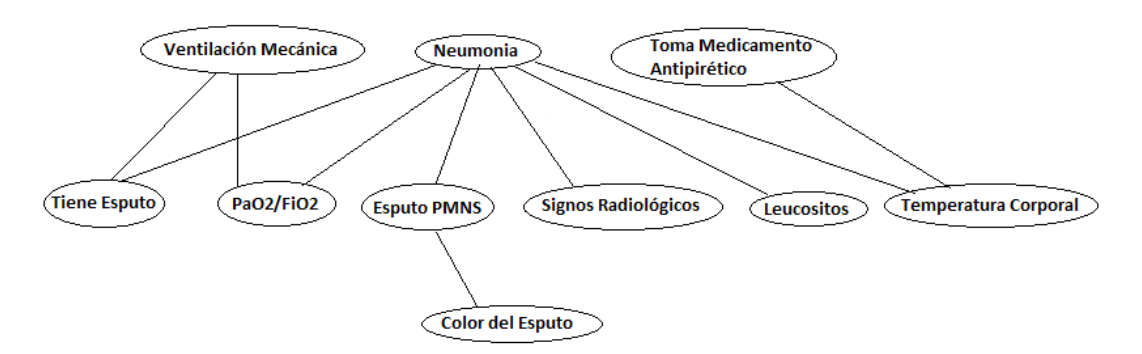

Usualmente primero se construye su grafo y luego las tablas de probabilidad en base al [clasificador bayesiano simple,](http://ferminpitol.blogspot.mx/2014/03/teorema-de-bayes-y-clasificador.html)por ejemplo, se debe construir una regla para la relación P(Toma medicamento antipirético = Si | Temperatura Corporal = 36.7 ) .

Algunas de las ventajas de las redes bayesianas son las siguientes:

- **●** Presentan un modelo fácil de entender
- **●** Las inducciones son rápidas
- **●** Permiten predecir estados y no solo la clase (suponiendo que en el gráfico de arriba mostrado la clase fuese si tiene neumonía o no, la mayoría de los clasificadores solo podrán determinar esta última, pero la red bayesiana es capaz de determinar, por ejemplo, la probabilidad de que el color del esputo sea negro)
- **●** Al crear el modelo se determina fácilmente aquellos atributos irrelevantes.
- **●** Permiten generar datos ficticios (útil cuando tenemos bases de datos pequeñas que aunque explican bien el modelo, no son ùtiles con determinados clasificadores como Knn y técnicas de clustering)

El siguiente ejemplo explica más detalladamente una red bayesiana con todo y sus tablas de probabilidad (al menos las necesarias para el ejemplo)

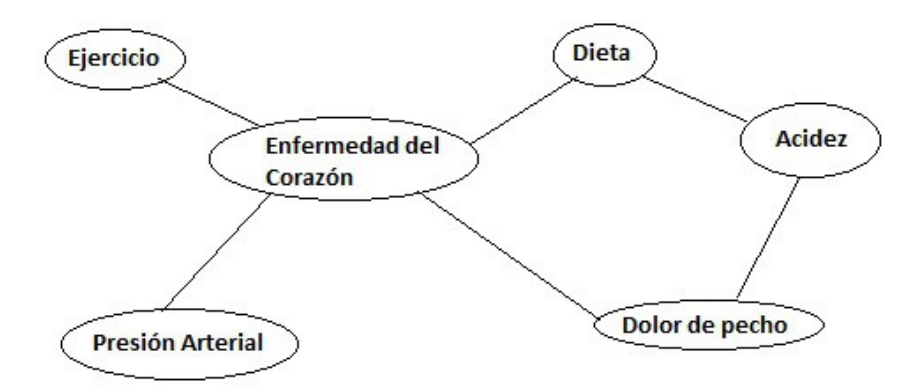

Ahora consideremos algunas de las tablas de probabilidad que se pueden obtener en base

a esta red (valores inventados)

P(Ejercicio= SI) = .7 P(Dieta=Saludable) = .25 P(Enfermerdad Corazon = Si | Ejercicio = Si, Dieta = Saludable) = .25 P(Enfermerdad Corazon = Si | Ejercicio = Si, Dieta = No Saludable) = .45 P(Enfermerdad Corazon = Si | Ejercicio = No, Dieta = Saludable) = .55 P(Enfermerdad Corazon = Si | Ejercicio = No, Dieta = No Saludable) = .75 P(Presión Arterial = Alta| Enfermedad Corazon = Si) = .85 P(Presión Arterial = Alta| Enfermedad Corazon = No) = .20

Bien, aquí solo incluyo algunas de las probabilidades que podríamos obtener. Ahora digamos que quisiéramos clasificar, en base a ejercicio =SI y Dieta = No, la probabilidad de que se padezca una enfermedad del corazón:

P(Enfermedad Corazon = Si| Ejercicio = No,Dieta = Saludable) = .55 P(Enfermedad Corazon = No| Ejercicio = No,Dieta = Saludable) = .45 (1 - 0.55)

Entonces podríamos decir que es probable que padezca el paciente alguna enfermedad del corazón, mas aun, de acuerdo al grafo es probable que obtengamos una presión alta.

La rapidez de estas redes al momento de clasificar es que evitan cálculos y atributos innecesarios, por ejemplo, para el caso anterior, los atributos de acidez y dolor de pecho son innecesarios de calcular, sin embargo, podrían proporcionar informaciòn importante, por ejemplo, si deseamos determinar la causa del dolor de pecho, entonces podríamos realizar las clasificaciones por el lado de enfermedad del corazón (ejercicio, dieta, enfermedad del corazón) vs por el lado de la acidez (dieta,Acidez) y determinar cual otorga un valor mayor de probabilidad.

## **Algoritmos de aprendizaje en las redes bayesianas**

La naturaleza de las redes Bayesianas hace que el aprendizaje de la red sea en dos etapas: primero se aprende la estructura de la red, después se aprenden las tablas de probabilidad. Existen ciertas técnicas para esto:

- **●** Métricas de evaluación locales: Aprender una estructura de red BS se puede considerar como un problema de optimización en donde la medida de calidad de una estructura de red dado un conjunto de datos de entrenamiento Q(BS|D) necesita ser maximizado. La medida de calidad puede estar basada desde una perspectiva Bayesiana, MDL (Minimum Description length), información (como entropía) y otros criterios. Estas métricas tienen la propiedad práctica de que la puntuación (evaluación) de la totalidad de la red puede descomponerse como la suma (o el producto) de la puntuación de los nodos individuales. Lo cual permite hacer puntuaciones locales y también métodos de búsqueda local.
- **●** Pruebas de independencia condicional: Estos métodos se derivan principalmente de descubrir la estructura causal. La suposición es que hay una estructura de red que representa exactamente la independencia en la distribución que generó los datos. Entonces sigue que si una independencia se puede identificar en los datos entre dos variables tal que no existe una flecha entre esas dos variables. Una vez que se han identificado las ubicaciones de los arcos, la dirección de los mismos es asignada tal que la independencia condicional en los datos es representada adecuadamente.
- **●** Métricas de evaluación global: Una manera natural de medir que tan bien una red Bayesiana se desempeña en un conjunto de datos dado es predecir su desempeño futuro estimando utilidades esperadas, tal como la precisión de la clasificación. El

método cross-validation provee una salida de evaluación por medio de dividir los datos repetidamente en dos conjuntos: datos de entrenamiento y datos de prueba. Una estructura de red Bayesiana puede ser evaluada estimando los parámetros de la red usando los datos de entrenamiento y el desempeño de la red Bayesiana resultante puede ser determinado usando el conjunto de datos de prueba. El desempeño promedio de una red Bayesiana sobre los conjuntos de prueba provee una métrica para la calidad de la red. Cross-validation difiere de una métrica de evaluación local en que la calidad de una estructura de red frecuentemente no puede ser descompuesta en la evaluación (puntuación) de los nodos individuales. Así, la totalidad de la red necesita ser considerada para determinar esta evaluación (puntuación).

# **Selección de atributos[33](#page-44-0)**

La selección de atributos, como su nombre lo indica selecciona un subconjunto de los atributos originales. Las ventajas esperadas de este proceso son:

- Mejorar el desempeño predictivo
- **●** Construir modelos más eficientemente
- Mejorar entendimiento sobre los modelos generados

Aunque muchos atributos pueden traer un mayor poder discriminativo, en la práctica, con una cantidad limitada de datos, una cantidad excesiva de atributos retrasa significativamente el proceso de aprendizaje y frecuentemente produce sobre-ajustes.

$$
S
$$
 en subconjunto de atributos  $F$ . En general la meta de selección de

atributos es seleccionar el subconjunto más pequeño de atributos  $\tilde{\phantom{a}}$ , tal que

$$
P(C|S) \approx P(C|F)
$$

. Sin embargo, encontrar el subconjunto de atributos

óptimo es en general intratable.

El proceso de selección de atributos involucra 4 pasos:

- **●** Generación de candidatos (subconjuntos), lo cual involucra una estrategia de búsqueda.
- **●** Evaluación de candidatos (subconjuntos), que requiere un criterio de evaluación. También lo veremos con más detalle.
- **●** Criterio de paro: Este puede darse por la estrategia de búsqueda, el número de iteraciones realizadas, el número de atributos seleccionados, el que no se mejore el criterio de evaluación al añadir (quitar) otro atributo, que el error de clasificación está por debajo a un umbral, etc.
- **●** Validación de resultados: Si sabemos de entrada cuáles son los atributos relevantes, podemos comparar el resultado del algoritmo contra esos atributos conocidos. Como normalmente no se sabe, podemos comparar el error en la clasificación con y sin la selección de atributos.

<span id="page-44-0"></span>33http://ccc.inaoep.mx/~emorales/Cursos/Aprendizaje2/node15.html

# Capítulo 6: Implementación y sistema de trabajo

Retomando la propuesta de solución del capítulo anterior donde se propone un abordaje al problema planteado, en este capítulo trataremos la forma de trabajo y cómo se implementa todo lo visto hasta ahora.

## **Construcción del Corpus de Aprendizaje**

El corpus es el conjunto de ejemplos que ya están clasificados y que voy a utilizar para mi sistema de aprendizaje. Para el trabajo de tesis lo que necesitamos entonces es una serie de pistas de audios preferentemente de personajes en español rioplatense de una película de animación junto con las posiciones bucales de dichos personajes.

## **Recolección de corpus**

No se disponía de un corpus como el necesario por lo que se decidió crear uno. Para esto se contactó a un conjunto de animadores cordobeses que estaban trabajando en un proyecto de animación cordobesa "Quirquincho y Carancho" donde participaba gente de la escuela de Ciencias de la Información de la UNC y del Departamento Universitario de Informática de la misma universidad. Se le pidió permiso para usar parte del guión del primer capítulo de la serie. Luego de esto, para la selección de frases agrabar se le solicitó a un especialista en fonética española. Lic. Fanny Bierbrauer, que seleccionara frases 10 frases donde estuviera contemplada la mayor cantidad de fonemas del español posible. Esta selección de frases puede encontrarla el en **anexo 1**. De hecho del guión original se tomaron 8 frases que se completaron con 2 mas que incluían algunos diptongos que no estaban en el guión original tales como Aconcagüa.

Luego de esto se procedió a la solicitar públicamente voluntarios para grabar los diálogos. Y disponer de un dia y un espacio para la grabación. Los voluntarios en su mayoría fueron personas con educación vocal, principalmente cantantes.

El día de la grabación se acomodó una cámara filmadora y un micrófono En su mayoría eran grabación de las frases por un grupo de aproximadamente 10 personas, a cada una de ellas se le solicitó que hiciera tres grabaciones de las frases para poder realizar una selección de las mejores tomas.

Para el registro se utilizó una cámara fotográfica/filmadora canon rebel t3i con un micrófono direccional boom rode.

Hecho esto se procedió a limpiar las muestras de audio de ruidos y cortar elementos que no corresponden a las frases de dichos registros. Para esto se utilizó la herramienta de edición de audio Audacity [34](#page-46-0)[35](#page-46-1)

<span id="page-46-0"></span>34http://audacity.sourceforge.net

<span id="page-46-1"></span>35https://sites.google.com/site/musilinux/audacity-eliminar-el-ruido-de-fondo

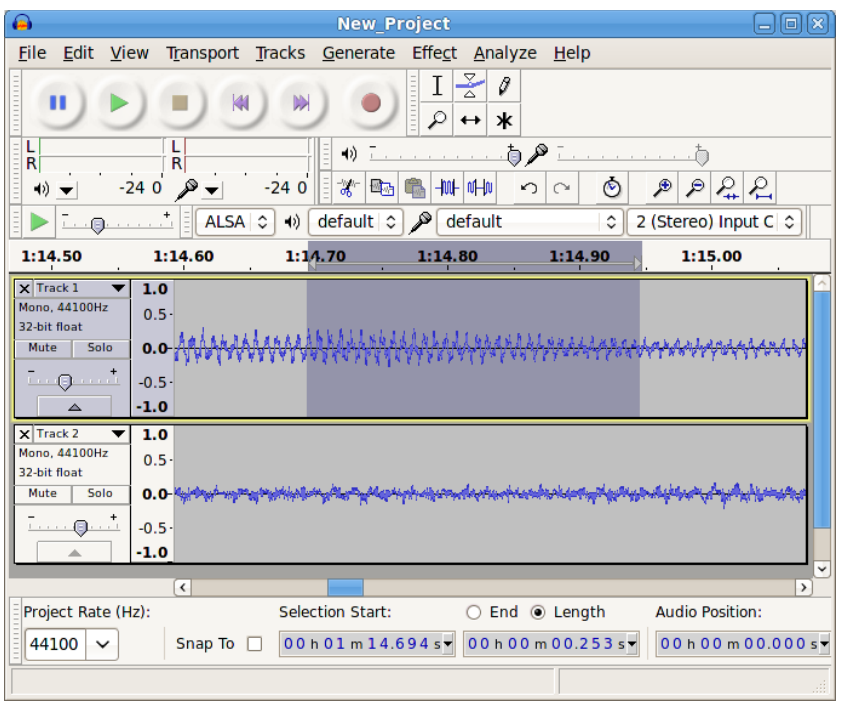

#### **Anotación, balance de herramientas**

La anotación es la actividad de indicar en un archivo de audio los segmentos correspondientes a cada posición bucal, para eso usamos el inventario 0 que esta indicado en el capítulo 3. La actividad es similar a la indicada en el proceso de anotación y sincronización de labios que se explica en el capítulo 2. Es decir, se debe escuchar el audio e ir indicando el comienzo y final de cada segmento que indique una posición bucal e indicar la etiqueta correspondiente.La herramienta no solo debe disponer de la utilidad de etiquetar segmentos de audio sino también la posibilidad de calcular y exportar valores respecto a esos segmentos de audio.

Algunos elementos que se tuvieron en cuenta para la selección de la herramienta fueron

- **●** Disponibilidad/precio (las herramientas que se comprobaron fueron gratuitas y/o libres)
- **●** Capacidad de indicar una anotación en un segmento
- **●** Precisión, es decir que permita indicar límites muy precisos a la hora de etiquetar.
- **●** Posibilidad de exportar esa anotación en algún formato manejable, preferentemente texto. En ese punto por ejemplo el programa audacity permite hacer anotaciones y manejar con cierto grado de precisión las anotaciones, pero a la hora de exportar lo que exporta son los segmentos de audio con las etiquetas (es decir genera tantos archivos de audio como segmentos indicamos con la anotación).
- **●** Curva de aprendizaje sencilla (por ejemplo speech analyzer fué muy sencillo de comenzar a anotar, en cambio praat es un poco menos intuitivo)
- **●** Visualización de la información: Algunos de los programas muestran en simultáneo diferentes visualizaciones (formas de representar) del archivo de audio, como la forma de onda y el espectrograma (ver en simultáneo. Lo que facilita identificar los cambios de fonemas para hacer las anotaciones.
- **●** Extraccion de caracteristicas del sonido o features. Algunos de los programas analizados no sólo permitían el etiquetado sino que también permitían directamente el cálculo de algunas propiedades de los segmentos que serán luego utilizadas para el aprendizaje.

Las opciones revisadas fueron:

**●** Wavesurfer

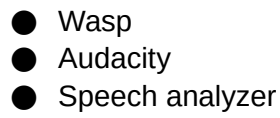

**●** Praat

Dentro de las opciones de análisis se propuso analizar el uso de herramientas de anotación de video como Elan o Anvil<sup>36</sup> pero no cumplian los requisitos de presiciń y exportación necesarios para el trabajo.

#### *Selección. Speech analyzer*

Entre todas las características que se detallaron, speech analyzer es el programa que mejor se acomodaba, en particular se destaca por la sencillez de uso, las múltiples visualizaciones y la exportación en un archivo de texto que comentaremos más adelante. El inconveniente que se encontró es que es compatible solo con el sistema operativo windows, por lo que para esa parte del proceso se debió utilizar esa plataforma, hecho que se repite también cuando se necesita la extracción de features para el sistema cuando esté en producción.

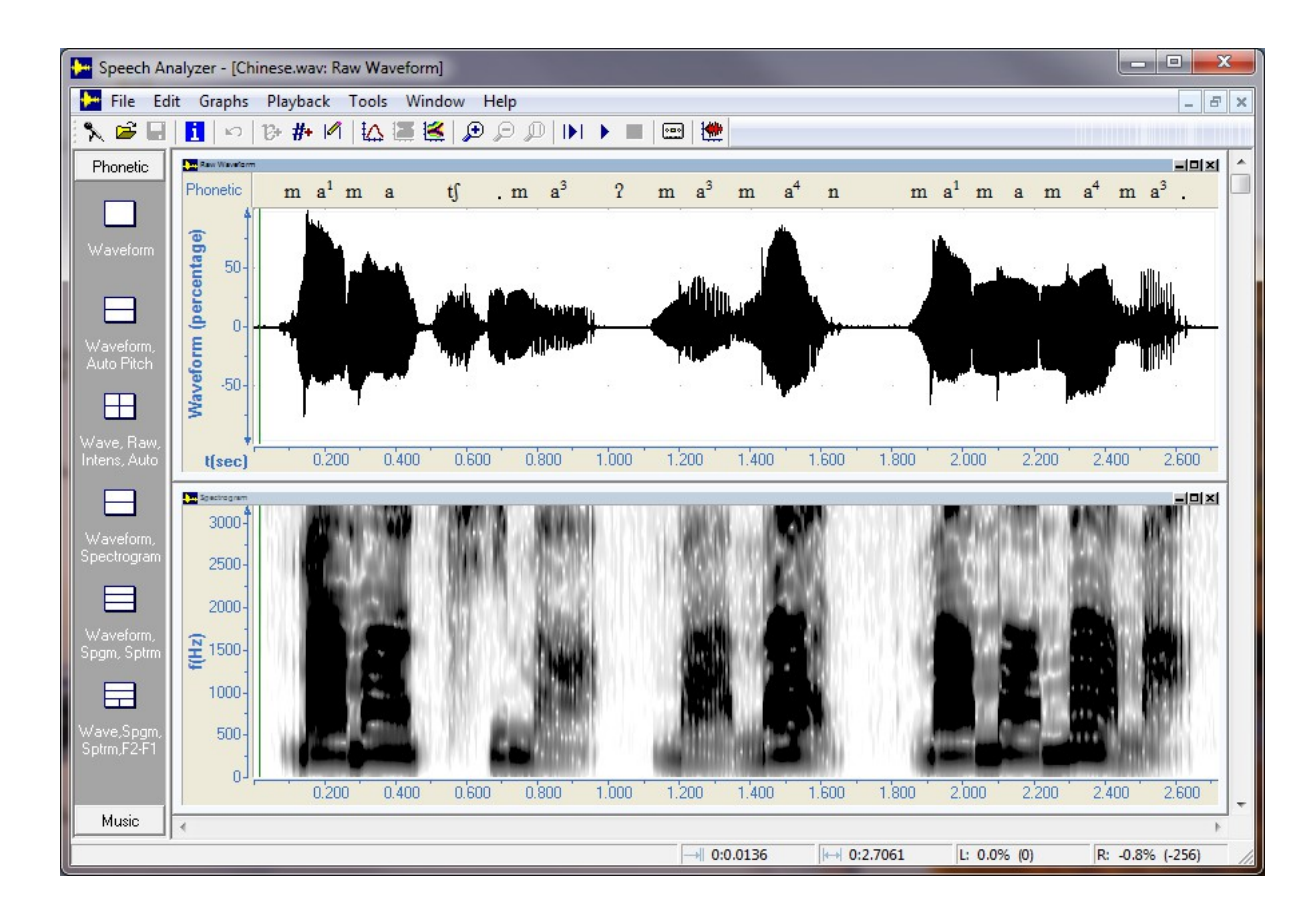

## **Anotación**

Como se comentó en el apartado anterior, una vez que se realizó la grabación de los 10 voluntarios y la limpieza y selección de los audios se procedió a la anotación. Se anotaron 3 audios 2 de voces masculinas y 1 de una voz femenina cada pista de audio la anotó una persona diferente. En principio el objetivo fué el de anotar los audios de los 10 voluntarios

<span id="page-48-0"></span>36http://liceu.uab.es/~joaquim/phonetics/fon\_anal\_acus/herram\_anal\_acus.html

para tener una muestra lo más amplia posible de la voz, pero el proceso de anotación de 3 audios por 3 personas (es decir un audio cada uno) consumió todo el tiempo que disponíamos para la creación del corpus. Este proceso es muy similar al indicado para la anotación de las posiciones bucales en el capítulo 2. En resumen.

- **1.** Se Abre el archivo con el programa seleccionado (Speech Analyzer)
- **2.** se habilita la visualización de la onda y el espectrograma
- **3.** Teniendo el texto a mano se escucha una pequeña frase (o mejor si es una palabra)
- **4.** Mediante la visualización de las ondas se marca principio y fin de cada segmento con posiciones bucales distintas.
- **5.** Se anotan los fonemas en dichos segmentos (como suenan, no como se escriben)
- **6.** Se corrigen los límites de cada segmento escuchándolos una y otra vez, para esto es útil la reproducción lenta del programa y la visualización del espectrograma.
- **7.** Hacer lo mismo con la palabra siguiente.

Los tres anotadores tuvieron que establecer criterios para la anotación que sean fieles a las posiciones bucales correspondientes, pero al mismo tiempo sean amigables y sencillos de anotar. Por ejemplo, cuando se anotaba la sílaba "que", lo normal sería anotar "k e" pero para hacer más rápida y práctica la anotación se decidió usar la transcripción. "a ue".

Proceso de grabado 10 personas distintas, con video, pero sólo se usó el audio, tres etiquetadores independientes. Este material se procesa y de acá se obtienen los ejemplos para alimentar un sistema de aprendizaje automático que va a producir un clasificador que podrá asignar una posición bucal a un segmento de audio nuevo.

## **Exportación de la información asociada a las anotaciones, cálculo y generación de atributos.**

Como indicamos en el capítulo sobre el aprendizaje cuando uno desea aprender algún fenómeno utiliza ciertos atributos para observar. En ese capítulo utilizamos los atributos de peso y altura para tratar de inferir el sexo de un individuo.

En este caso nosotros necesitamos definir cuales son los atributos que vamos a mirar para tratar de inferir la posición bucal en algún momento determinado.

**●** Lo primero es definir cada cuanto tiempo queremos definir la posición bucal del personaje. Este valor lo vamos a llamar **intervalo**, y usamos los valores de 1ms, 2ms, 3ms, 6ms, 10ms, 15ms y 20ms

Por cada intervalo de tiempo definido por nosotros queremos definir ciertos atributos para nuestro sistema de aprendizaje algunos de los cuales ya los defininimos en el capítulo 4, referido a las propiedades físicas dl sonido: intensidad, tono, formantes entre otros.

Speech analyzer exporta sus archivos de audio como archivos de texto .sft con la siguiente información. (para una descripción más completa del formato de salida vea el anexo 2)

- **● Time**: Comienzo del intervalo de muestreo (tomando como referencia el tiempo del archivo de audio original) medido en milisegundos
- **● Etic**: Etic es el valor de anotación que se le colocó a ese segmento en el paso de anotación. Los valores en este caso son los que usamos para la anotación, es decir el inventario 0 que está explicado en el capítulo 3. [ ch, rr, hs, hg, a, c, b, e, ue, d, g, f, i, ui, j, m, l, ll, o, n, ñ, q, p, s, r, u, t, v, y, sh, z] intervalos de tiempo que no están etiquetados luego de la exportación se le asigna el valor de etiqueta "0".
- **● Int(Db)**: Este valor es el valor en altura de la intensidad de la onda, medida en decibeles
- **● Pitch(Hz):** Tambien llamado tono es la altura en frecuencia (fo) aveces llamada formante 0 cuando se hace la transformada
- **● RawPitch(Hz):** promedio de los tonos de muestra del intervalo
- **● Smooth Pitch(HZ):** El programa aproxima los tonos del intervalo a través de un polinomio de grado 6 y luego calcula el promedio.
- ●**Melogram(st):** Número de tecla del piano que correspondería al tono (Pitch)<sup>37</sup> valores del 1 al 88
- **● Zcross:** Cantidad de veces que pasa la onda por el 0 en el intervalo.
- **● F1 a F4 (Hz):** Frecuencia de la Formante n, las formantes son las Frecuencias donde esta concentrada la mayor parte de la energía de la onda cuando se descompone la onda. Las formantes están contadas de abajo para arriba, siendo la formante uno la que tiene menor frecuencia y 4 la de mayor frecuencia.

Además de los features directamente propuestos por speech analyzer la bibliografía de reconocimiento de fonemas recomienda utilizar una sere de combinaciones de ellos. Haremos más adelante algunas pruebas para ver si son útiles o no.

- **●** F1 Peterson & Barney 1952
- **●** F2
- **●** F2 F1 Ohl and Scheich (1997)
- **●** 2F1 F2 Tanji et al. (2003)
- F1 + F2. Mitar Milacic, A.P. James & Sima Dimitrijev <sup>[38](#page-50-1)</sup> (2013)

Además de los atributos que definimos recién otros factores que queremos tener en cuenta para el aprendizaje son:

- **● Inventarios**, vamos a hacer las pruebas con los diferentes inventarios que definimos en el capítulo 3.
- **● número de ngramas:** Hasta las definiciones de recién establecimos ciertos atributos del segmento que etiquetamos para poder aprender las características y poder clasificar luego como una posición bucal u otra, pero queremos comprobar si agregando información de contexto, es decir, información de los intervalos anteriores ayuda a mejorar ese aprendizaje. Por lo que ademàs del segmento que se pretende analizar se incluye informaciòn de otros segmentos para tener en cuenta la informaciòn contextual esto lo hacemos con lo que llamamos ngramas, en realidad es decidir trabajar con la información de otros segmentos este valor lo manejamos de **1 a 5 es decir, un 1-grama corresponde a contar con la información de un solo segmento, un 2-grama es contar con la información de el segmento actual y el anterior, y así hasta 5-gramas**.

<span id="page-50-1"></span><span id="page-50-0"></span>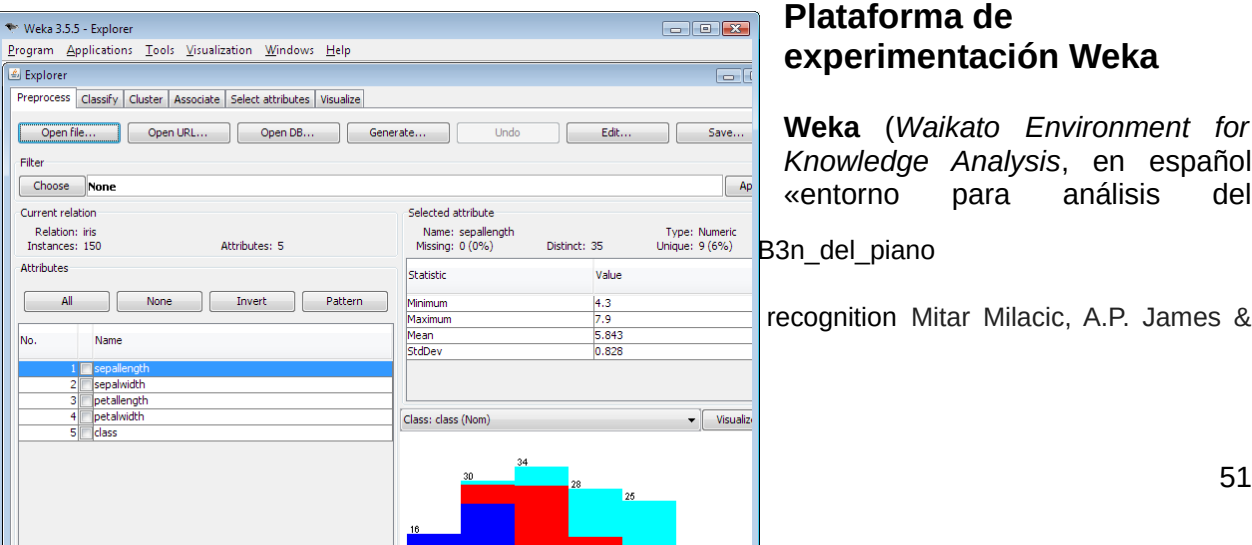

# **experimentación Weka**

**Weka** (*Waikato Environment for Knowledge Analysis*, en español «entorno para análisis del

conocimiento de la Universidad de Waikato») es una plataforma de software para el aprendizaje automático y la minería de datos escrito en Java y desarrollado en la Universidad de Waikato. Weka es software libre distribuido bajo la licencia GNU-GPL. Y es el software que se usó para inferir clasificadores de los ejemplos anotados, evaluarlos y usarlos con ejemplos no vistos.

La decisión de utilizar esta plataforma de trabajo es que cuenta con varias ventajas:

- **●** Contiene una extensa colección de técnicas para pre-procesamiento de datos y modelado. Así como tiene implementado los algoritmos de aprendizaje que describimos en la sección de aprendizaje.
- **●** Junto con el entrenamiento también automatiza el testing y proporciona información abundante sobre el funcionamiento.
- **●** Es muy portable porque está completamente implementado en [Java](http://es.wikipedia.org/wiki/Lenguaje_de_programaci%C3%B3n_Java) y puede correr en casi cualquier plataforma.
- **●** Al ser una librería java se puede usar desde línea de comandos, por lo que se pudieron crear scripts de automatización de la creación de corpus y de aprendizaje.
- **●** Los archivos de entrada de weka son muy sencillos de crear en texto plano y se puede hacer una traducción casi directa de los archivos sft de speech analyzer a arff que es el formato de weka para mas información de este revisar el anexo
- **●** Una vez entrenado el modelo se puede guardar y usar directamente de clasificador para integrarlo directamente en el flujo de producción.
- **●** Está disponible libremente bajo la licencia pública general de GNU.

# Capítulo 7: Experimentos, datos, métodos y métricas y análisis de resultados

## **Métricas para la evaluación de resultados**

Para el análisis de los resultados necesitamos definir algunos métodos que nos indiquen cómo funciona nuestro aprendizaje.

**Precision, recall, kappa, matrices de confusión** 

Suponiendo que tenemos un clasificador que me dice si una instancia pertenece o no a la clase A

**TP Rate:** Proporción de instancias que son clasificadas como A dividido el total de elementos de A.

 $TPRate = \frac{\text{Clasificados como A}}{\text{Pertenceen a la clase A}}$ 

**FP Rate:** rate of false positives (instances falsely classified as a given class)

 $\label{eq:FPRate} FPRate = \frac{\text{Clasificados como A que no pertenecen a A}}{\text{No pertenecen a la clase A}}$ 

**Precisión:** Proporción de instancias que son realmente de una clase dividido por los que son clasificados como esa clase.

$$
Precision = \frac{Classification}{Classification} \times \frac{1}{1}
$$

**Recall:** Recall usualmente se define como la capacidad de clasificar correctamente a los de determinada clase. En weka Recall y TPRate son equivalentes

**F-Measure:** F-measure es un valor que intenta recuperar una combinaci´on de los valores de presición y recall.

$$
Fmeasure = \frac{2 * precision * recall}{precision + recall}
$$

**Kappa:** Calcula el porcentaje de acuerdo entre observadores. en el caso de weka el cálculo se hace mediante la comparación de la matriz de dispersión (o confusión, ver mas abajo) de nuestro predictor con un clasificador aleatorio. Si D es la suma de la diagonal principal de la matriz.

$$
kappa = \frac{D clasification - Drandom}{Dperfecto - Drandom}
$$

Es una medida para comparar clasificadores, en este caso indica si el clasificador tiene mayor precisión que el clasificador aleatorio.

## **Métodos de Validación Cruzada[39](#page-53-0)**

Para evaluar la precisión de un modelo de clasificación nunca debemos utilizar el conjunto de entrenamiento (lo que nos daría el "error de resustitución" del clasificador), sino un conjunto de prueba independiente:

Por ejemplo, podríamos reservar 2/3 de los ejemplos disponibles para construir el clasificador y el 1/3 restante lo utilizamos como conjunto de prueba para estimar la precisión del clasificador.

Este ejemplo sería conocido como método de retención o *holdout method*. Este consiste en dividir en dos conjuntos complementarios los datos de muestra, realizar el análisis de un subconjunto (denominado datos de entrenamiento o *training set*), y validar el análisis en el otro subconjunto (denominado datos de prueba o *test set*), de forma que la función de aproximación sólo se ajusta con el conjunto de datos de entrenamiento y a partir de aquí calcula los valores de salida para el conjunto de datos de prueba (valores que no ha analizado antes).

En la validación cruzada de K iteraciones o *K-fold cross-validation* los datos de muestra se dividen en K subconjuntos. Uno de los subconjuntos se utiliza como datos de prueba y el resto (K-1) como datos de entrenamiento. El proceso de validación cruzada es repetido durante k iteraciones, con cada uno de los posibles subconjuntos de datos de prueba. Finalmente se realiza la media aritmética de los resultados de cada iteración para obtener un único resultado. Este método es muy preciso puesto que evaluamos a partir de K combinaciones de datos de entrenamiento y de prueba, pero aun así tiene una desventaja, y es que, a diferencia del método de retención, es lento desde el punto de vista computacional. En la práctica, la elección del número de iteraciones depende de la medida del conjunto de datos. Lo más común es utilizar la validación cruzada de 10 iteraciones (10 fold cross-validation)

#### **Matriz de dispersión**

También conocida como matriz de confusión. Es una herramienta de visualización que se emplea en aprendizaje supervisado. Cada columna de la matriz representa el número de predicciones de cada clase, mientras que cada fila representa a las instancias en la clase real. Uno de los beneficios de las matrices de confusión es que facilitan ver si el sistema está confundiendo dos clases.

Si en los datos de entrada el número de muestras de clases diferentes cambia mucho la tasa de error del clasificador no es representativa de lo bien que realiza la tarea el clasificador. Si por ejemplo hay 990 muestras de la clase 1 y sólo 10 de la clase 2, el

<span id="page-53-0"></span>39http://es.wikipedia.org/wiki/Validaci%C3%B3n\_cruzada

clasificador puede tener fácilmente un sesgo hacia la clase 1. Si el clasificador clasifica todas las muestras como clase 1 su precisión será del 99%. Esto no significa que sea un buen clasificador, pues tuvo un 100% de error en la clasificación de las muestras de la clase 2.

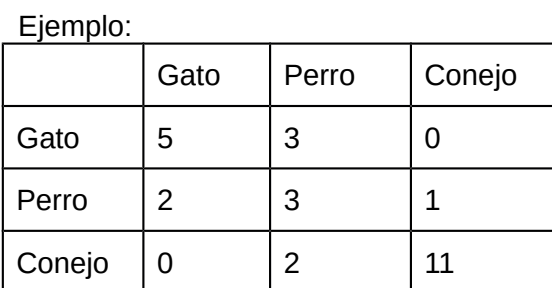

En este ejemplo tenemos 8 gatos 5 fueron clasificados como gatos y 3 como perros. A partir de la matriz se puede ver que el sistema tiene problemas distinguiendo entre gatos y perros, pero que puede distinguir razonablemente bien entre conejos y otros animales.

# **Resultados**

#### **Mejores resultados por inventario**

Como resultado preliminar se muestra una tabla con los tres modelos con mayor precisión por cada uno de los inventarios analizados.

En la siguiente tabla retomaremos los atributos que describimos en el capítulo 6 para mostrar la precisión del método utilizado.

- **●** Inventario: son los diferentes inventarios definidos
- **●** Intervalo: fragmento de tiempo tomado para analizar el sonido
- **●** Ngramas: cantidad de intervalos que se toma de información para el análisis.
- **●** Clasificador: el aprendedor utilizado, naive bayes, bayes net o random forest
- **●** Precisión: el valor definido en este mismo capítulo

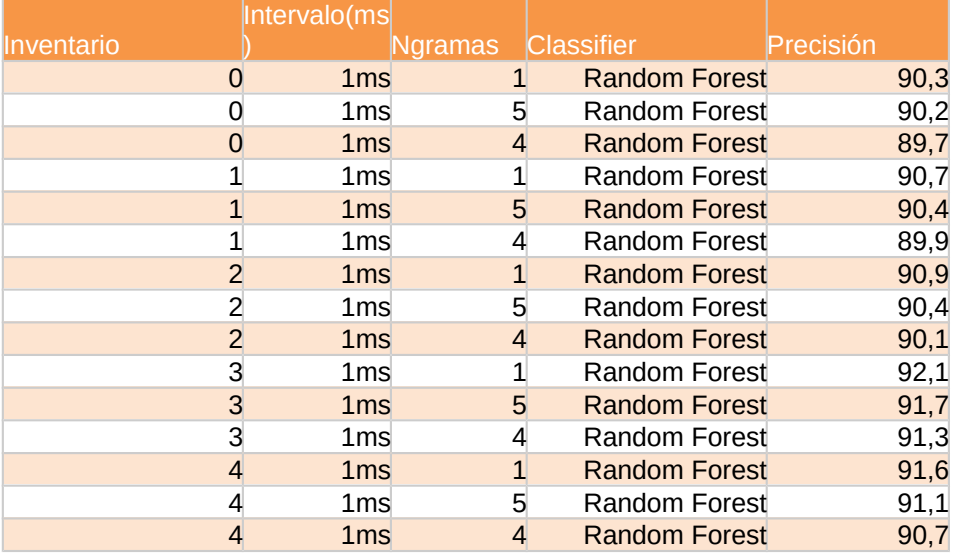

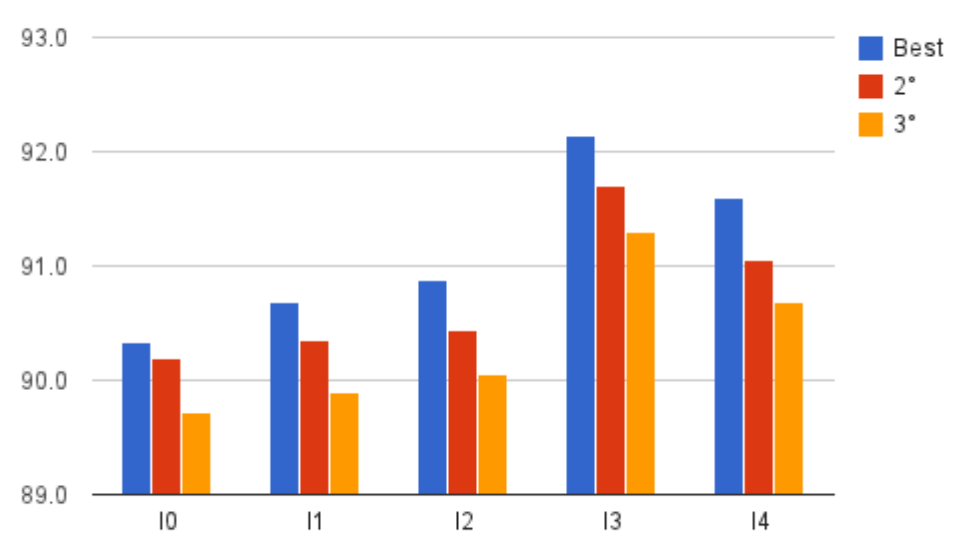

# Resultado de los 3 primeros modelos por inventario

Como vemos en el ranking de clasificadores por cada inventario lidera el algoritmo de Random Forest en las 3 primeras posiciones y esto se da para todos los inventarios. Esto se puede ver mejor en el siguiente apartado. Enfocándonos en el análisis por inventario se puede ver que el clasificador que mejor se comporta es el I3, que era el inventario más general utilizando las posiciones del español. El segundo mejor es el recomendado por Preston Blair para el inglés. De todas maneras el inventario 3 tiene mayor granularidad (10 posiciones contra 9 del I4) y pese a tener mayor granularidad posee mayor precisión en la clasificación, aunque esta diferencia es de 0,5%. En general se constata que no hay una diferencia significativa en precisión entre los inventarios. Una siguiente etapa para poder definir los mejores inventarios es realizar pruebas con público sobre una animación real o sencillamente dejar la elección a disposición del animador, según su preferencia en la precisión del movimiento de la animación.

#### **Resultado por clasificador e inventario.**

Mejor resultado por cada clasificador e inventario. En esta gráfica podemos observar las diferencias de precisión entre los distintos aprendedores que usamos por cada inventario. Dejando fijo el inventario 3, con 3 ms y 1 ngram

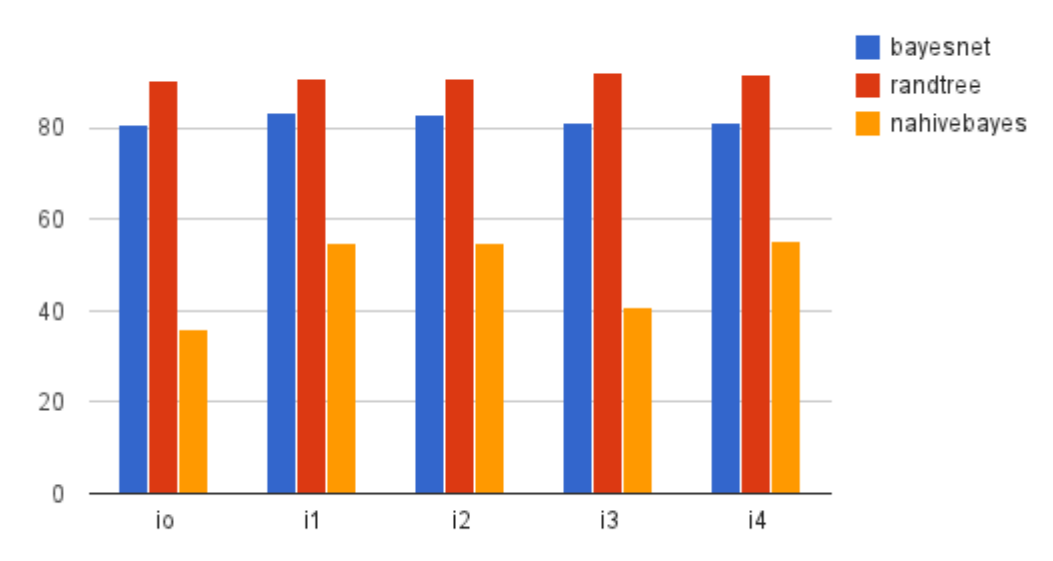

# Precisión según inventario y clasificador

En base a los resultados podemos hacer una valoración de los clasificadores e inventarios. En todos los inventarios se observa un mejor desempeño del clasificador random forest, para nuestro caso es un muy buen clasificador ya que no sólo tiene mayor precisión que los otros sino que una vez aprendido es uno de los más rápidos de utilizar.

Otro elemento que podemos observar de la gráfica es una clara diferencia entre el desempeño de random forest y naive bayes, de esto se desprende principalmente que la hipótesis de naive bayes no se cumple, es decir que los atributos no son independientes entre sí para la clasificación.

#### **Tabla mostrando variación de clasificador, de intervalos y de ngramas.**

En esta gráfica vemos como varía la precisión del algoritmo random forest con el inventario 4 y un intervalo de 1ms, para diferentes valores de ngramas

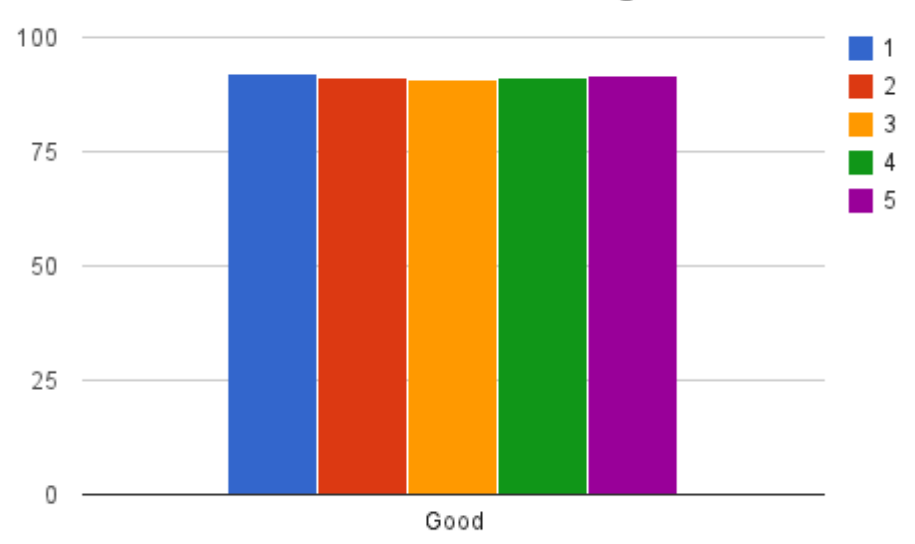

Presición variando la cantidad de ngramas

Como vemos en el gráfico y la tabla, casi no hay variación en la performance variando la cantidad de ngramas utilizados para la predicción, quizás con un número mucho más elevado puede notarse alguna diferencia, es decir, con el modelo que estamos utilizando no se consigue apreciar el efecto de la coarticulación.

#### **Matrices de dispersión.**

En base a las definición de matriz de dispersión vamos a analizar la precisión por cada una de las clases, es decir, las posiciones bucales

Agregar colores por %

Las clases son las correspondientes al inventario 3 con 1 ms de segmento y un 1-grama, con el clasificador Random Forest.

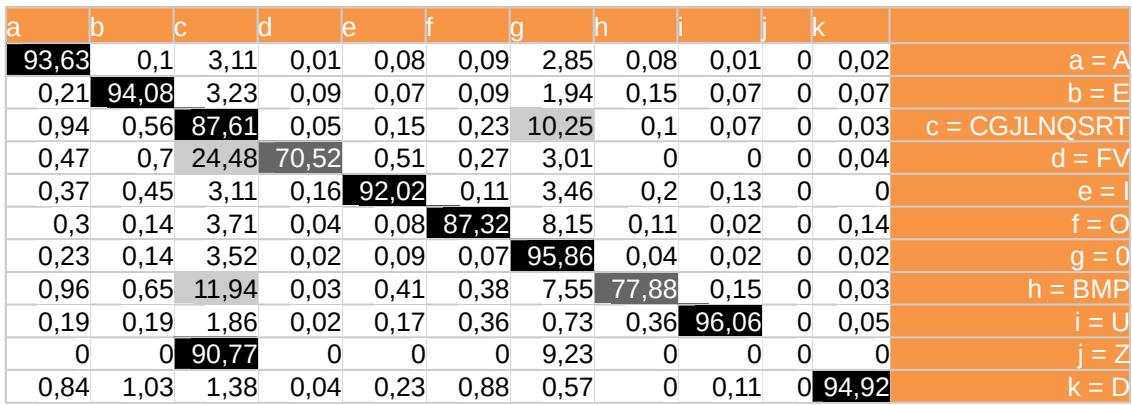

I3 1ms 1 RandomForest

En este caso vemos que la posición bucal z fue marcada como CGJLNQSRT, esto se puede deducir dado que en el español rioplatense a la z pronunciamos como s.

Observando este cuadro, no sólo la precisión es mayor sino que la clasificación clase por clase también es alta.

#### I3 1ms 1 BayesNet

Este segundo caso el valor que se cambia con respecto al anterior es el clasificador que es BayesNet en vez de Random Forest.

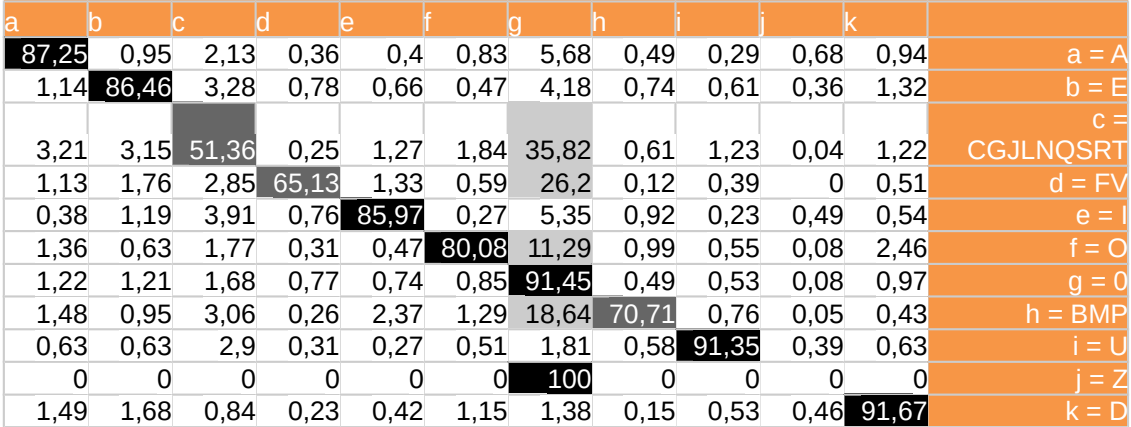

En este caso vemos que muchas de las clases fueron confundidas con ruido, es decir la etiqueta 0.

I3 1ms 1 Naive Bayes Este último caso es utilizando el clasificador Naive Bayes

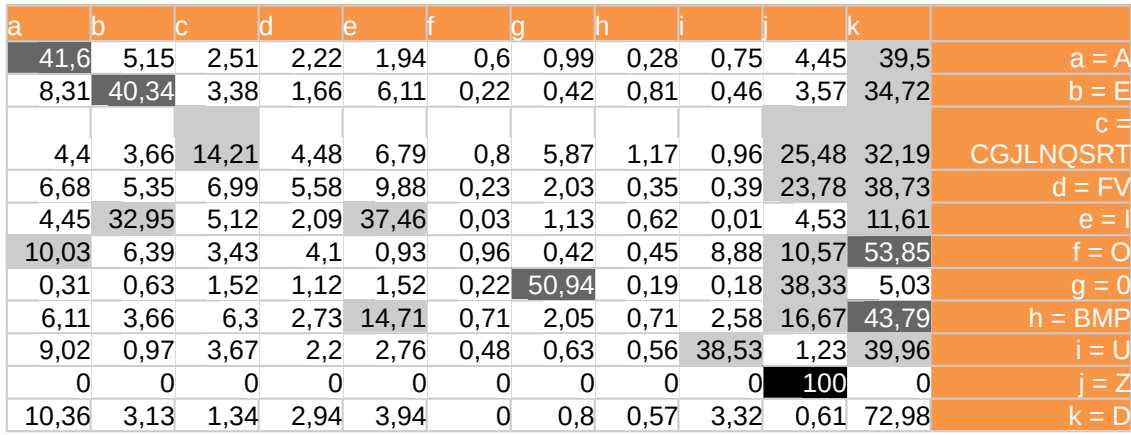

Vemos acá la deficiencia de naive bayes para clasificar.

#### **Análisis en la granularidad de la clasificación, un pequeño análisis sobre la el inventario 0**

Si miramos la matriz de dispersión del inventario 0 , con 1 ms de segmento, 1 ngrama y el clasificador Random Forest, nos encontramos con una menor precisión para detectar las consonantes no sonoras.

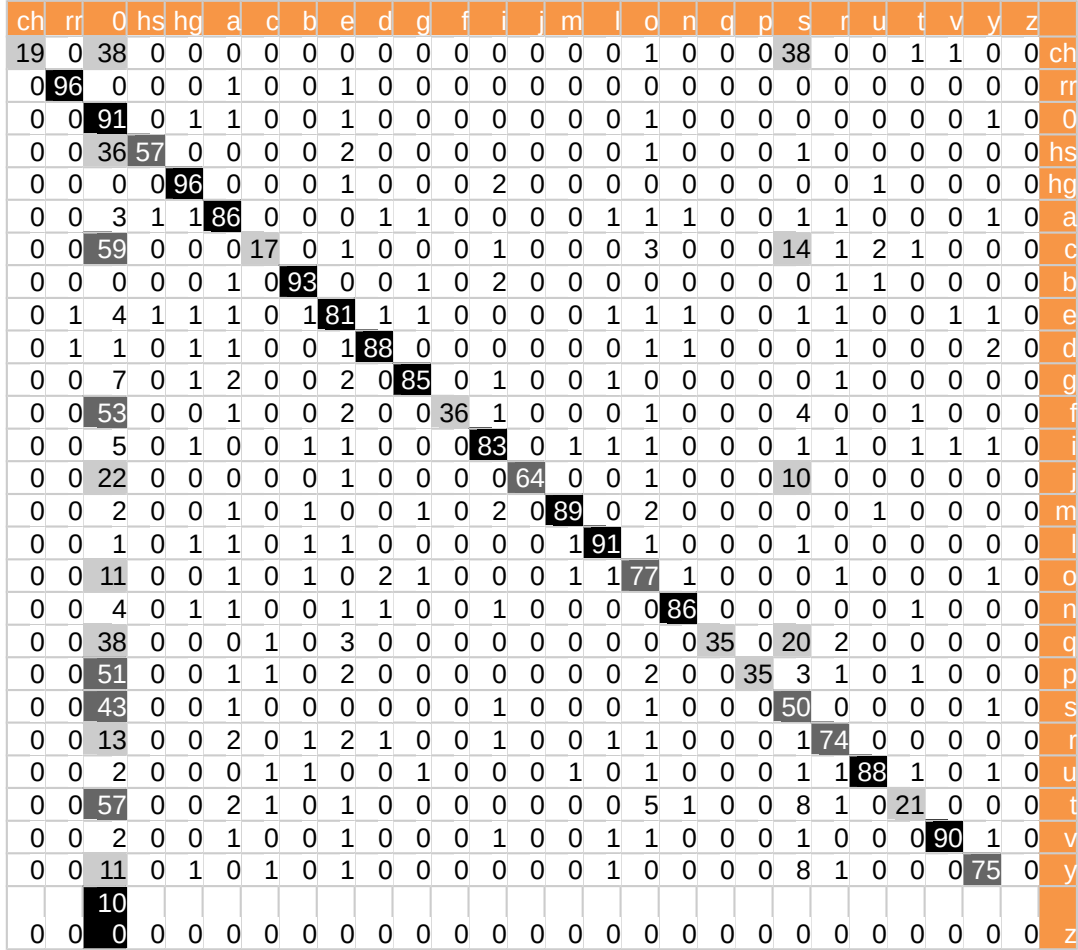

En el caso de las oclusivas, es de suponer que esta menor presicion se debe a la dificultad de detectar principio y fin a la hora de armar el etiquetado, normalmente se toma un espacio de silencio que suele confundirse con la etiqueta 0. Sería interesante si se pudiera trabajar con sucesiones de segmentos para ver si es posible detectar el fenómeno.

En el caso de las Fricativas al no tener un tono y armónicos bien definidos es muy difícil detectarlo a través de los formantes.

La mayoría de estas posiciones se observa que el clasificador las confunde con la clase 0, que integraba los silencios y el ruido. (Ver columna 3 de la matriz)

# **Selección de atributos**

La selección de atributos, como su nombre lo indica selecciona un subconjunto de los atributos originales. Las ventajas esperadas de este proceso son:

- **●** Mejorar el desempeño predictivo
- **●** Construir modelos más eficientemente
- Mejorar entendimiento sobre los modelos generados

Como indicamos en el capítulo de 6, existen ciertos atributos que son recomendados por la bibliografa para esta clasificacin.

- **●** F1 Peterson & Barney 1952
- **●** F2
- **●** F2 F1 Ohl and Scheich (1997)
- **●** 2F1 F2 Tanji et al. (2003)
- **●** F1 + F2. Mitar Milacic, A.P. James & Sima Dimitrijev <sup>[40](#page-61-0)</sup> (2013)

Por lo que se hicieron algunas pruebas extras son subconjuntos de los siguientes atributos

Las pruebas consistieron en dejar fijo un inventario, con un clasificador y un intervalo de timepo de analisis y variar los atributos del aprendedor. Las pruebas se hicieron con el inventario 4 , intervalos de 1 segundo y se comparó el clasificador Random Forest con naive bayes. Los atributos originales son estos

Int(dB) numeric Pitch(Hz) numeric RawPitch numeric SmPitch numeric Melogram(st) numeric ZCross numeric F1(Hz) numeric F2(Hz) numeric F3(Hz) numeric F4(Hz) numeric

A los que se les agregaron los que se queran testear.

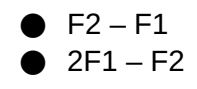

<span id="page-61-0"></span>40Biologically inspired features used for robust phoneme recognition Mitar Milacic, A.P. James & Sima Dimitrijev

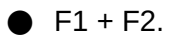

Los resultados son los siguientes

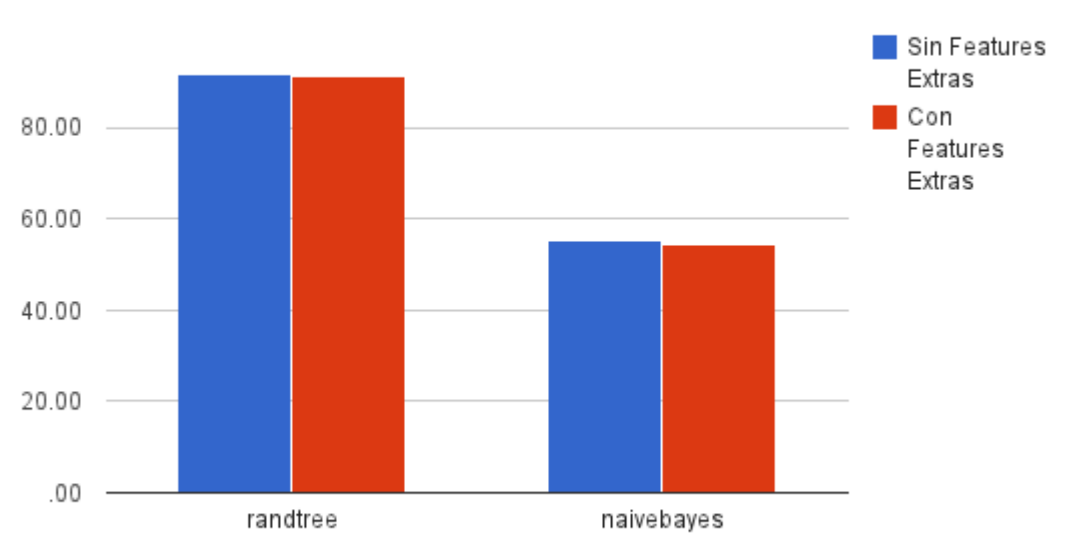

## Influencia de las Features de Bibliografía

Como vemos la diferencia no es significativa, usar estos features (junto con los anteriores) no agrega información.

Una siguiente prueba que se hizo fué restar atributos, en particular todos aquellos que son sinónimos del tono de voz.

En esta prueba se Mantuvo fijo el clasificador Random Forest y El intervalo en 1ms y el Inventario I4 Y se propusieron 3 subconjuntos de los atributos.

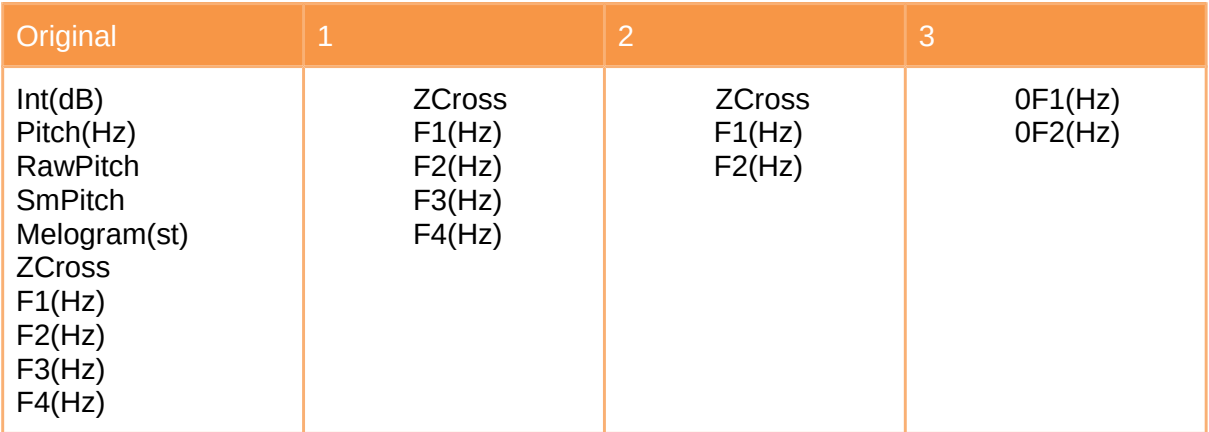

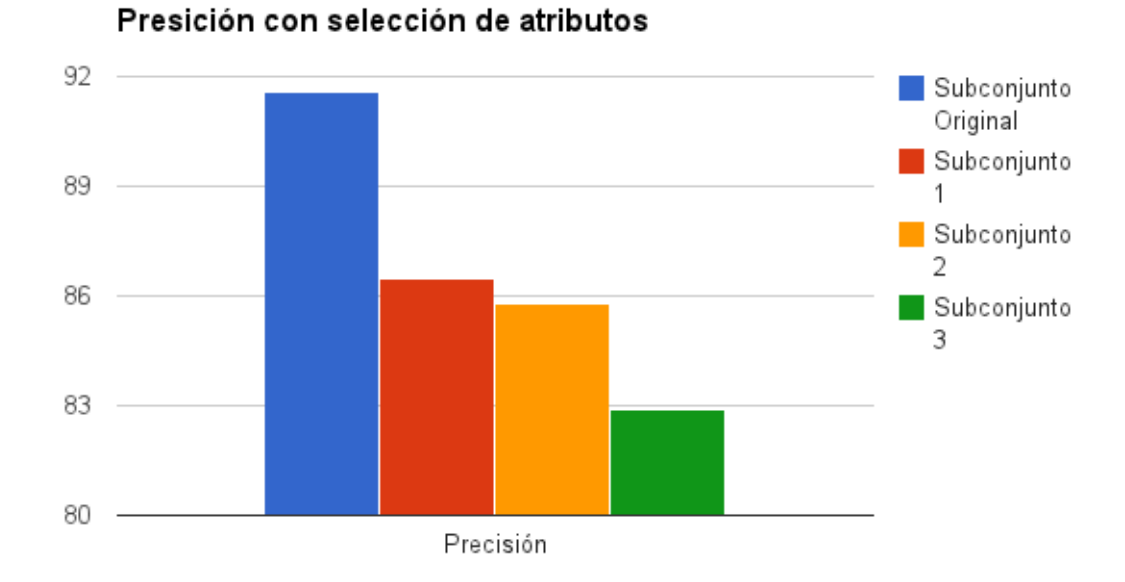

Podemos observar que hay una caida aproximada de 5% en la precisión quitando la mitad de los atributos, aquellos referidos al tono y el volumen. Es mas, si quitamos tambien la información del formante 3 y 4 tenemos casi la misma presición con el 30% de los atributos. Eso indica que gran parte de la información referida a la clasificación de los fonemas esta relacionada con los atributos Zcross, F1 y F2 de la onda sonora. Si quitamos Zcross tambipen cae a casi 82% la presición. Buscando bibliografía se encuentra con que principalmente las vocales estan asociadas a la F1 y F2.

# Capítulo 8: Conclusiones y trabajo futuro

# **Conclusiones**

A partir de los análisis y metodologías trabajadas se desarrolló un método para detectar, a partir del análisis de audio, diferentes posiciones bucales y generar un archivo como insumo para los programas de animación.

Además dentro de estas posiciones detectadas se propuso una serie de inventarios específicos para el español, variando en granularidad, comparándolos con el inventario estándar proveniente del idioma inglés.

De este modo, llegamos a las siguientes conclusiones

- **1. El sistema funciona** y es capaz de identificar de manera eficiente las posiciones bucales, independientemente del inventario que utilicemos. En particular, si analizamos el desempeño del **inventario 3,** tiene una precisión del **92%**.
- **2.** Se logró un **inventario específico para el español** que presenta **mejor desempeño y mayor granularidad** que el estándar del inglés. Este es elinventario 3, es decir las posiciones A,BMP,CGJLNQSRT,0,DZ,E,FV,I,U,O. Una modificacion que se podría sugerir a este diccionario viendo los resultados previos sería agrupar la z con la s (por lo que analizamos en el resultado) y dejar independiente la D es decir quedaría #A,BMP,CGJLNQSRTZ,0,D,E,FV,I,U,O.
- **3.** En caso de ser necesaria mayor granularidad se pueden utilizar los otros 3 inventarios basados en el español similares en desempeño.
- **4.** Los atributos principales para determinar posiciones bucales son F1 y F2, esto se puede ver principalmente en las vocales.
- **5.** Con este método trabajado hay mayor precisión en la detección de vocales que consonantes, principalmente las no sonoras.

# **Trabajo Futuro**

Este trabajo preliminar arroja muy buenos resultados. PAra un futuro se puede proponer diferentes elementos

## **Ampliar la utilización**

No solo se puede usar este sistema para hacer películas de animación, sino que puede sugerirse otras aplicaciones:

- **●** Avatares de atención al cliente o guías en las páginas d internet. Como voki.com
- **●** Representaciones de personajes de realidad virtual.
- **●** Videojuegos.
- **●** Animaciones interactivas.

**Completar el workflow de trabajo para la generación de los archivos papagayo**

Al sistema actualmente detecta las posiciones, pero no genera el archivo final.

La primera opción es que el animador abra el archivo de audio en speech analyzer y exporta el audio en el formato que usé para el aprendizaje. Es decir en SFT timetable. Hecho eso hay que programar un pequeño script que tome el archivo sft, el inventario que se desee utilizar y el modelo aprendido para ese inventario y genere el archivo moho.

No hace falta mucho trabajo para hacerlo ya que los modelos de weka están creados y guardados, si haría falta convertir los timestamp (tiempos) a frames, ya que el archivo identifica cada segmento con el tiempo y los archivos de papagayo lo hacen con los frames correspondientes de animación.

Lo siguiente que se podría hacer es reemplazar el uso de speech analyzer para la extracción de los features por una librería de python de manipulación de señales (por ejemplo numpy para las transformadas de fourier) , y seguir el workflow con lo mencionado en el párrafo anterior. Esto permitiría no necesitar más programas que weka para el trabajo y por otro lado permitiría completar todo el ciclo de trabajo completamente el linux.

**Establecer heurísticas que mejoren el resultado final.** 

Es decir, tratar de aplicar algunas reglas luego de la clasificación que puedan mejorar el resultado final de la animación. Para esto se debería hacer un estudio más detallado sobre los errores. Pero una primera propuesta sería establecer algunas técnicas de smoothing

**Hacer prueba de los inventarios con espectadores.**

Sería deseable probar los distintos inventarios que se trabajaron en la tesis con un público, para comprobar si realmente se aprecia una mejora en la calidad de la animación en comparación con el método de detección de picos que utiliza la mayoría de los programas de animación actuales.

Otro método que surgió como propuesta en el diálogo con el Dr Bonzi en base a los resultados es utilizar la primera formante para la apertura de la boca y la segunda formante para la altura (posición) de la lengua. Y comprobar si solo con estos dos parámetros se puede medir la calidad de la animación.

**Abordaje a l fenómeno de coarticulación y aprendizaje con otros aprendedores.**

Sumado a las consonantes, el fenómeno de transición entre posiciones bucales es un fenómeno que se ve en intervalos mayores de tiempo. Por lo que sería deseable investigarlo con modelos de aprendizaje que tengan en cuenta sucesiones de datos, como por ejemplo ngramas mayores o utilizar modelos ocultos de markov.

**Investigar otras aproximaciones para la detección de consonantes.**

Como vimos la eficiencia de este método para la detección de consonantes es muy baja. Esta problemática la han advertido otros autores como Chiyoun Park en su estudio Consonant Landmark Detection for Speech Recognition (2008). Un trabajo sería integrar los resultados de investigaciones en esa área a nuestro método.

# Bibliografía

Chris Webster, "Animation, The Mechanics of motion" Focal Press Edition, 2005 Preston Blair, "Animation by preston blair year learn how to draw animated cartoons", 1950

# Anexo 1: Frases utilizadas para la generación del corpus

1) Sí, vamos a viajar hasta la cumbre de las Sierras de Córdoba a documentar el nacimiento de los pichones del cóndor.

2) Sí, así que prepare todo que enseguida salimos!

3) ¡Carancho Ibáñez! ¡Tanto tiempo! ¡Qué gusto verte primo! ¿Así que venís a filmar los cóndores?

4) Haremos esto, iré volando y lo subiré con esta soga cuando llegue a esa saliente.

5) Está bien, pero aquí todavía no hay cóndores a la vista.

6) Con esta planta fibrosa haremos una cuerda para poder llegar.

7) Hace bastante que no vengo de visita ¿Como está la tía?

8) ¡Qué julepe jefe! Me hubiera avisado antes que el AGUILUCHO era amigo suyo…

9) ¡Estos lagartos de Achala se han ofrecido a hacer una cadena para ayudarlo a trepar!

10)(Caída) ¡Aaaaaaaaaaaaaaaaaaaaaaaaaaaaaaaaaaaa!!!!

11) (sorprendido y temeroso) ¿Qué?! Uhhh! ahhhh! Ohhhh!

12) El cerro Aconcagua es una montaña ubicada íntegramente en la Provincia de Mendoza, en el oeste de la Argentina.

# Anexo 2: Formato sft (Speech Analyzer)

\name D:\Documentos\Insync\mebordone@gmail.com\Tesis Matías Bordone\Audios\Sft1ms\I01F1-MVI\_9143 - Etiquetado.sft \date Monday, July 15, 2013, 11:12:26 \wav D:\Documentos\Insync\mebordone@gmail.com\Tesis Matías Bordone\Audios\Etiquetados\I01F1-MVI\_9143 - Etiquetado.wav \calc average \table time every 1ms Time: Comienzo del intervalo (tomando como referencia el tiempo del archivo original) Etic: Etiquetas asignadas al segmento (en este caso fonética) Int: db intensidad de presión del aire (asociado con la energía y la amplitud de la onda) Pitch(Hz): Altura en frecuencia RawPitch: SmPitch: Melogram(st): Zcross: Número de veces que pasa la onda por el 0 en el intervalo. F1 a F4 (Hz): Frecuencia de la Formante n, las formantes son las Frecuencias donde esta

concentrada la mayor parte de la energía de la onda cuando se descompone la onda .Las formantes están contadas de abajo para arriba, siendo la formante uno la que tiene menor frecuencia y 4 la de mayor frecuencia.

# Anexo 3: Ejemplo de archivo Moho

Nombre de la malla (o boca o voz) frame -> fonema (según la clasificación inglesa)

MohoSwitch1 1 etc 45 E 89 MBP 133 AI 177 MBP 221 O 265 etc 309 AI 353 MBP 397 E 441 AI 485 etc 529 AI 573 etc 617 AI 661 etc 749 AI 793 L 837 AI 881 etc 969 U 1013 MBP 1101 etc 1145 E 1189 etc 1277 E 1321 L 1365 AI

# Anexo 3 - Implementación del sistema con hadoop y mahout

Alternativamente al trabajo que se realizó, para la materia de aprendizaje automático sobre grandes volúmenes de datos se realizó una implementación del sistema con el clasificador nahive bayes.

# **Aprendizaje y testing**

Para nuestro sistema de aprendizaje se utiliza hadoop y mahout

Hadoop es un sistema hecho en java para paralelizar procesos en sistemas basados en redes que funciona bajo el paradigma map reduce. Mahout es una serie de funciones para aprendizaje automático que funciona sobre hadoop.

Se crea en input/input secuencia de pares (llave, valor). Llave es "/\$label/\$id" . Valor es VectorWritable con un DenseVector adentro. 10% de los datos van a una carpeta de testing. Como algoritmo de clasificación se utilizó Nahive Bayes.

# **Resultados**

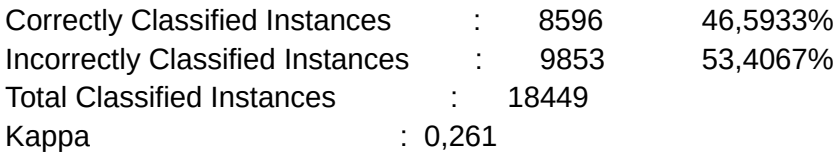

Para poder comparar con otros sistemas de aprendizaje se comprobó el mismo clasificador con la herramienta de análisis Weka.

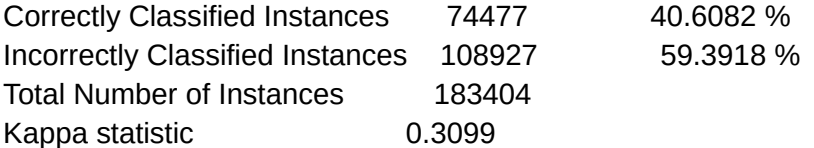

# **Conclusiones y Relación con la materia**

Con respecto a los resultados de nuestra prueba lo primero que podemos decir es que definitivamente naive bayes no es un buen método para este trabajo. Otros estudios posteriores indican que se puede alcanzar buenos resultados con Bayes Nets o con Random Forests.

Con respecto a la aplicación de mahout y hadoop, y la relación con la materia es que los resultados fueron muy similares al recibido con otras implementaciones como weka. Con la ventaja que este sistema permite trabajar algoritmos de aprendizaje cuando el corpus de datos es demasiado grande y no nos alcanza con una sola máquina para trabajar.

En nuestra implementación se trabajó con una instalación de hadoop pseudodistribuda, es decir, si bien funcionaba en un solo nodo, la configuración se realizó como si se hubiera trabajado con múltiples nodos. Por lo que el trabajo realizado aquí se podrá extrapolar a una granja de máquinas de cálculo distribuido.

Este trabajo se realiz con 183k instancias de sonidos, generados por los audios grabados por 3 personas. Para que realmente funcione mejor deberá tomarse la voz de más
individuos. Y al hacerlo de esta manera tendremos un corpus mucho mayor, por lo que se justificaría el trabajo de hacerlo en un sistema distribuido.

En futuras implementaciones se podría trabajar con otros algoritmos como hmms a su vez que con corpus más grandes. Elementos que harán mucho más intensivo el cálculo.

## Anexo 4: Archivos arff (Weka) $41$

Aunque **Weka** acepta en teoría ficheros **csv** para obtener los **datos de entrada** e incluso soporta **consultas a base de datos**. De todas maneras podemos crear nosotros mismos un fichero con formato **ARFF** (el formato propio de **Weka**) con nuestros propios datos para empezar a sacarles todo el jugo.

La estructura de un fichero con formato **ARFF** es muy sencilla, por lo que seguro que no tendremos ningún problema a la hora de crearlo. Vamos a ver primero un ejemplo y después lo comentaremos paso a paso:

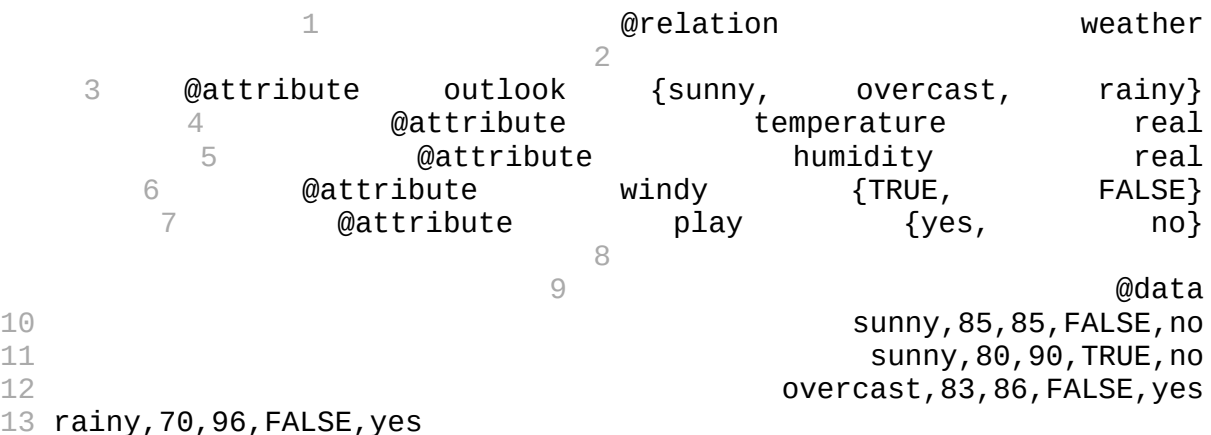

Este fichero con formato **ARFF** es el que utilizamos en el artículo anterior para nuestro primer ejemplo de introducción a la minería de datos. Se divide en tres partes: @relation, @attribute y @data:

- **1. @relation <relation-name>** *(línea 1)* Todo fichero ARFF debe comenzar con esta declaración **en su primera línea** (no podemos dejar líneas en blanco al principio). **<relation-name>** será una cadena de caracteres y si contiene espacios la pondremos entre comillas.
- **2. @attribute <attribute-name> <datatype>** *(líneas de la 3 a la 7)* En esta sección incluiremos una línea por cada atributo (o columna) que vayamos a incluir en nuestro conjunto de datos, indicando su nombre y el tipo de dato. Con **<attribute-name>** indicaremos el nombre del atributo, que debe comenzar por una letra y si contiene espacios tendrá que estar entrecomillado.Con **<datatype>** indicaremos el tipo de dato para este atributo (o columna) que puede ser:
	- **○ numeric** (numérico)
	- **○ string** (texto)
	- **○ date [<date-format>]** (fecha). En <date-format> indicaremos el formato de la fecha, que será del tipo "yyyy-MM-dd'T'HH:mm:ss".
	- **○ <nominal-specification>**. Estos son tipos de datos definidos por nosotros mismos y que pueden tomar una serie de valores que indicamos (línea 3).
- **3. @data** *(a partir de la línea 9)* En esta sección incluiremos los datos propiamente dichos. Separaremos cada columna por comas y todas filas deberán tener el mismo número de columnas, número que coincide con el de declaraciones @attribute que añadimos en la sección anterior. Si no disponemos de algún dato, colocaremos un

<span id="page-73-0"></span>41http://www.locualo.net/programacion/mineria-datos-weka-ficheros-arff/00000019.aspx

signo de interrogación (?) en su lugar. El separador de decimales tiene que ser obligatoriamente el punto y las cadenas de tipo string tienen que estar entre comillas simples.

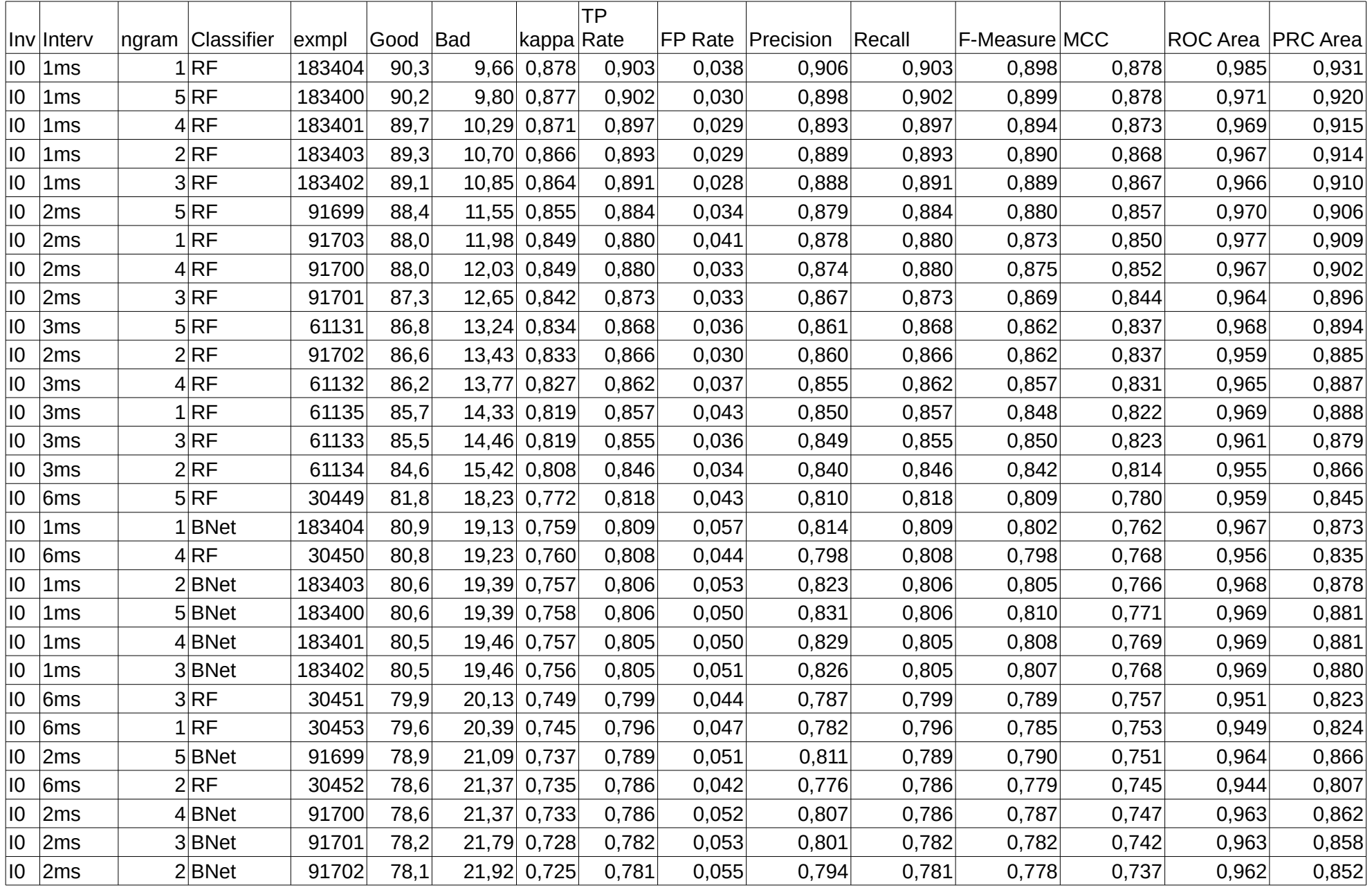

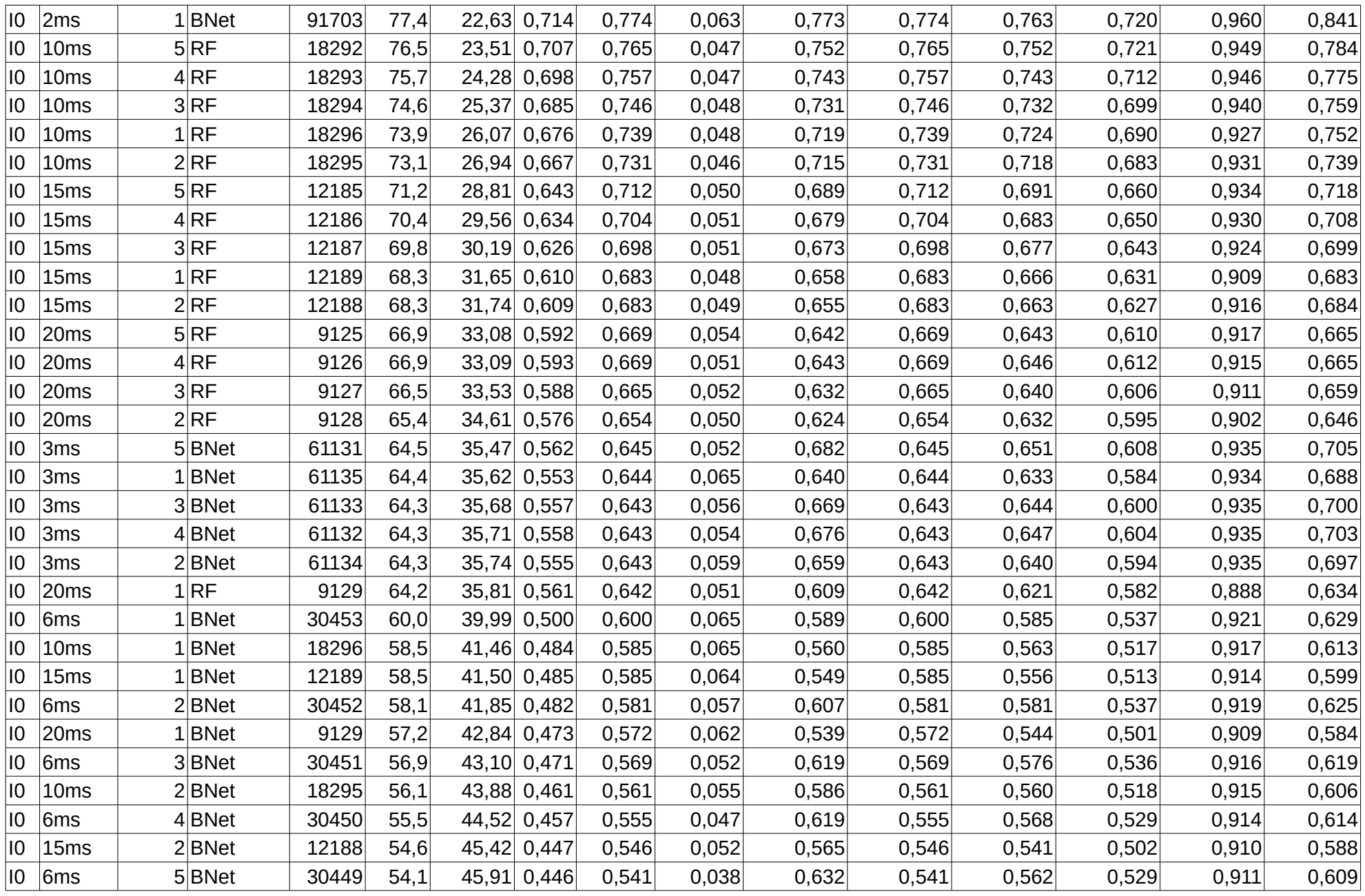

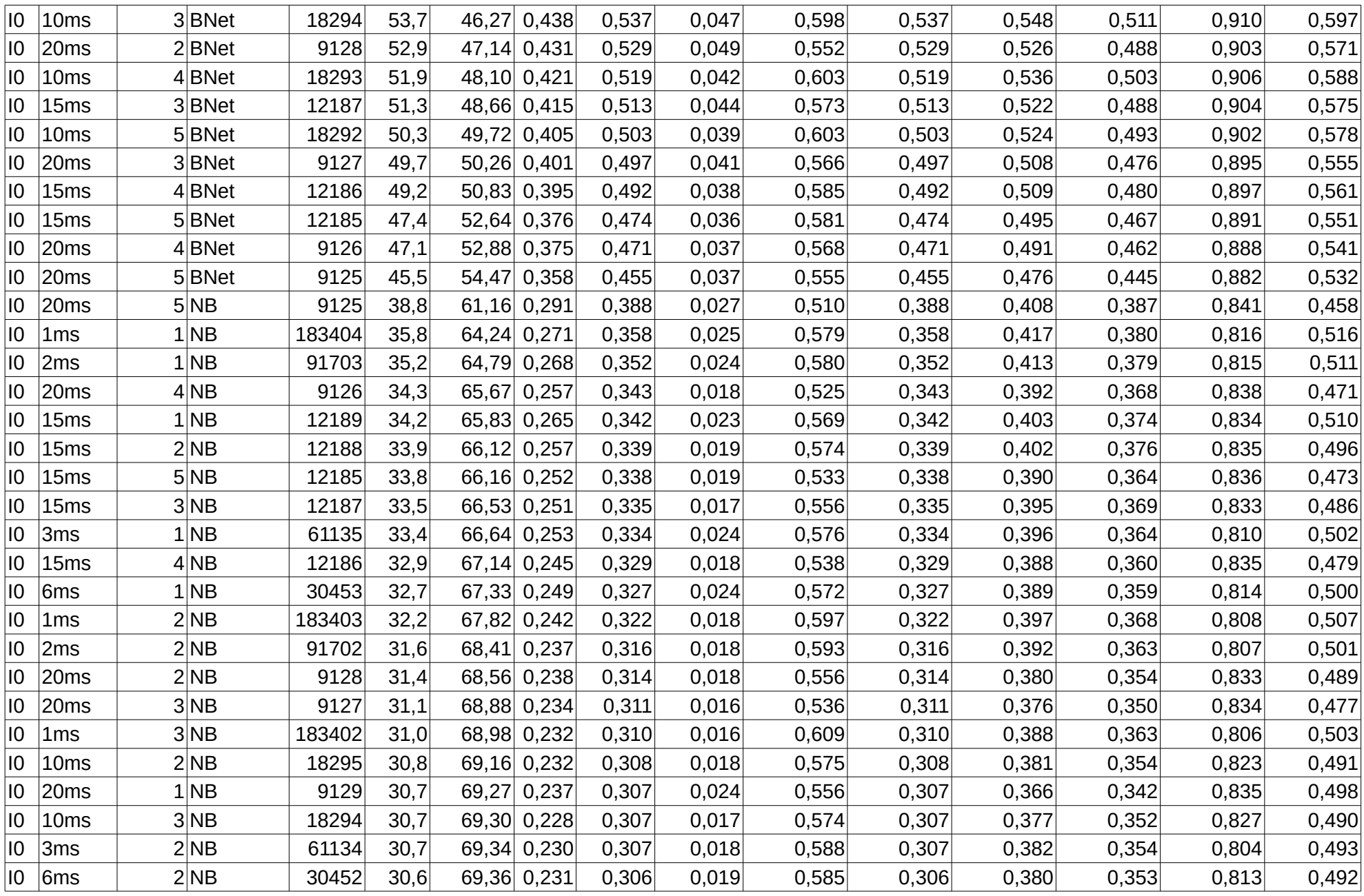

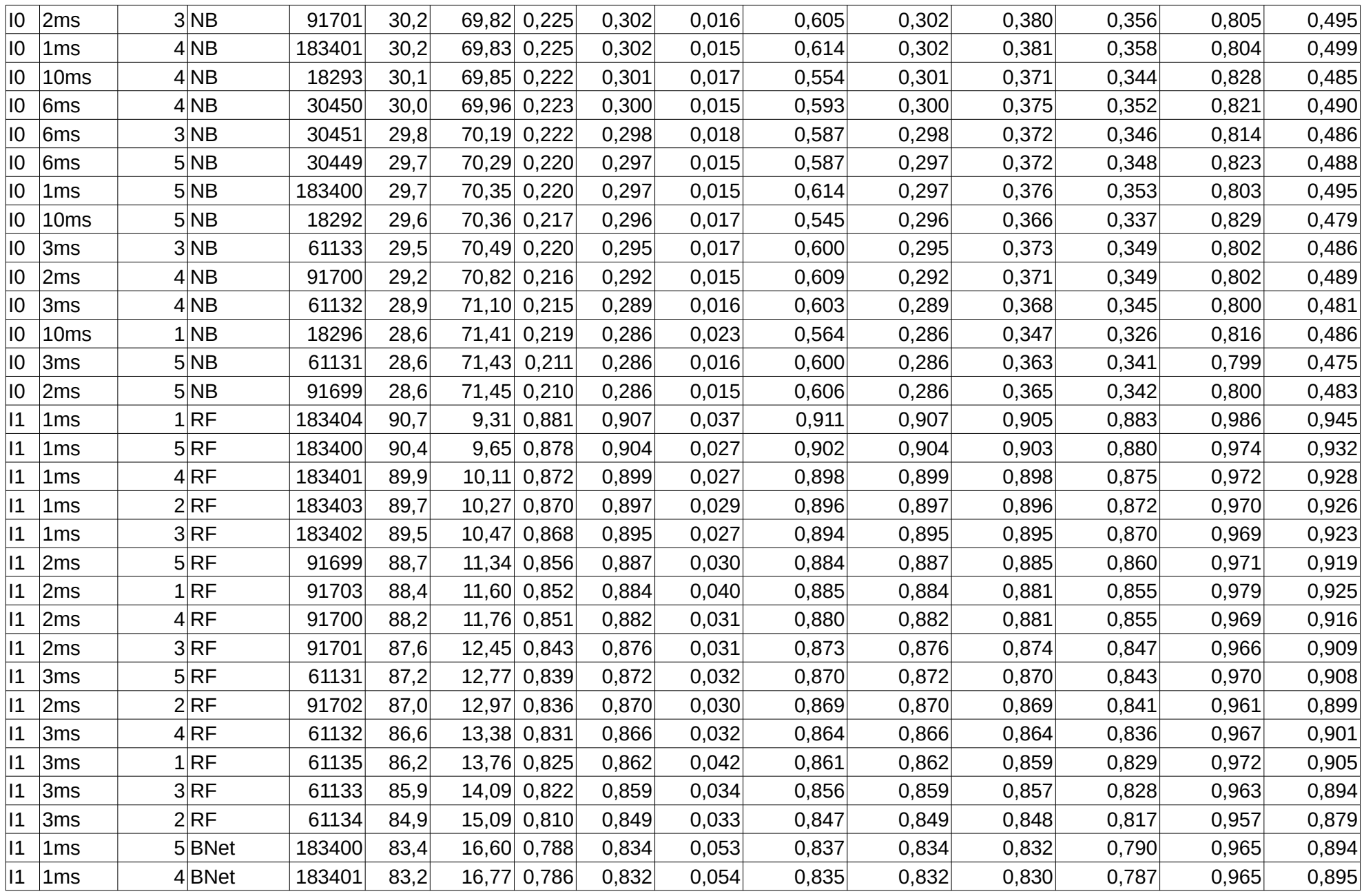

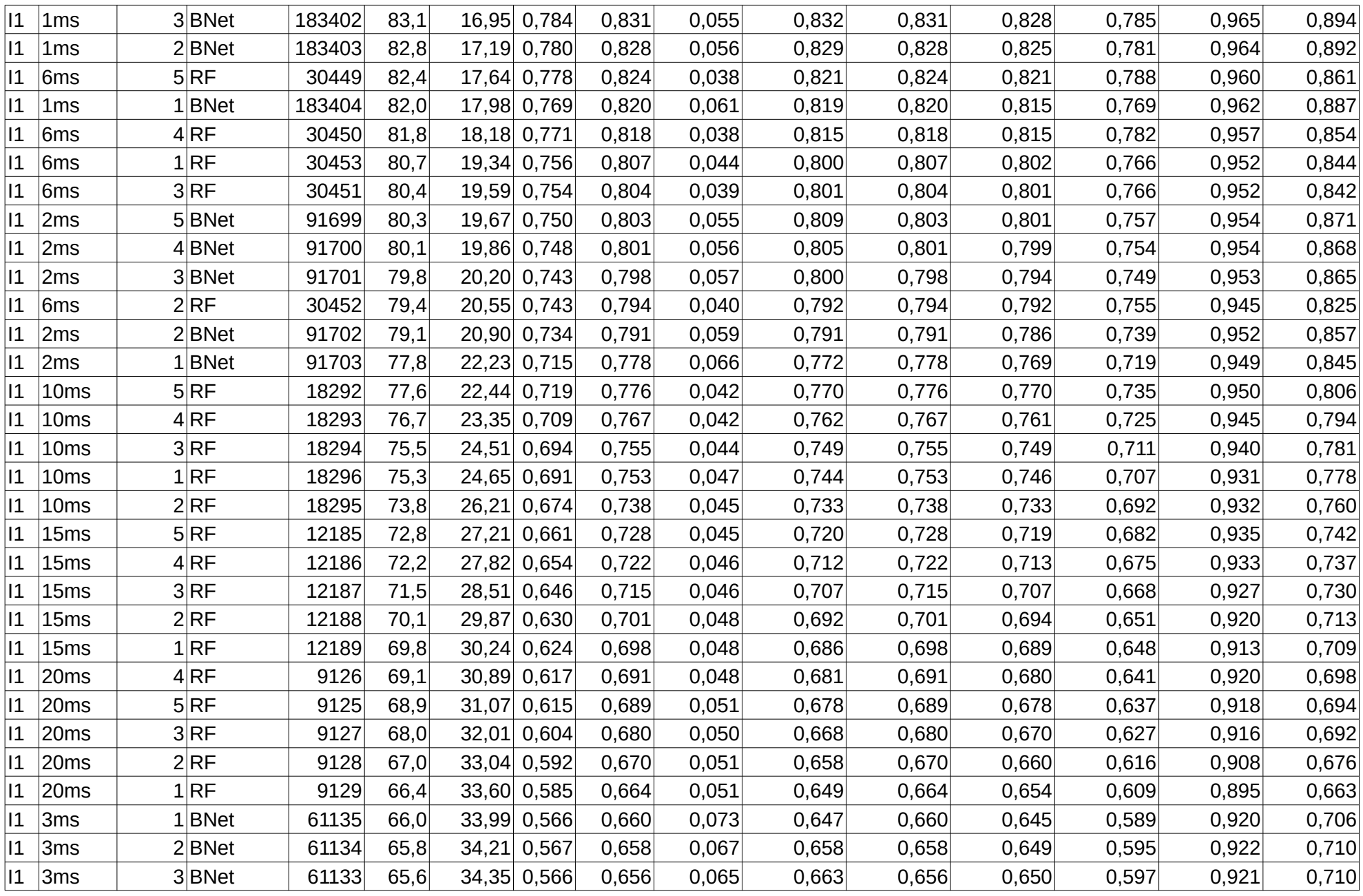

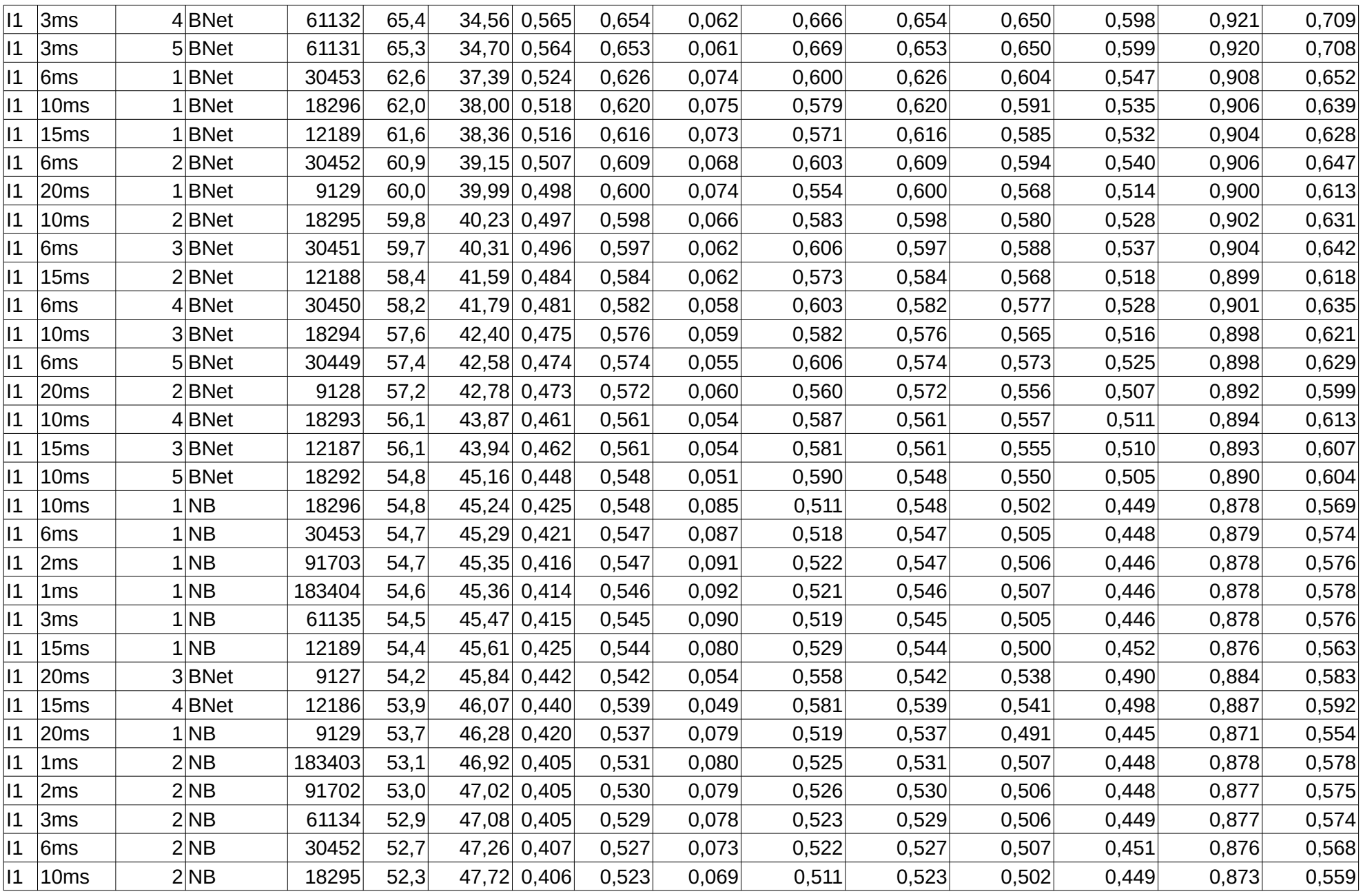

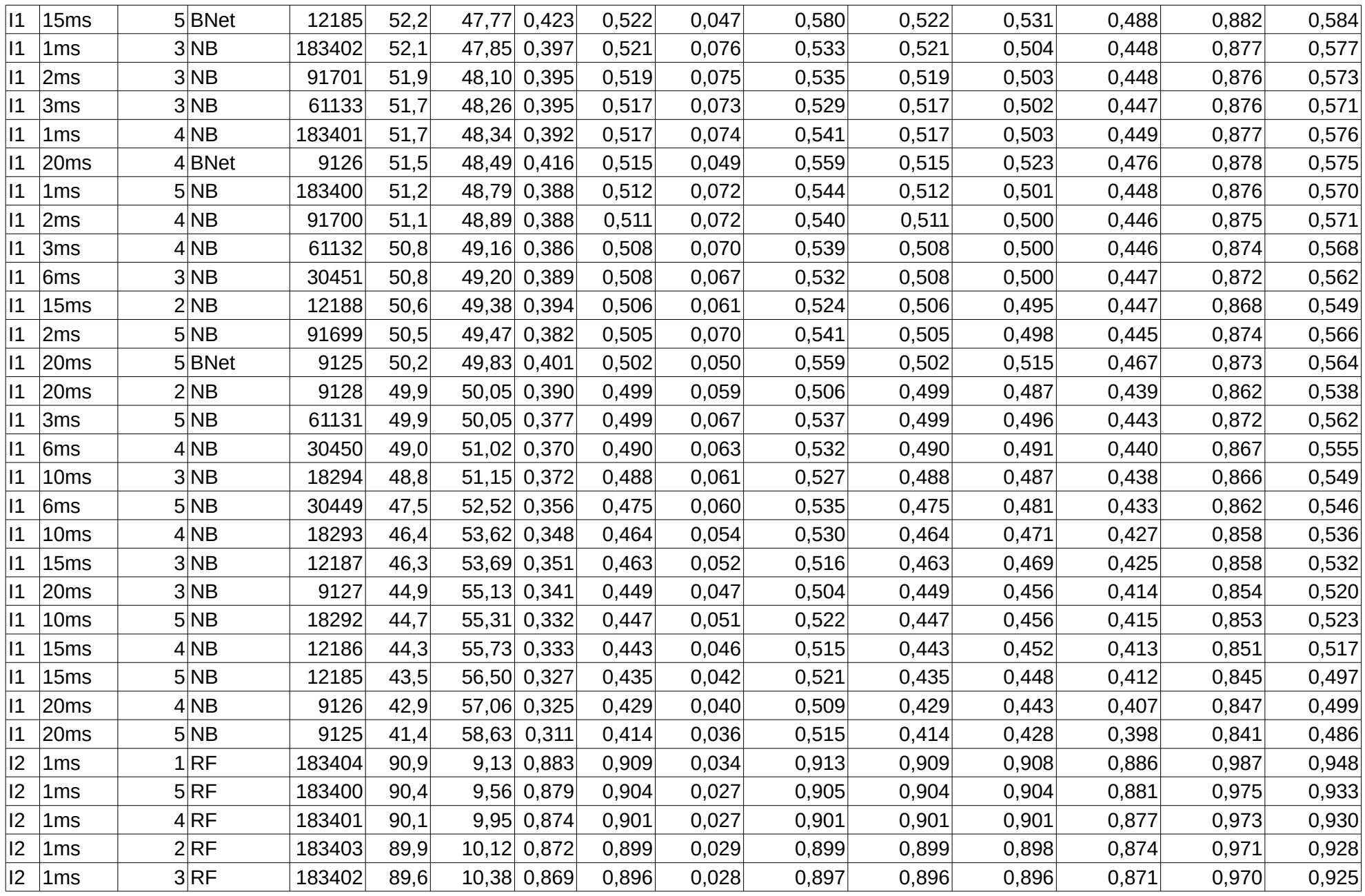

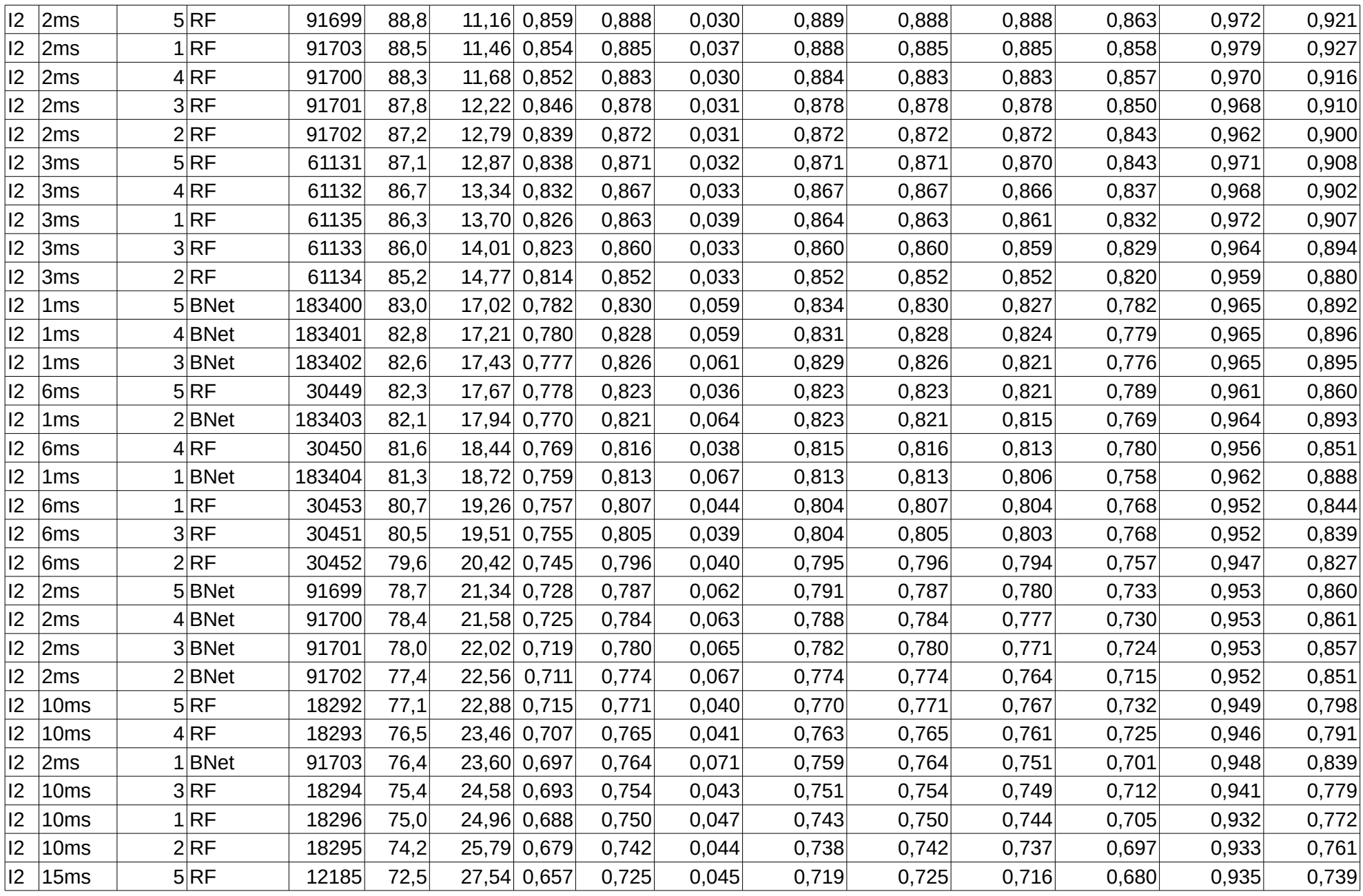

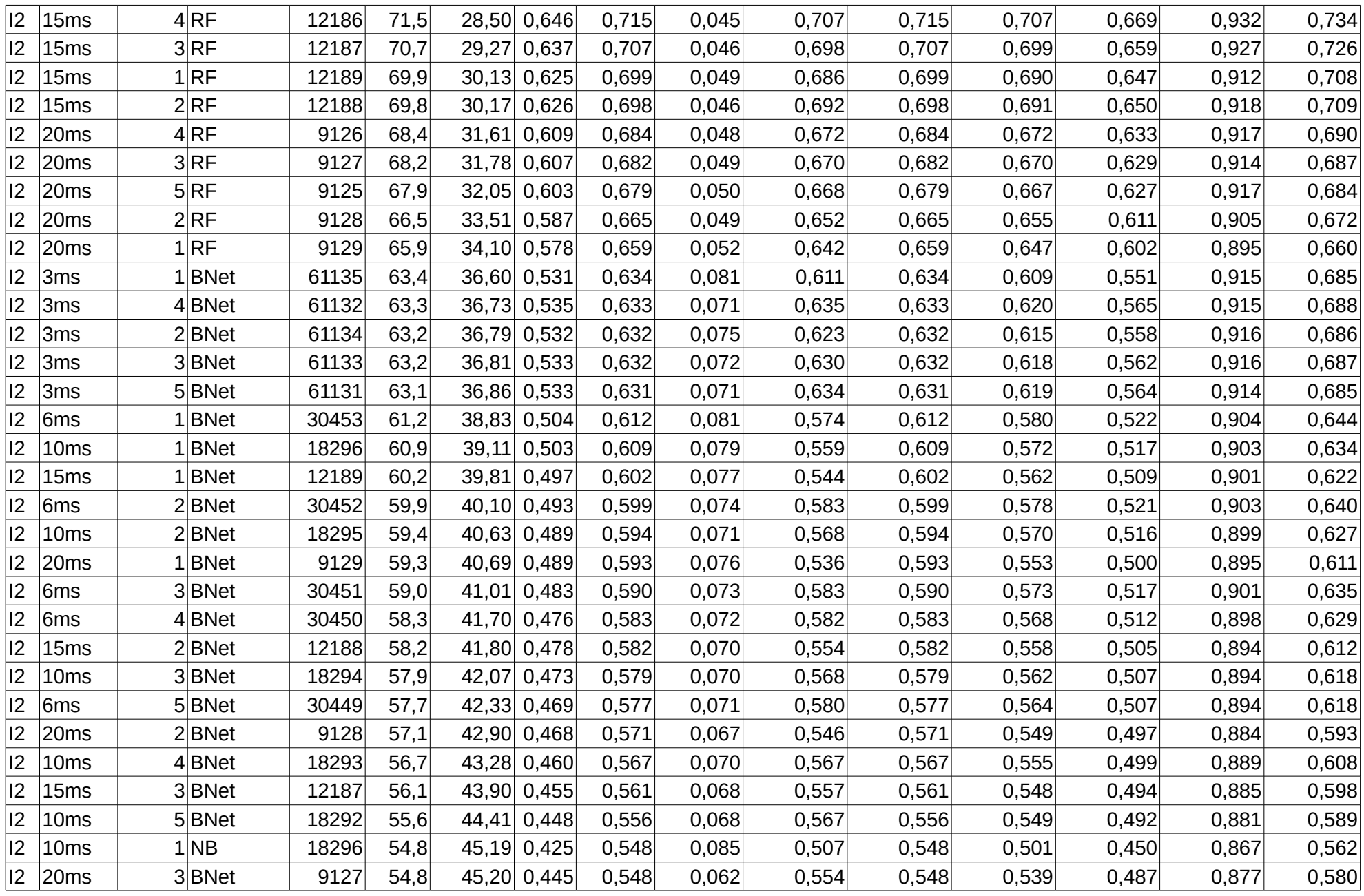

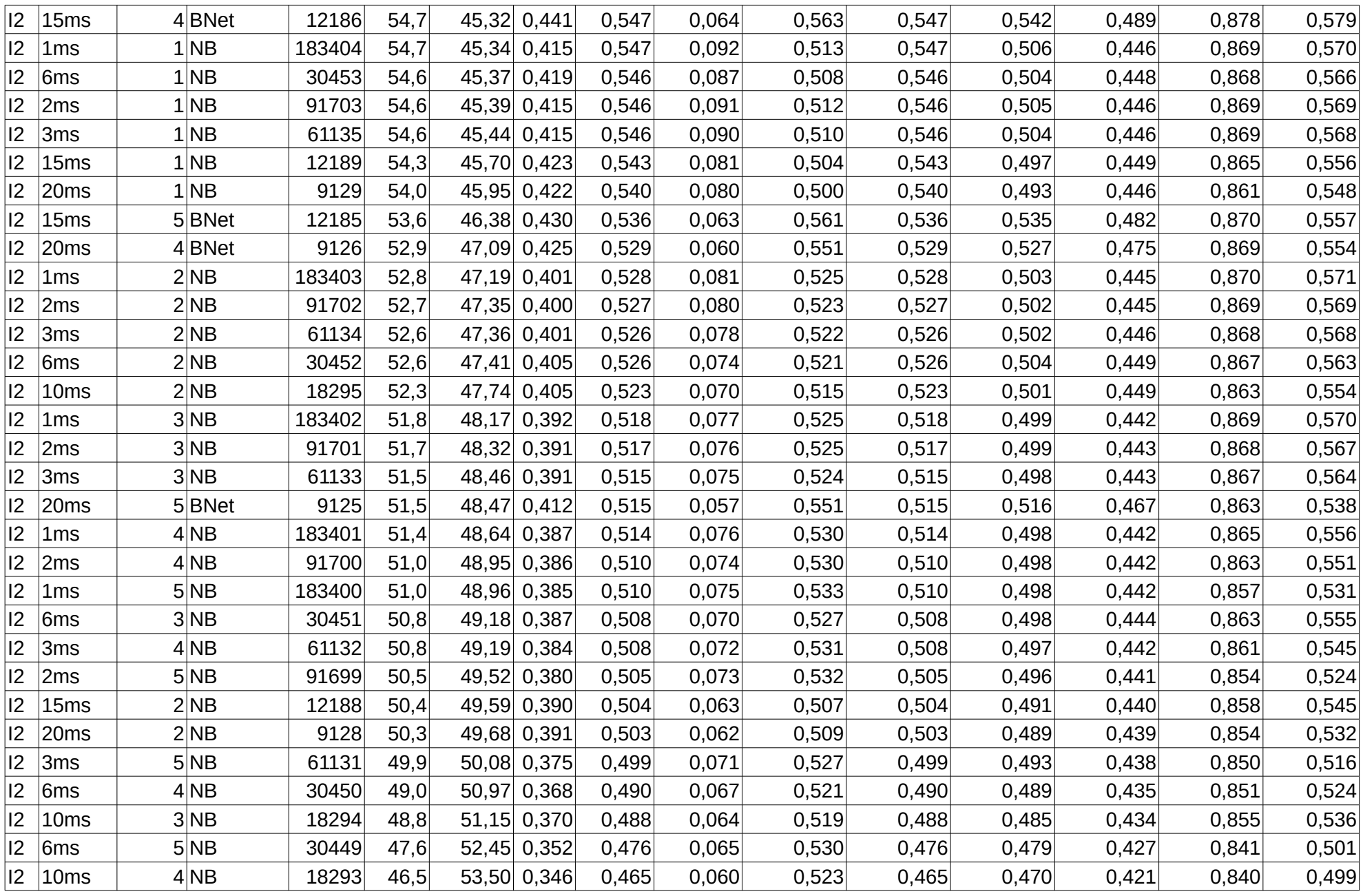

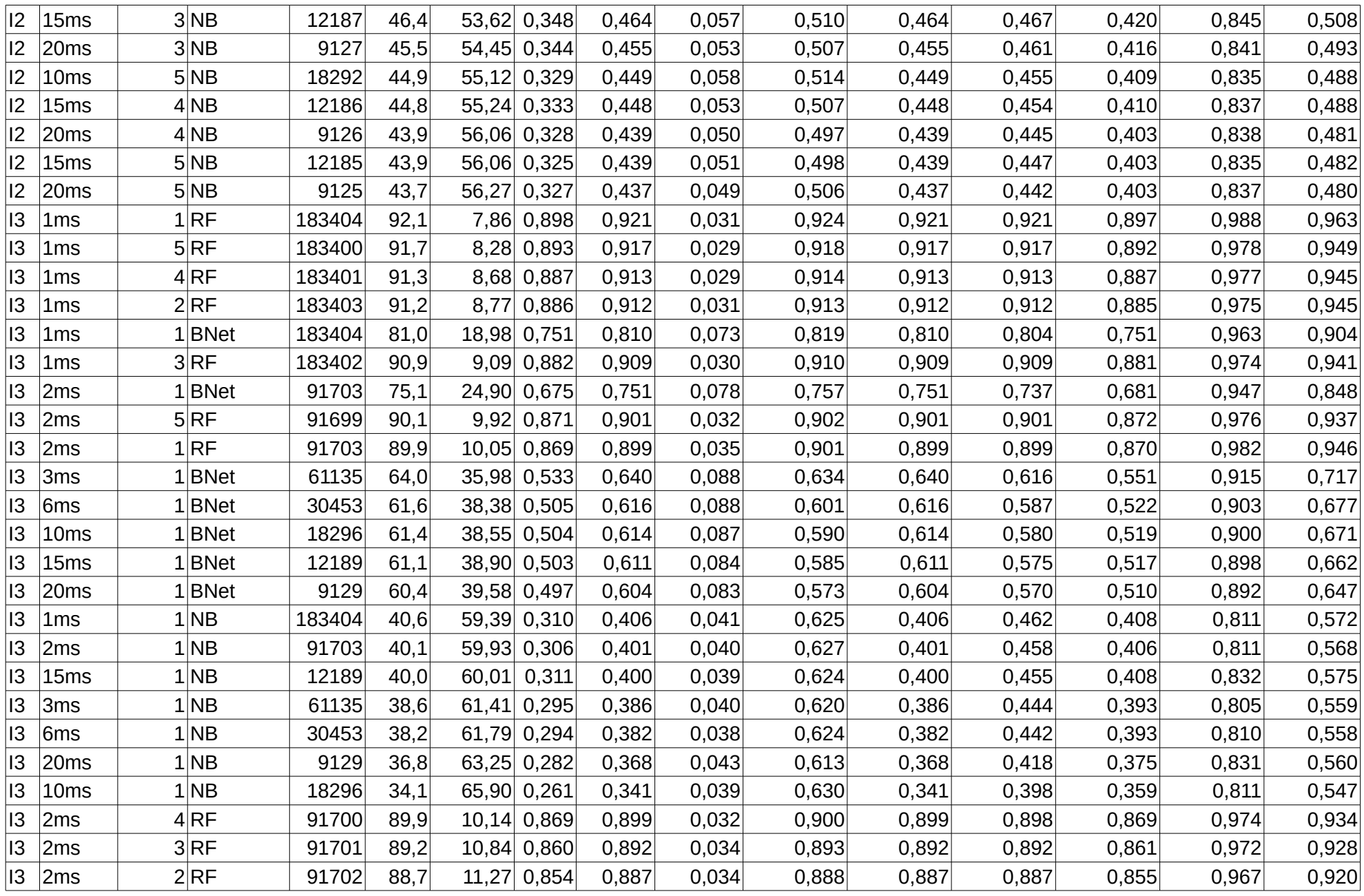

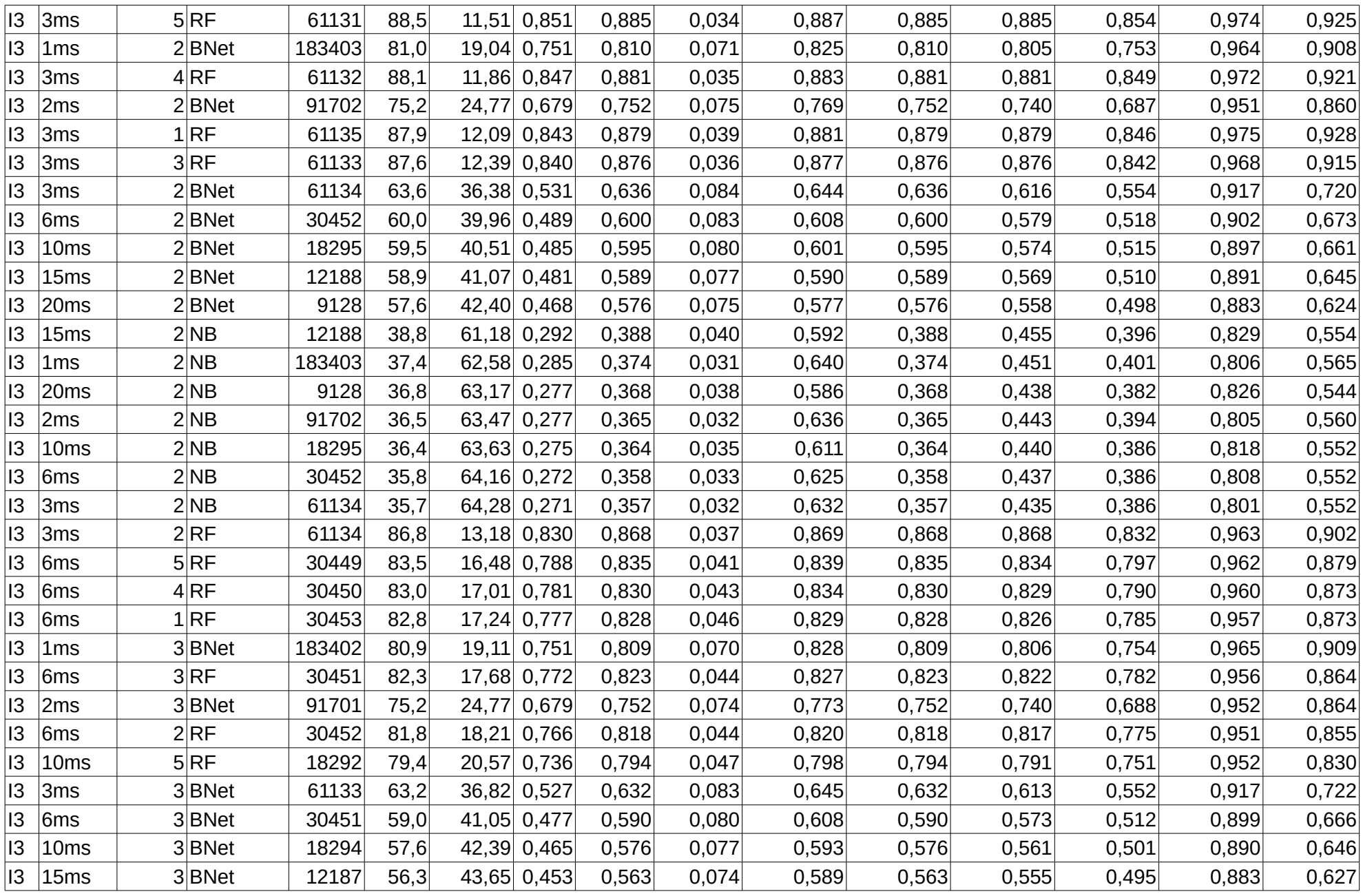

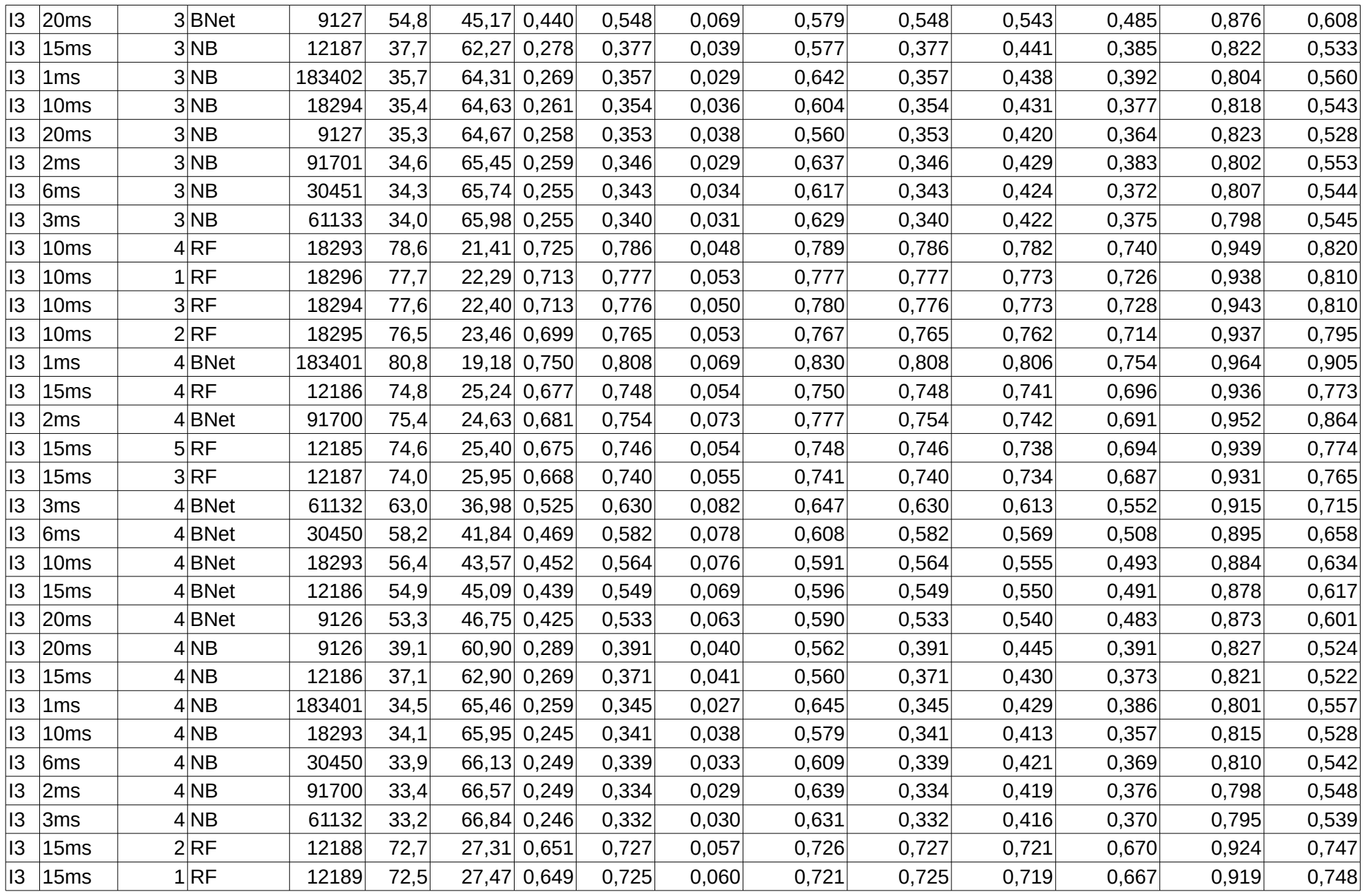

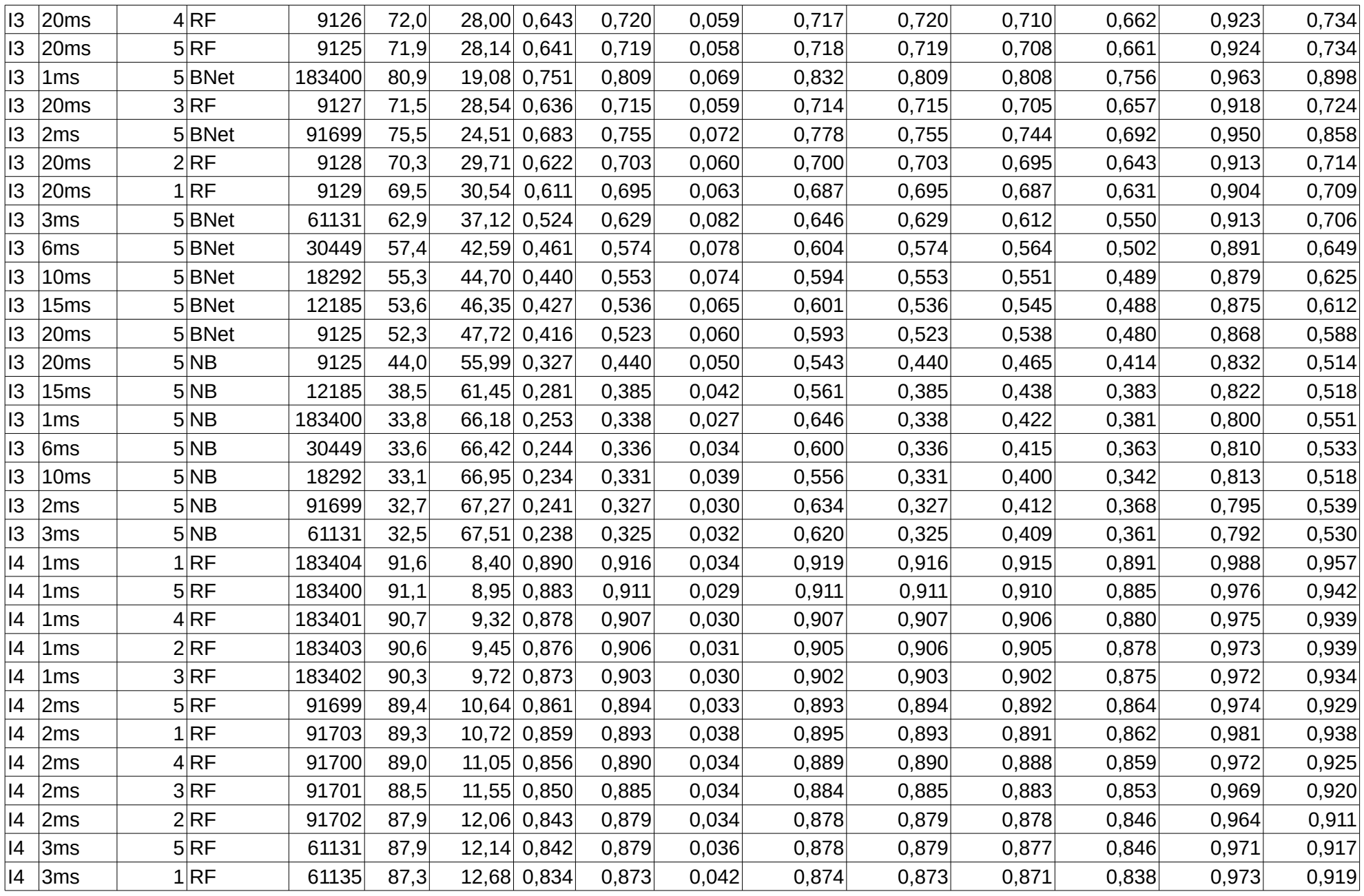

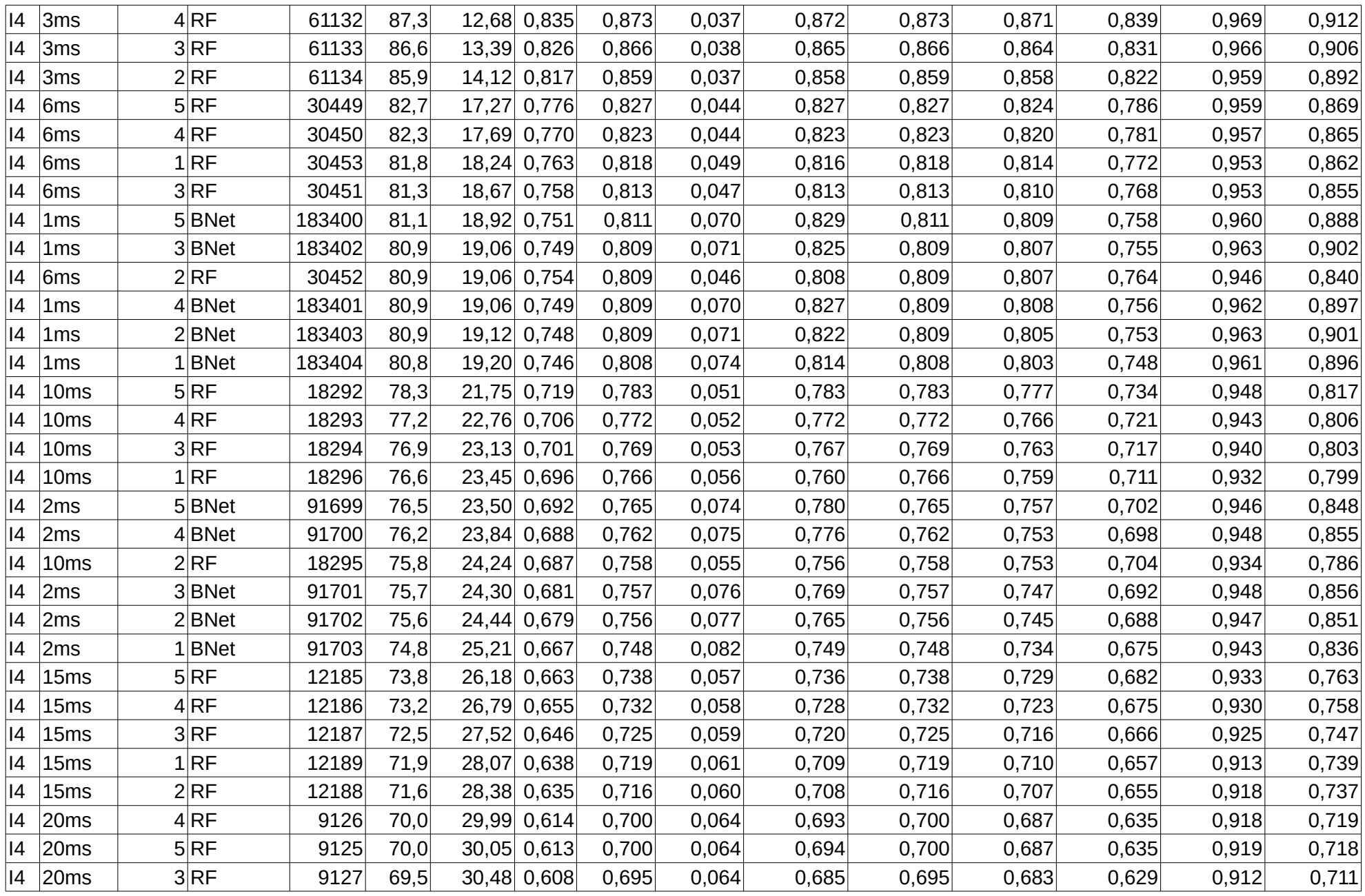

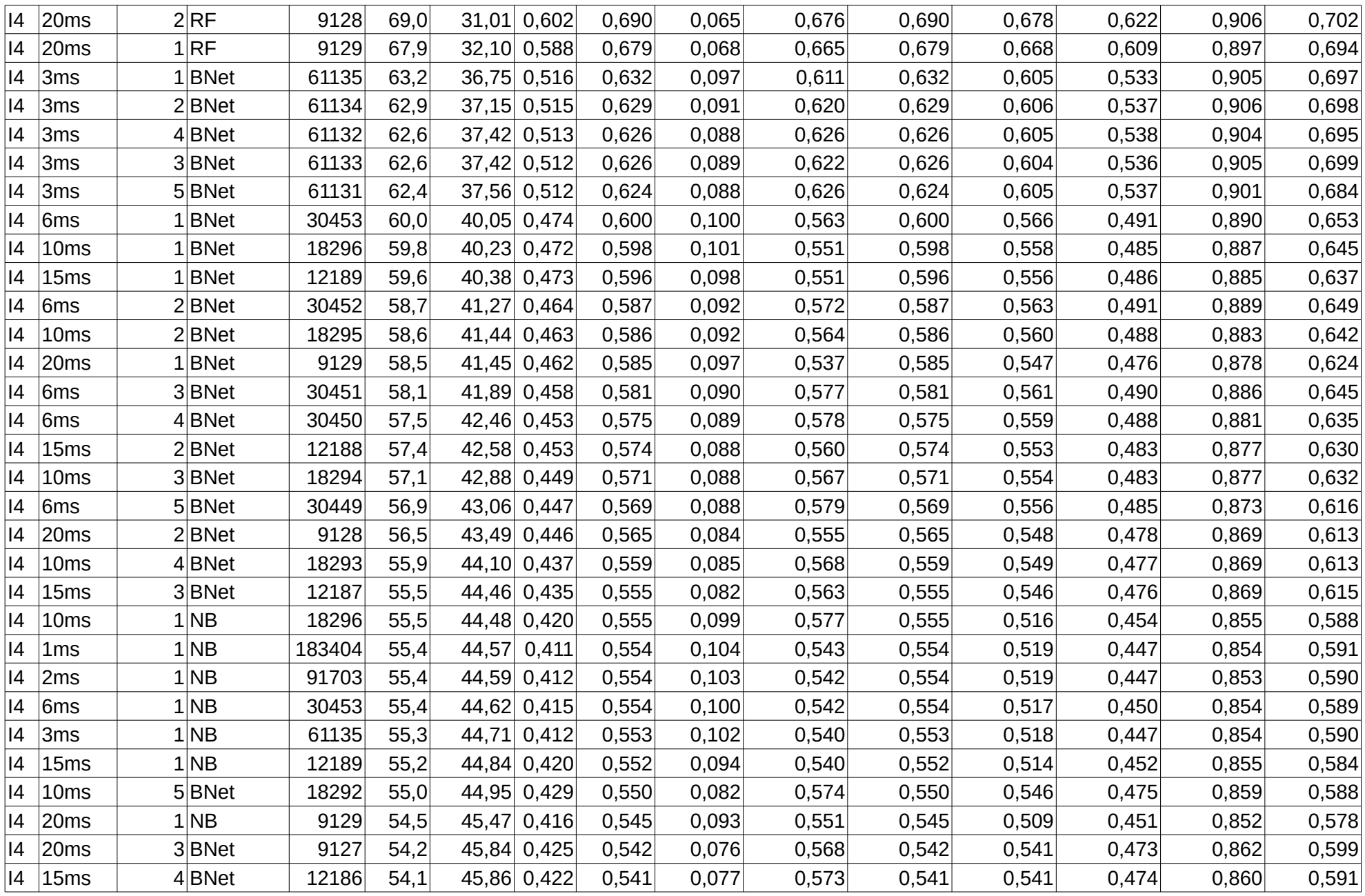

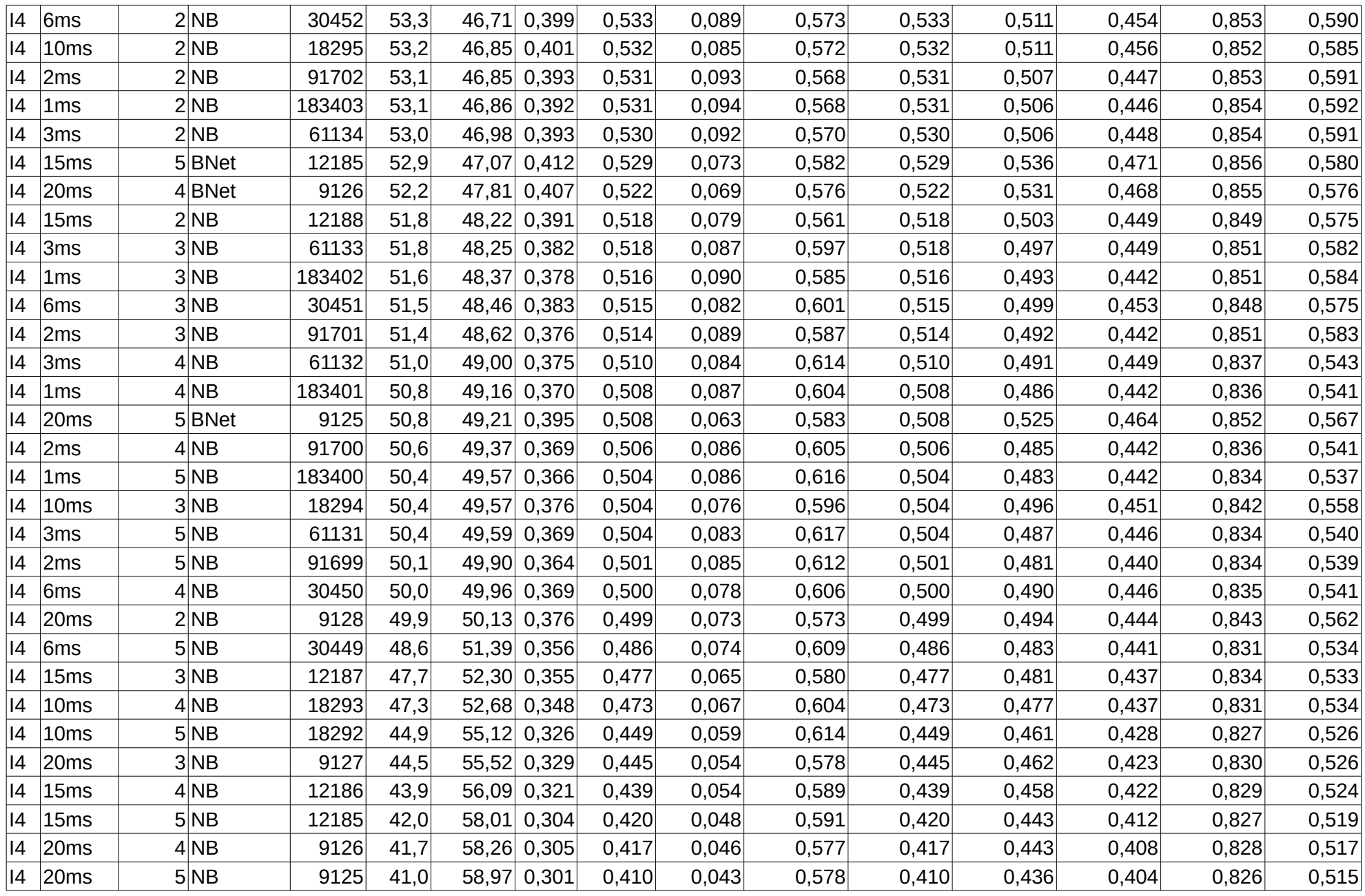